<span id="page-0-0"></span>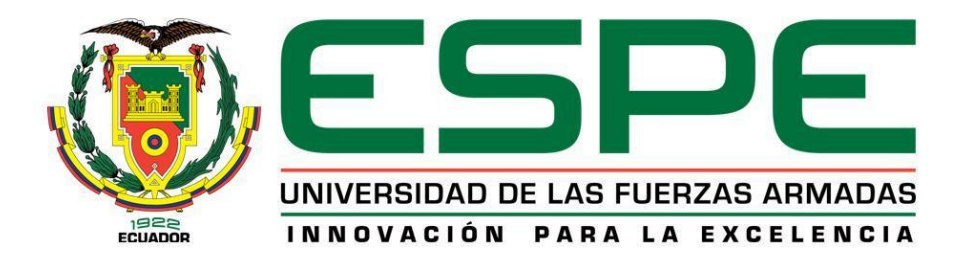

# **DEPARTAMENTO DE ELÉCTRICA Y ELECTRÓNICA**

# **CARRERA DE INGENIERÍA EN ELECTRÓNICA E INSTRUMENTACIÓN**

# **TRABAJO DE TITULACIÓN, PREVIO A LA OBTENCIÓN DEL TÍTULO DE INGENIERO EN ELECTRÓNICA E INSTRUMENTACIÓN**

**TEMA: "DIAGNÓSTICO DE LOS INDICADORES DE PRODUCCIÓN Y CALIDAD EN LA ELABORACIÓN DEL EXPLOSIVO ANFO (AMMONIUMNITRATE - FUEL OIL) Y DISEÑO DE UNA PROPUESTA PARA SU FUTURA EJECUCIÓN, CON EL PROPÓSITO DE MEJORA DE LA EFICIENCIA DE LA PRODUCCIÓN EN LA FÁBRICA EXPLOCEN C.A. PROVINCIA DE COTOPAXI, EN EL AÑO 2016".**

**AUTOR: OSCAR MAURICIO IBARRA RAMOS**

**DIRECTOR: ING. GALO RAÚL ÁVILA**

**LATACUNGA** 

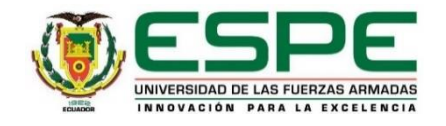

# **DEPARTAMENTO DE ELÉCTR DEPARTAMENTO DE ELÉCTRICA Y ELECTRÓNICA**

# **CARRERA DE INGENIERÍA EN ELECTRÓNICA E INSTRUMENTACIÓN**

# **CERTIFICACIÓN**

<span id="page-1-0"></span>Certifico que el trabajo de titulación, **"DIAGNÓSTICO DE LOS INDICADORES DE PRODUCCIÓN Y CALIDAD EN LA ELABORACIÓN DEL EXPLOSIVO ANFO (AMMONIUMNITRATE - FUEL OIL) Y DISEÑO DE UNA PROPUESTA PARA SU FUTURA EJECUCIÓN, CON EL PROPÓSITO DE MEJORA DE LA EFICIENCIA DE LA PRODUCCIÓN EN LA FÁBRICA EXPLOCEN C.A. PROVINCIA DE COTOPAXI, EN EL AÑO 2016",** realizado por el señor *OSCAR MAURICIO IBARRA RAMOS* , ha sido revisado en su totalidad y analizado por el software anti-plagio, el mismo cumple con los requisitos teóricos, científicos, técnicos, metodológicos y legales establecidos por la Universidad de Fuerzas Armadas ESPE, por lo tanto me permito acreditarlo y autorizar al señor *ING. GALO ÁVILA* para que lo sustente públicamente.

**Latacunga, 14 de noviembre del 2016**

Galo Avila

 **DIRECTOR**

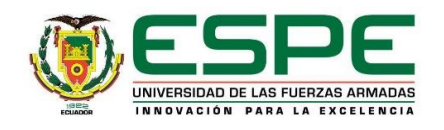

# **DEPARTAMENTO DE ELÉCTRICA Y ELECTRÓNICA**

# **CARRERA DE INGENIERÍA EN ELECTRÓNICA E INSTRUMENTACIÓN**

# <span id="page-2-0"></span>**AUTORÍA DE RESPONSABILIDAD**

Yo, **OSCAR MAURICIO IBARRA RAMOS**, con cédula de identidad N° 050326238-8, declaro que este trabajo de titulación **"DIAGNÓSTICO DE LOS INDICADORES DE PRODUCCIÓN Y CALIDAD EN LA ELABORACIÓN DEL EXPLOSIVO ANFO (AMMONIUMNITRATE - FUEL OIL) Y DISEÑO DE UNA PROPUESTA PARA SU FUTURA EJECUCIÓN, CON EL PROPÓSITO DE MEJORA DE LA EFICIENCIA DE LA PRODUCCIÓN EN LA FÁBRICA EXPLOCEN C.A. PROVINCIA DE COTOPAXI, EN EL AÑO 2016"**, ha sido desarrollado considerando los métodos de investigación existentes, así como también se ha respetado los derechos intelectuales de terceros considerándose en las citas bibliográficas.

Consecuentemente declaro que este trabajo es de mi autoría, en virtud de ello me declaro responsable del contenido, veracidad y alcance de la investigación mencionada.

**Latacunga, 14 de noviembre del 2016**

uner Oscar Mauricio Ibarra Ramos

C.C.:050326238-8

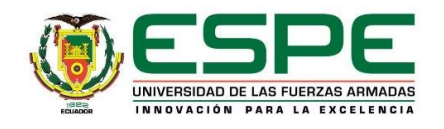

# **DEPARTAMENTO DE ELÉCTRICA Y ELECTRÓNICA**

# **CARRERA DE INGENIERÍA EN ELECTRÓNICA E INSTRUMENTACIÓN**

# **AUTORIZACIÓN**

<span id="page-3-0"></span>Yo, *OSCAR MAURICIO IBARRA RAMOS*, autorizo a la Universidad de las Fuerzas Armadas ESPE publicar en el repositorio institucional el trabajo de titulación **"DIAGNÓSTICO DE LOS INDICADORES DE PRODUCCIÓN Y CALIDAD EN LA ELABORACIÓN DEL EXPLOSIVO ANFO (AMMONIUMNITRATE - FUEL OIL) Y DISEÑO DE UNA PROPUESTA PARA SU FUTURA EJECUCIÓN, CON EL PROPÓSITO DE MEJORA DE LA EFICIENCIA DE LA PRODUCCIÓN EN LA FÁBRICA EXPLOCEN C.A. PROVINCIA DE COTOPAXI, EN EL AÑO 2016",** cuyo contenido, ideas y criterios son de mi autoría y responsabilidad.

**Latacunga, 14 de noviembre del 2015**

ume

Oscar Mauricio Ibarra Ramos

C.C.:050326238-8

# **DEDICATORIA**

<span id="page-4-0"></span>*Este proyecto de grado va dedicado a Dios por bendecirme cada día y por haberme dado unos padres maravillosos, a mi madre Mariana que supo guiarme en sus años de vida por el camino del bien y su apoyo incondicional, a mi padre Agustín por su apoyo en los momentos difíciles y darme palabras de aliento para salir adelante.*

*A mis hijos María Paz y Benjamín Alejandro y esposa María Eugenia por estar siempre presentes dándome su apoyo incondicional para lograr mi objetivo, por estar junto a mí en los triunfos y fracasos durante mi vida como estudiante universitario.*

*A mi familia por ser un pilar fundamental en mi vida y su apoyo incondicional para lograr mis objetivos y así llegar a la meta final, dándome sus consejos sabios de experiencia para salir adelante día tras día* 

*OSCAR*

# **AGRADECIMIENTO**

<span id="page-5-0"></span>*Agradezco a Dios por darme un día más de vida y por haberme regalado unos padres maravillosos que me apoyan espiritual y físicamente dándome su bendición y protección diaria.*

*Un agradecimiento especial al Ingeniero Galo Ávila por su guía y ayuda incondicional en las dudas presentadas en la elaboración de este proyecto de grado.*

*Agradecimiento a mis maestros que durante mi vida como estudiante supieron impartir sus conocimientos con respeto y dedicación a cada una de las materias impartidas y valores de respeto y compañerismo dentro y fuera de los horarios de clase.* 

*OSCAR*

# <span id="page-6-0"></span>ÍNDICE DE CONTENIDOS

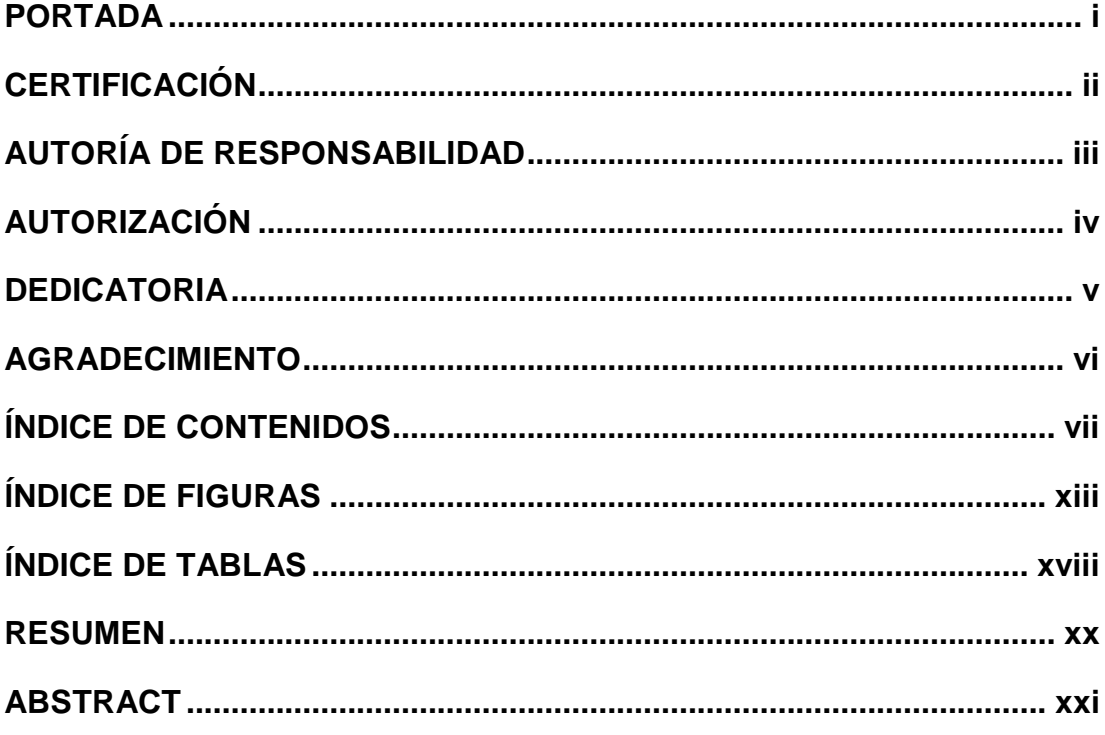

# **CAPÍTULO I**

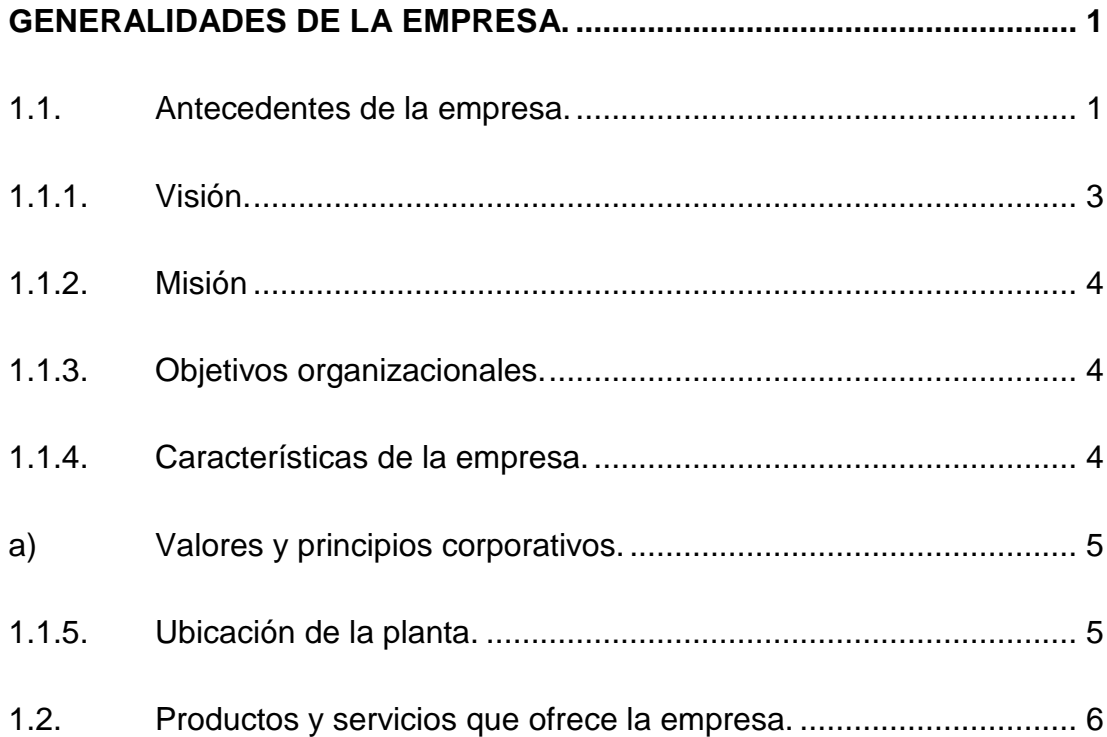

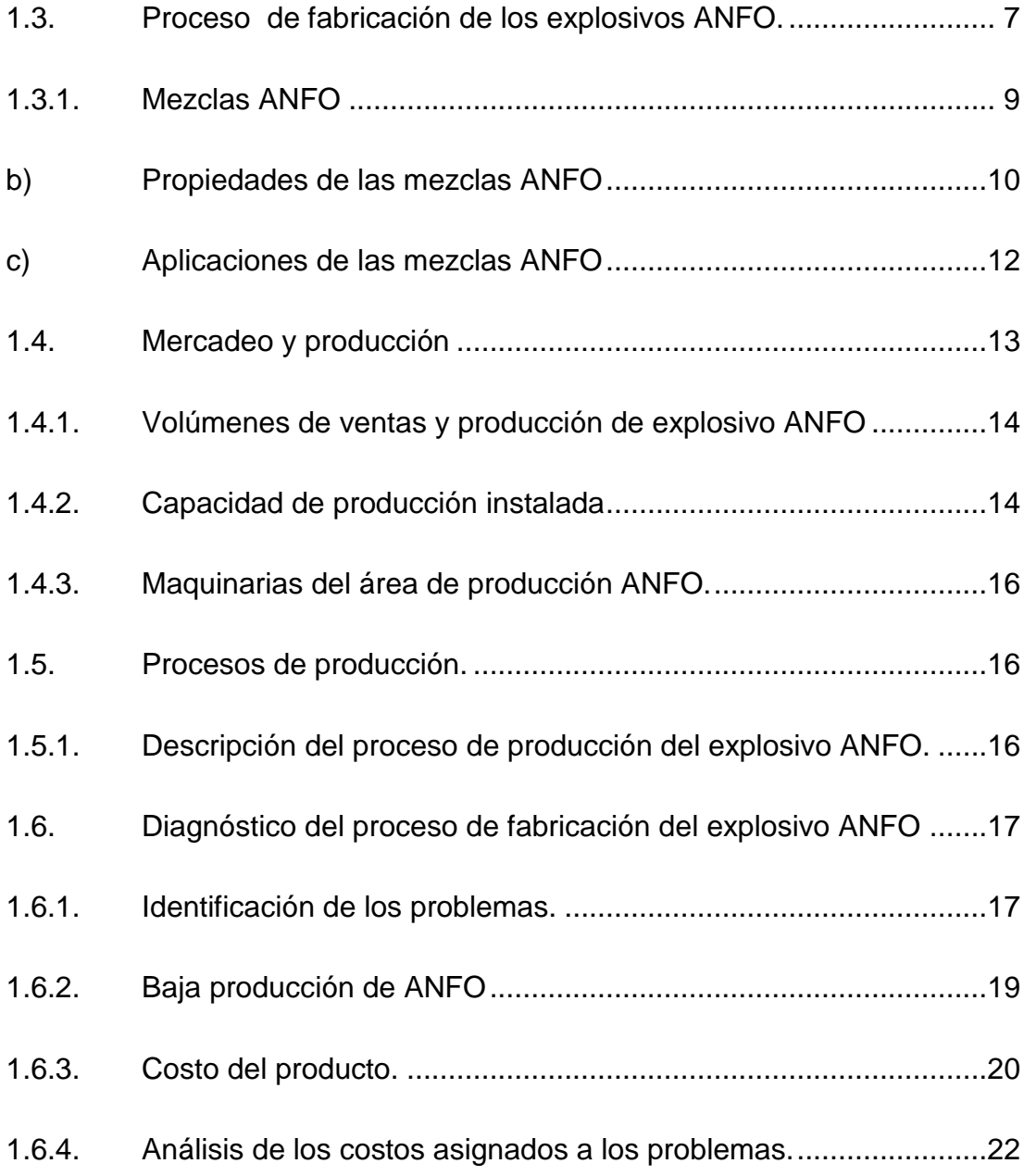

# **[CAPÍTULO II](#page-43-0)**

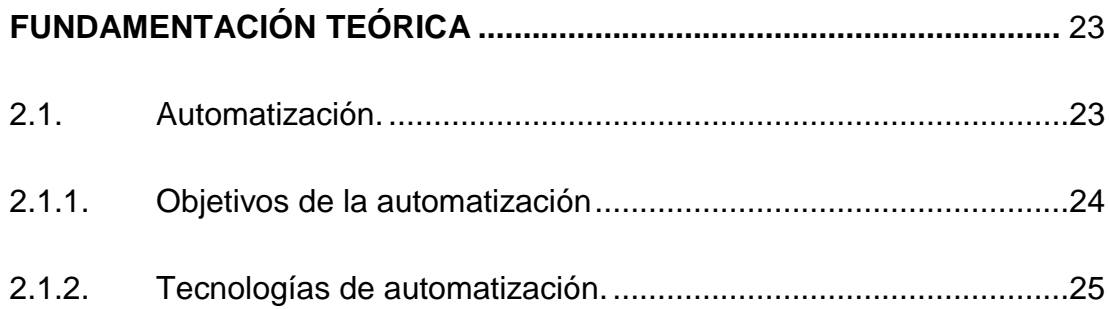

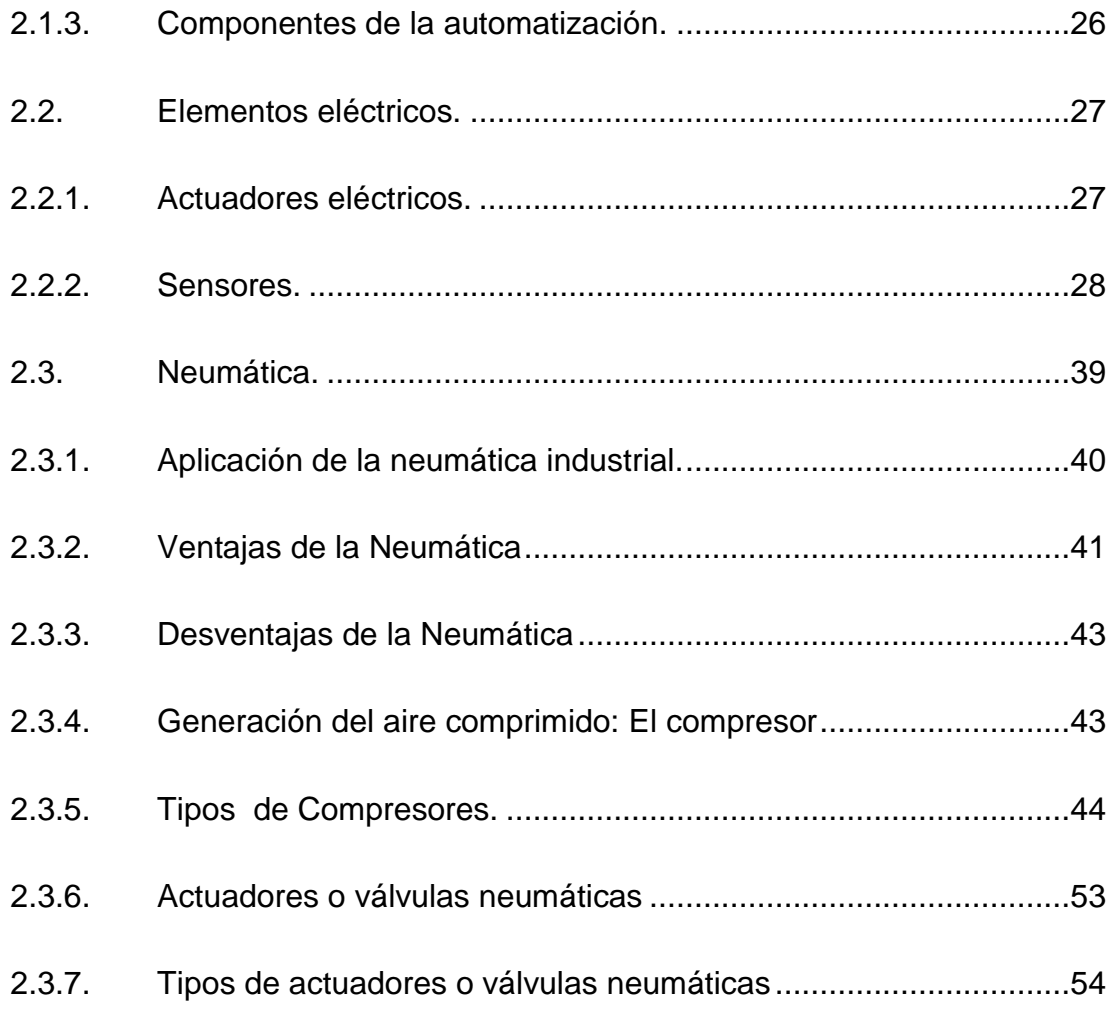

# **[CAPÍTULO III](#page-78-0)**

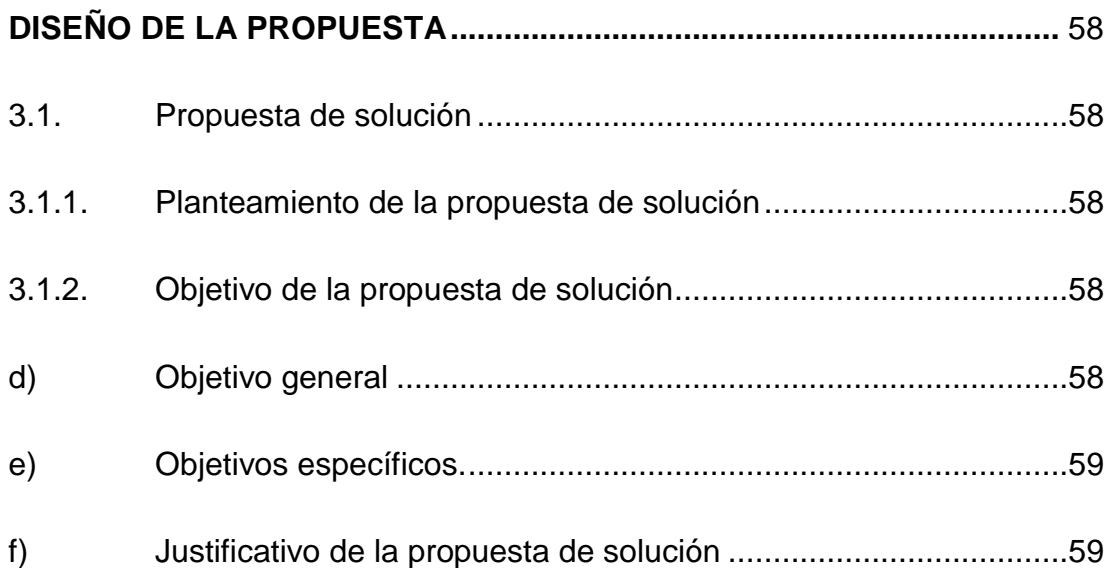

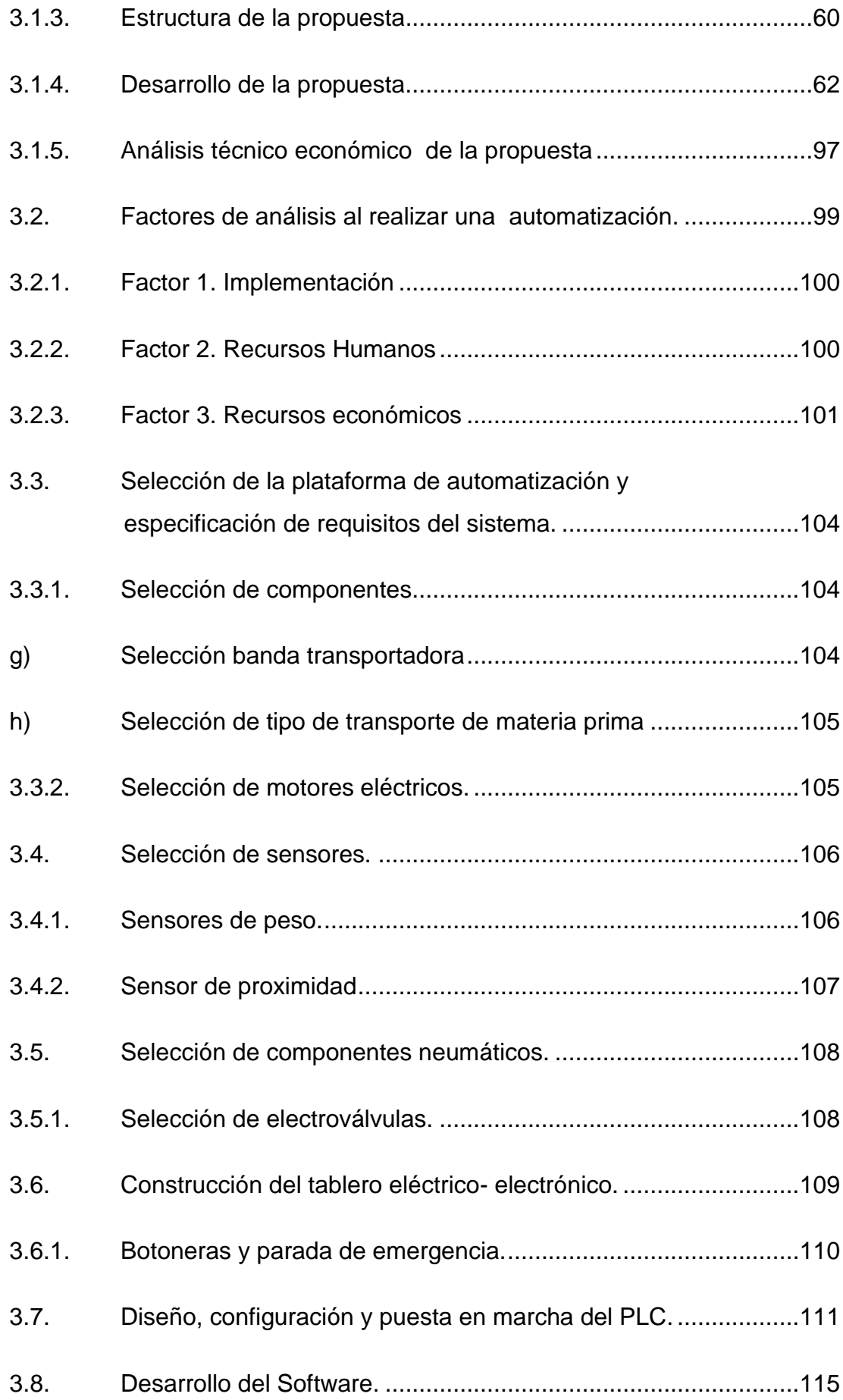

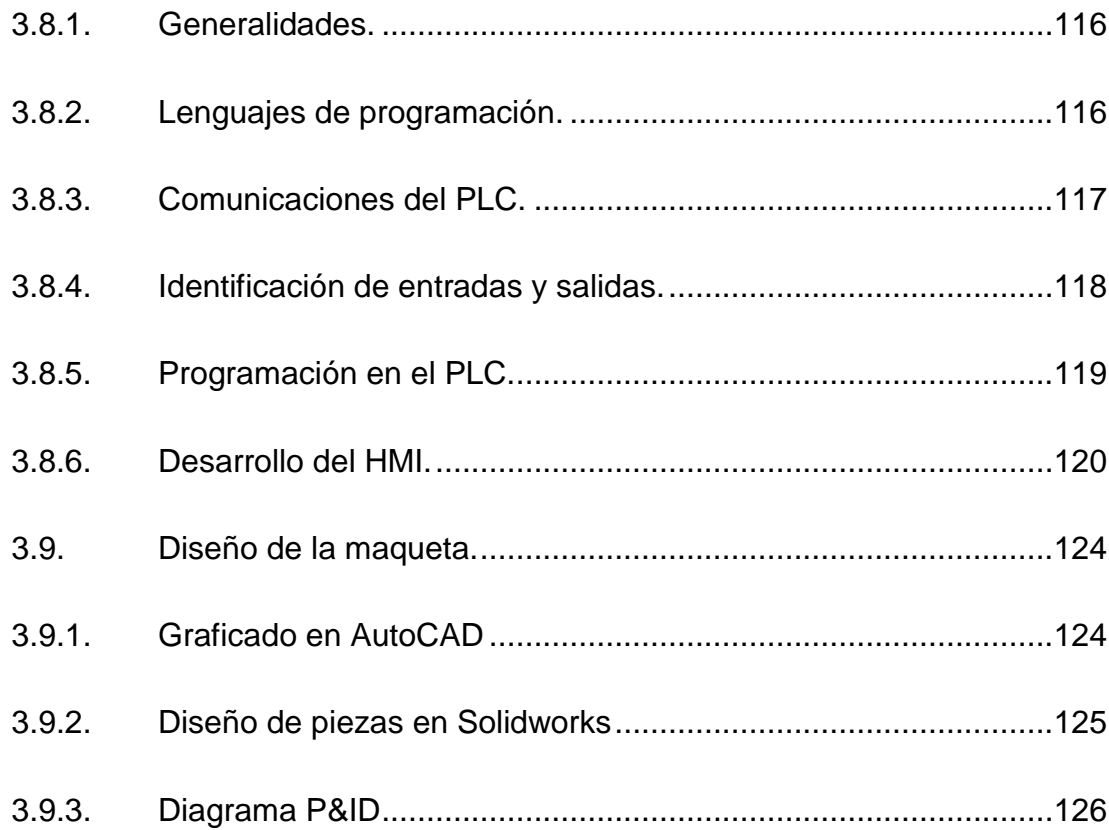

# **CAPÍTULO IV**

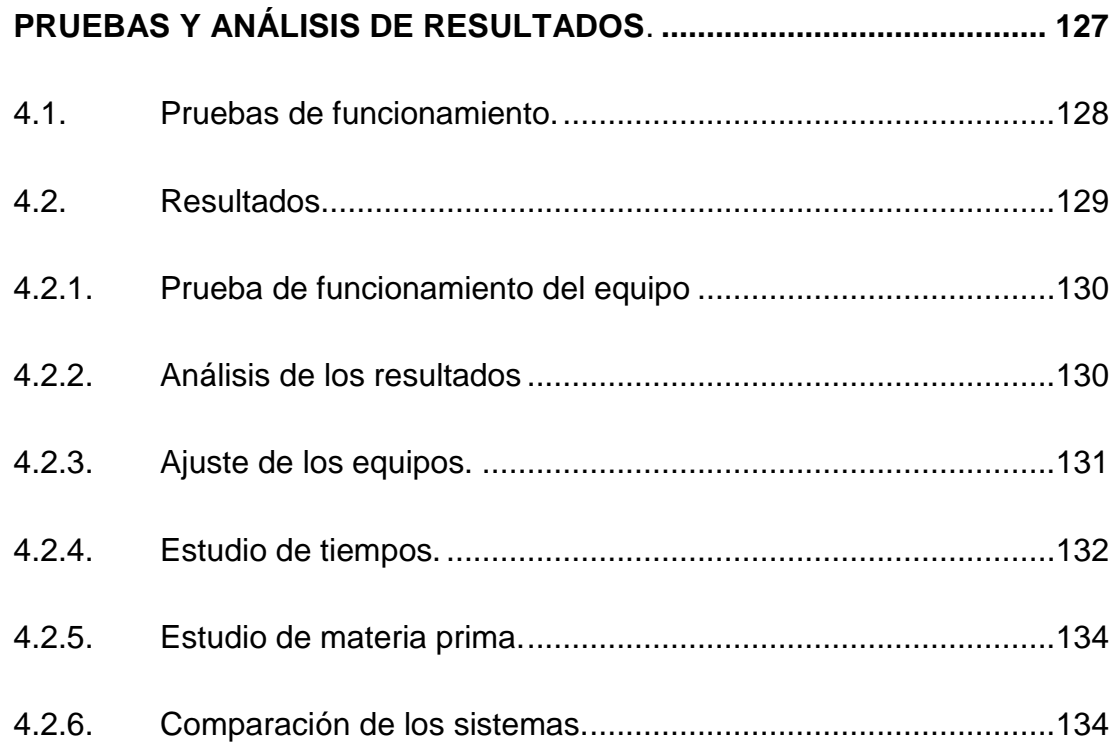

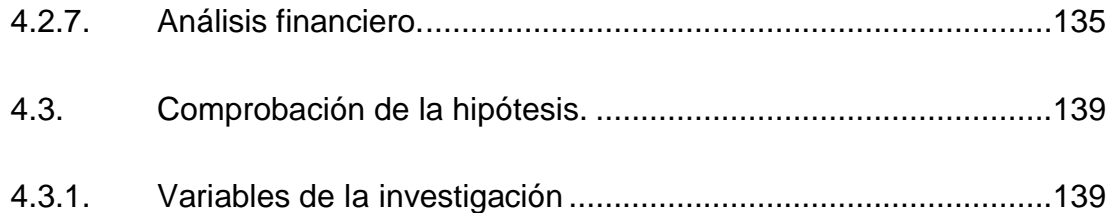

# **[CAPÍTULO V](#page-161-0)**

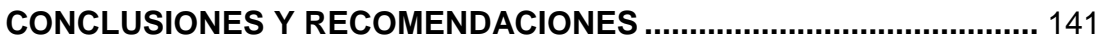

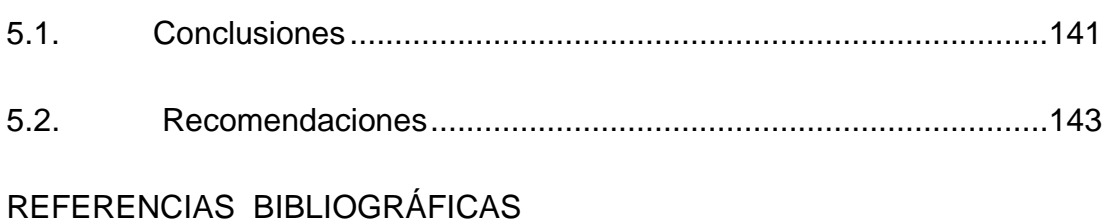

# **[CERTIFICACIÓN](#page-179-0)**

## **[ANEXOS](#page-161-0)**

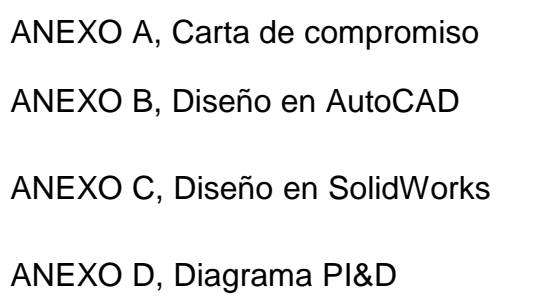

# <span id="page-12-0"></span>**ÍNDICE DE FIGURAS**

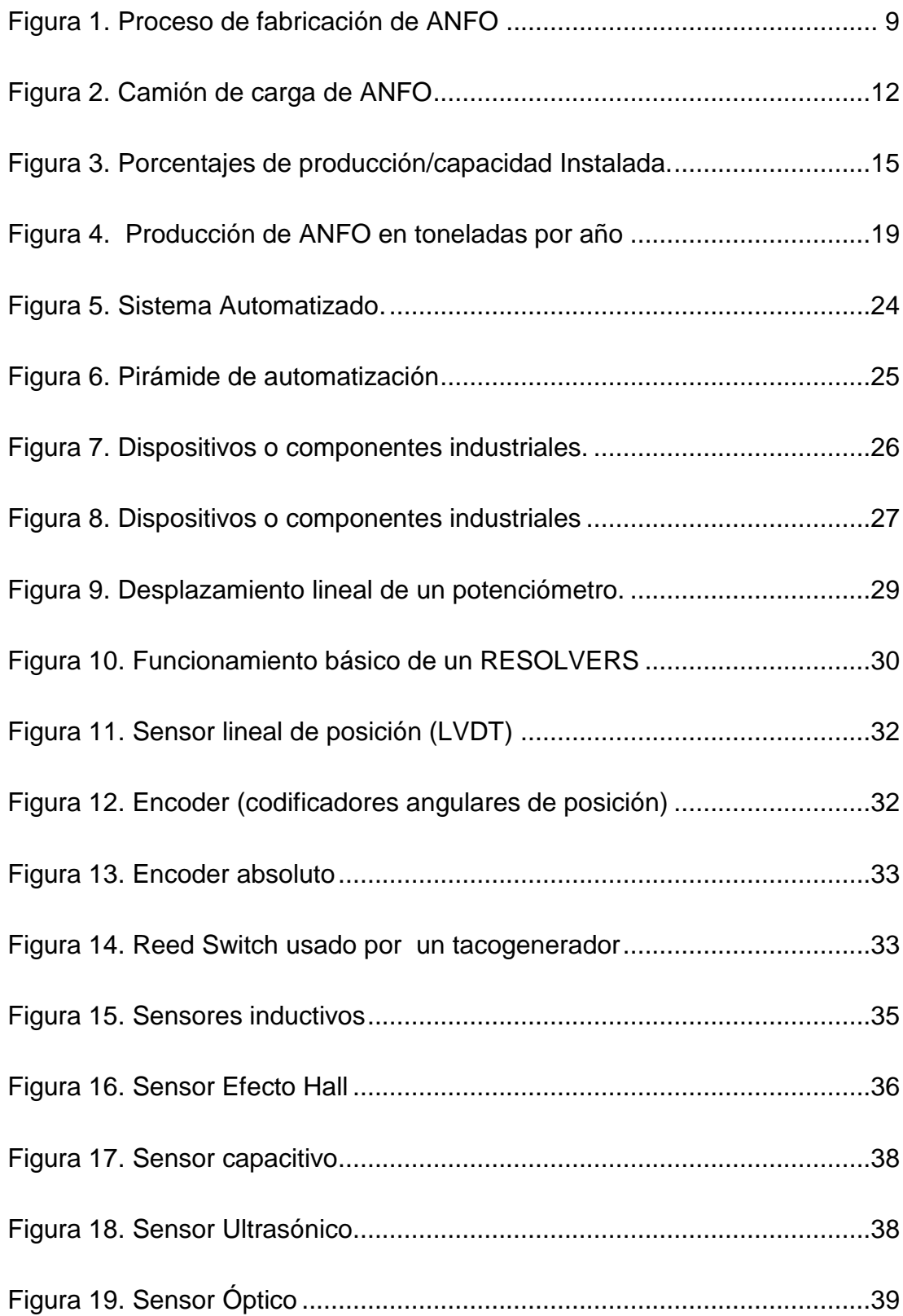

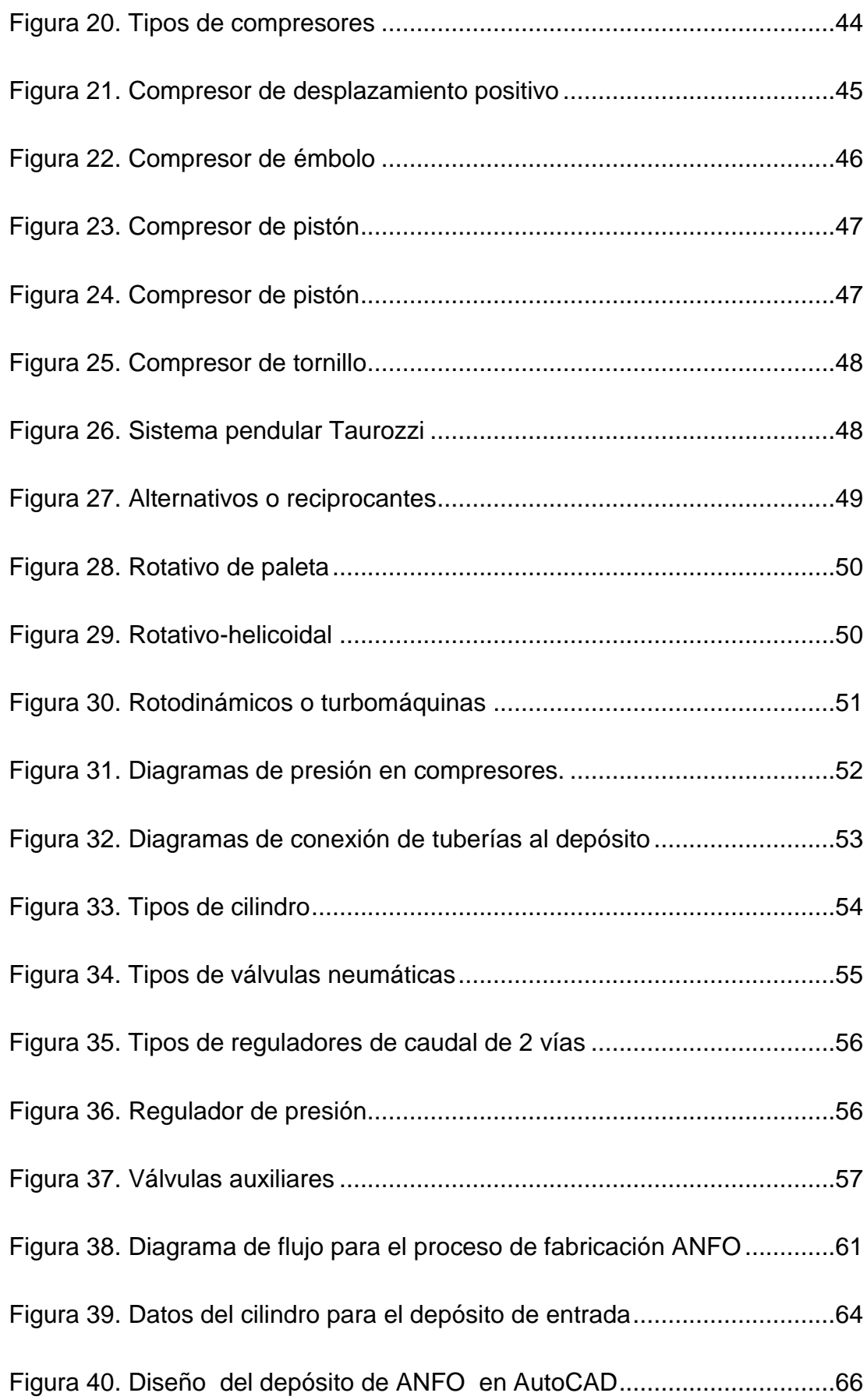

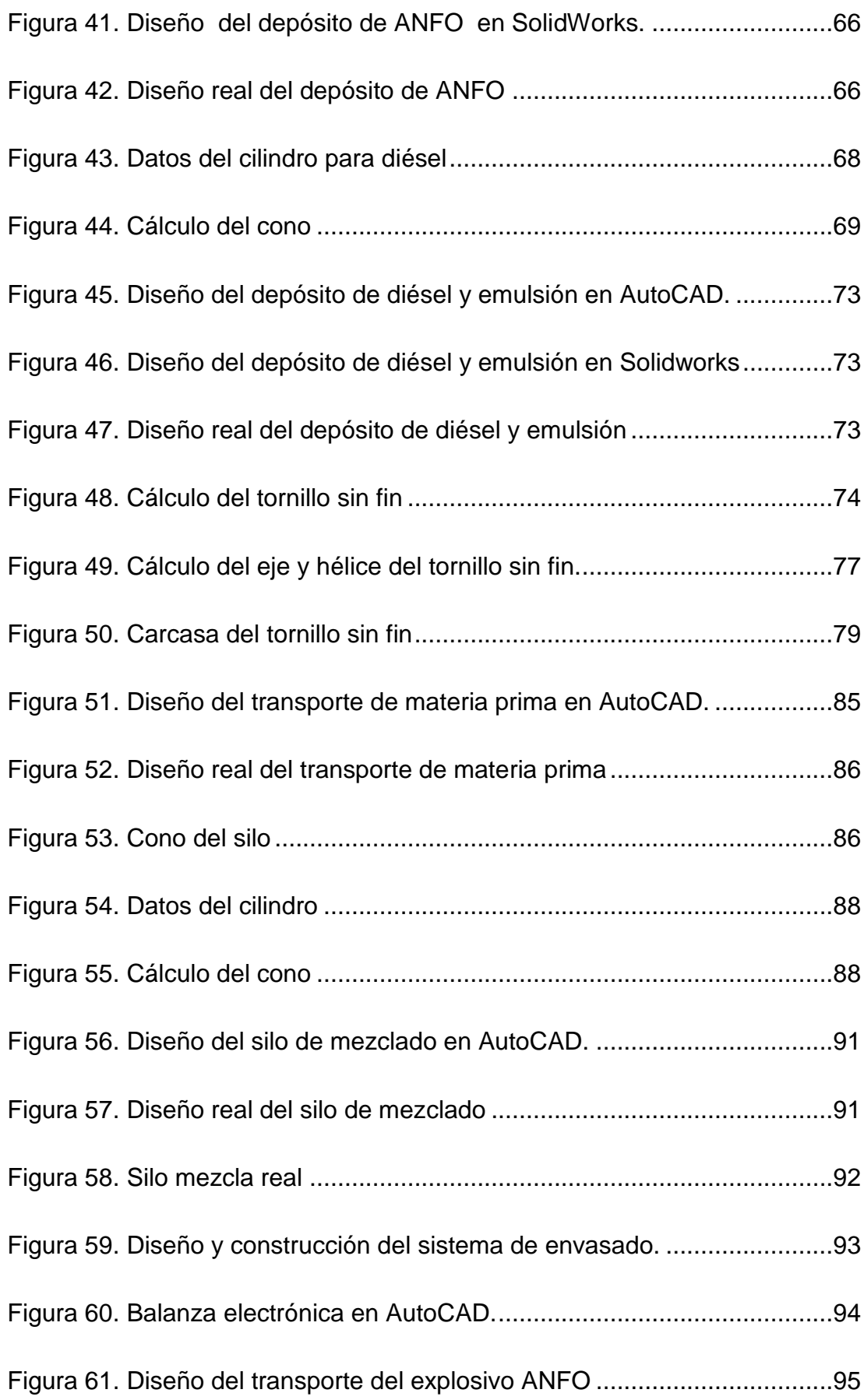

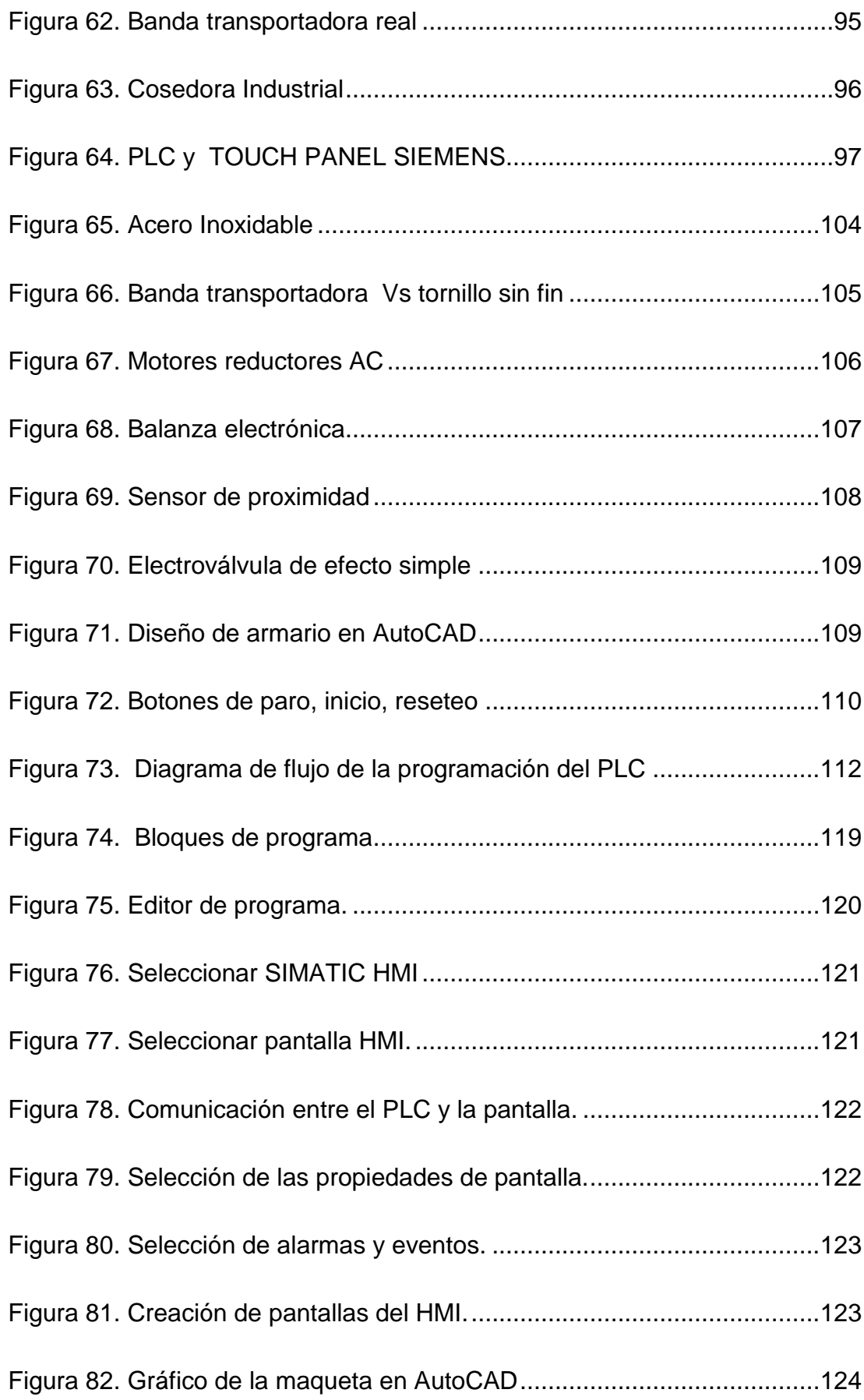

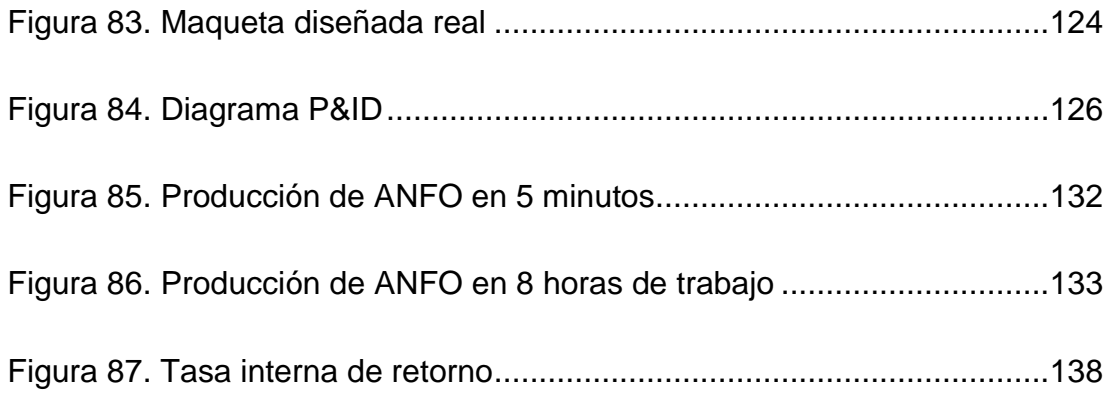

# <span id="page-17-0"></span>**ÍNDICE DE TABLAS**

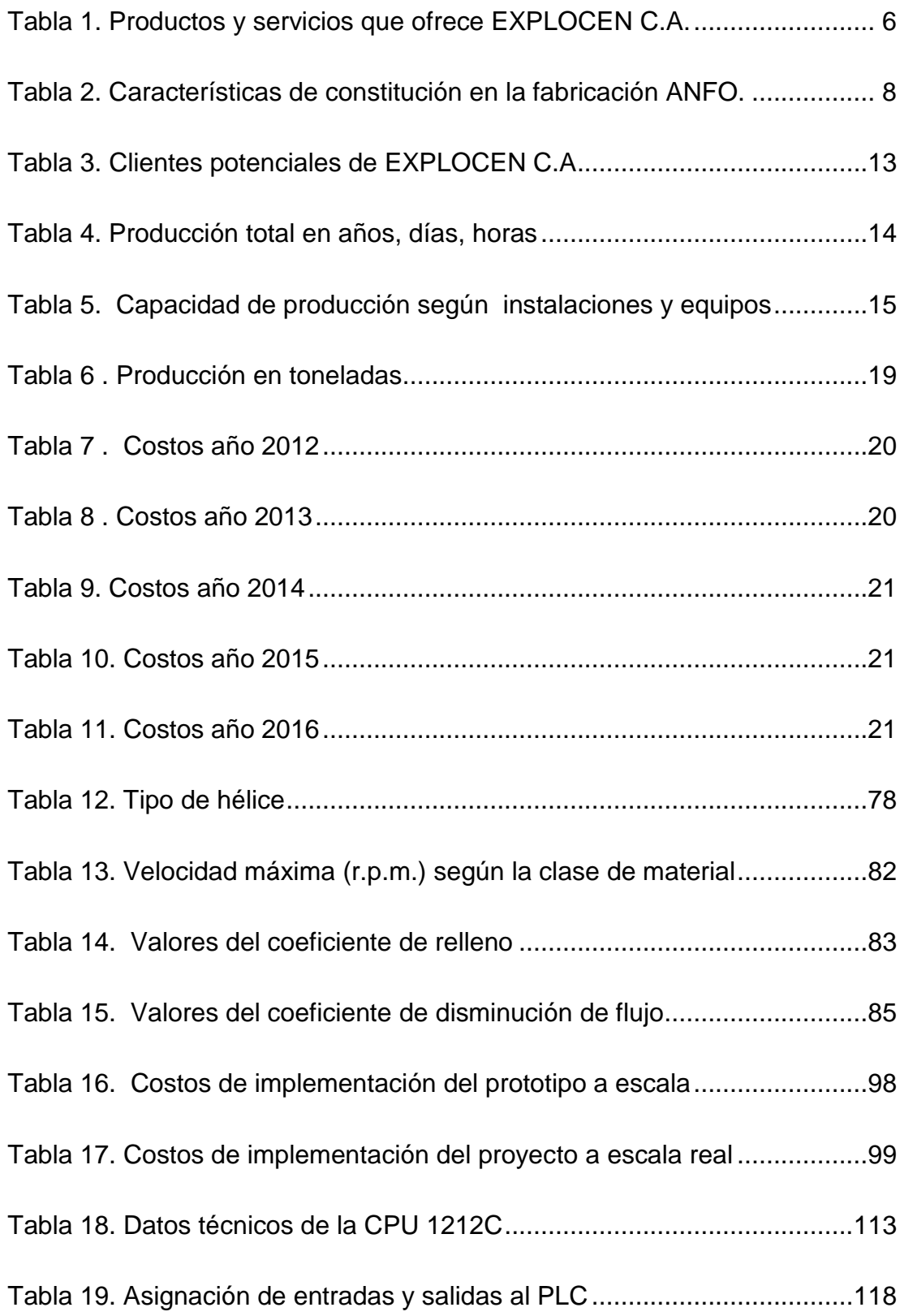

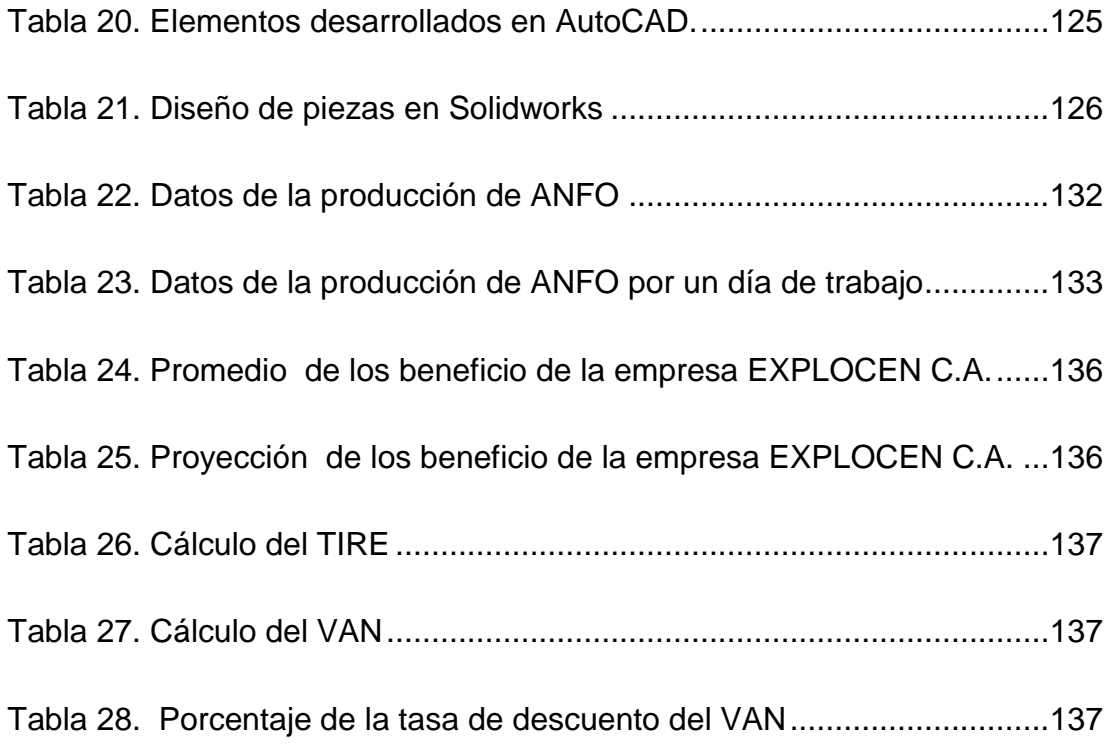

# **RESUMEN**

<span id="page-19-0"></span>El presente trabajo investigativo y de aplicación tecnológica fue desarrollado en la empresa industrial Explocen C.A, dedicada a la producción de materiales explosivos y accesorios de voladura, con el objetivo de "Diagnosticar los indicadores de producción y calidad en la elaboración del explosivo ANFO (Ammonium Nitrate - Fuel Oil) y diseñar una propuesta para su futura ejecución, con el propósito de mejora de la eficiencia de la producción en la fábrica EXPLOCEN C.A. provincia de Cotopaxi, para lo cual, fue necesario adoptar medidas para alcanzar los objetivos que se han planteado en este trabajo. En el desarrollo del trabajo se presentan las características más relevantes de la empresa, se detalla el esquema de fases para el proceso de fabricación del ANFO, en el diagnóstico se detectó las principales problemáticas que se presentan en los procesos de fabricación del explosivo, para lo cual se realizó una toma de datos del tiempo y los procedimientos de como se lo fabrica, se elaboró un análisis detallado de dichos procesos detectando las falencias que se encontraron y se detallan en el capítulo 1. Con la implementación del PLC SIEMENS S7-1200, se consiguió automatizar el proceso descrito en el capítulo 3, además de la implementación de un Panel TOUCH que permite visualizar todo el proceso que se realizan, con lo que se ha logrado mejorar los tiempos e incremento de la producción del ANFO, con el consiguiente incremento de la producción y calidad del producto.

### **PALABRAS CLAVE:**

- **AUTOMATIZACIÓN DE PROCESOS**
- **PLC**
- **TOUCH PANEL**
- **BANDAS TRANSPORTADORAS**
- **TORNILLOS SIN FIN**

# **ABSTRACT**

<span id="page-20-0"></span>This research and technological application work was developed in industrial company EXPLOCEN CA, dedicated to the production of explosives and blasting accessories, with the aim of "Diagnose production indicators and quality in the production of the explosive ANFO (Ammonium Nitrate - Fuel Oil) and design a proposal for future implementation, in order to improve the efficiency of factory production EXPLOCEN CA Cotopaxi province, for which it was necessary to take measures to achieve the objectives that have been raised in this paper. In development work the most important characteristics of the company are presented, the schematic phase to the manufacturing process of ANFO is detailed in diagnosing the main problems that arise in the manufacturing process of the explosive was detected, for which a data collection time and procedures as manufactured performed a detailed analysis of these processes was developed by detecting the shortcomings that were found and are detailed in chapter 1. With the implementation of the S7-1200 SIEMENS PLC, was achieved automate the process described in chapter 3, in addition to implementing a touch panel that displays the entire process taking place, which has been able to improve the times and increased production of ANFO, with a consequent increase production and product quality.

### **KEYWORDS:**

- **AUTOMATION**
- **PLC**
- **TOUCH PANEL**
- **CONVEYORS**
- <span id="page-20-1"></span>**WORM SCREWS**

## **CAPÍTULO I**

### **GENERALIDADES DE LA EMPRESA.**

#### <span id="page-21-1"></span><span id="page-21-0"></span>**1.1. Antecedentes de la empresa.**

EXPLOCEN C.A. se constituyó el 27 de abril de 1977, cuyo objetivo es fabricar, importar y comercializar explosivos para las industrias: minera, cementera, obras civiles y exploración sísmica. Cuenta con dos accionistas: el instituto de seguridad social de las fuerzas armadas (ISSFA) y AUSTIN POWDER CO., empresa norteamericana reconocida a nivel mundial en el desarrollo, fabricación y comercialización de explosivos, esta asociación ha permitido a la empresa trabajar con estricto cumplimiento del marco legal y procedimientos, normas de seguridad, manejo de tecnología avanzada y aplicación del mejoramiento continuo, que garantizan la calidad, seguridad de sus productos y servicios, lo que ha consolidado a EXPLOCEN C.A. en una organización que contribuye al desarrollo y seguridad del país (EXPLOCEN C.A., 2015).

Con el fin de cubrir la demanda de los uniformes de las Fuerzas Armadas, en 1950 se crea el taller de confección de prendas militares. En 1973 este taller se transforma en una dependencia de la Dirección de Industrias del Ejército (DINE), la cual se crea mediante ley especial expedida el 19 de octubre de ese mismo año, como una institución derecho público, con personería jurídica, fondos y patrimonio propios, para el cumplimiento de objetivos.

Se trató de la creación de una empresa Pública con fines empresariales, lo que obligó a sus directivos, administradores y creadores a desarrollar planes innovadores para lograr una reciprocidad entre el derecho público, rígida y excesivamente formal, ajustable a DINE por su naturaleza jurídica y las regulaciones del derecho privado, adaptables y discrecionales, con las que se dedican los negocios privados de las compañías que debía constituir o a las alianzas que debería obtener, para cumplir con los planes y objetivos institucionales de una manera eficiente y efectiva.

Dentro del ámbito de explosivos, Dirección Nacional del Ejército (DINE), el 27 de abril de 1977 decide crear EXPLOCEN Compañía de Economía Mixta, siendo la finalidad de esta fabricar explosivos comerciales y accesorios de voladura, siendo en esa época la única empresa ecuatoriana dentro de la región con esos fines.

En 1982, DINE busca un convenio con la empresa brasileña BRITANITE tendientes a obtener la provisión de una planta productora de dinamita, cordón detonante y cargas especiales. Luego de un acuerdo empresarial, en 1985 se inician la construcción de la planta en los terrenos de la hacienda "La Compañía", adquirida el 21 de julio de 1982, por un remate público al Colegio Nacional Ramón Barba Naranjo de la provincia de Cotopaxi; ubicada en el área rural del Cantón Latacunga en un 80% de su extensión y del Cantón Saquisilí en un 20% de su extensión.

En 1987, la Dirección de Industrias del Ejército se asocia con AUSTIN POWDER una empresa norteamericana con muchos años de existencia desde 1833, que a nivel internacional es reconocida por su desarrollo, producción y comercialización de explosivos. Esta alianza solucionó problemas de financiamiento y ayudó a EXPLOCEN a tener una asesoría constante y oportuna en los procesos de producción y en los avances tecnológicos. La planta Industrial de EXPLOCEN C.A., se inauguró el 17 de marzo de 1988 por el señor Ing. León Febres Cordero, Presidente de la República del Ecuador; en ella se realizan las actividades de producción, almacenaje y campo de prueba.

En 1994, EXPLOCEN Compañía de Economía Mixta se trasforma en una Compañía anónima con un porcentaje de participación de 60% de DINE y el 40% de Austin Power International Inc. En el año 2000, la Dirección de Industrias del Ejército, da un paso determinante para dimensionar su actividad institucional, mediante un modelo de conglomerado empresarial, en la conformación de la compañía HOLDINGDINE S.A. Corporación Industrial y comercial, que planifica, lidera, norma y evalúa corporativamente la gestión de las empresas en las que es accionista, armonizando monolíticamente las diferencias que se venían advirtiendo originalmente, por la coexistencia de figuras empresariales disímiles, en su estructura jurídica.

La compañía HOLDINGDINE S.A. se constituye como una sociedad anónima, cuyo único accionista es la Dirección de Industrias del Ejército, al amparo del artículo anteriormente mencionado. Dentro del sector manufacturero que conformó HOLDINGDINE se incluyó a EXPLOCEN C.A. que tiene como finalidad fabricar, importar, exportar, almacenar, comercializar y distribuir explosivos industriales y accesorios de voladura, para el mercado hidrocarburífero, minero, obras civiles, exploración sísmica. El 16 de Octubre de 2009 entra en vigencia la Ley Orgánica 87.

Empresas Públicas y publicada en el Registro Oficial No. 48, establece en lo referente a las empresas militares, en la tercera Disposición Transitoria en donde se puntualiza lo siguiente: Las empresas bajo la actual dependencia o control de las Fuerzas Armadas mantendrán su naturaleza jurídica inalterada y conservarán las mismas modalidades de organización, funcionamiento y administración hasta que se constituya el Comité de Industria de la Defensa Nacional, en un plazo no mayor a noventa días, contados a partir de la vigencia de esta Ley (EXPLOCEN C.A., 2015).

### <span id="page-23-0"></span>**1.1.1. Visión.**

Mantener el liderazgo en el mercado nacional de explosivos y servicios relacionados, siendo competitivos a nivel internacional, mediante:

- Servicio al Cliente, integral personalizado y oportuno.
- Personal comprometido y capacitado para la estrategia organizacional.
- Responsabilidad social corporativa.
- Rentabilidad para los accionistas.

### <span id="page-24-0"></span>**1.1.2. Misión**

"Fabricar y comercializar explosivos, accesorios y servicios relacionados, con calidad, eficiencia, oportunidad y seguridad en todos los procesos, con la finalidad de responder a las expectativas de clientes, colaboradores y accionistas para contribuir al desarrollo del país"

## <span id="page-24-1"></span>**1.1.3. Objetivos organizacionales.**

La empresa EXPLOCEN C.A. tiene como objetivos empresariales los siguientes:

- Crecimiento Armónico y Sostenido.
- Mantenimiento Tecnológico.
- Calidad en Producción y Atención.
- Asistencia Técnica oportuna y eficaz
- Generación desempleo, para participar activamente en el desarrollo del país.

## <span id="page-24-2"></span>**1.1.4. Características de la empresa.**

En las últimas décadas la fábrica EXLOCEN C.A. se caracteriza por garantizar la satisfacción de sus clientes, comunidad, colaboradores y accionistas, mediante:

- El desarrollo permanente de talento humano y asistencia técnica oportuna, el mejoramiento continuo de sus procesos para la fabricación y comercialización de explosivos y accesorios seguros y de calidad, manteniendo la competitividad y rentabilidad.
- La protección del medio ambiente: minimizando, eliminando o controlando el impacto ambiental de sus procesos para prevenir la contaminación hasta donde sea factible.
- La mejora de la seguridad y salud ocupacional de sus colaboradores proporcionando un adecuado ambiente de trabajo, para prevenir los riesgos y accidentes laborales.
- Lo anterior cumpliendo con los requisitos legales nacionales vigentes aplicables al negocio en calidad, seguridad ocupacional y ambiente, incluyendo aquellos adoptados por la propia empresa.

<span id="page-25-0"></span>"CALIDAD – SEGURIDAD – RESPETO AL MEDIO AMBIENTE"

### **a) Valores y principios corporativos.**

Los valores y principios corporativos que posee la empresa frente a sus clientes son:

- Enfoque hacia el cliente
- Compromiso y lealtad institucional
- Honestidad e integridad
- Ética profesional
- Iniciativa y creatividad
- Trabajo en Equipo

### <span id="page-25-1"></span>**1.1.5. Ubicación de la planta.**

La fábrica de explosivos EXPLOCEN C.A. se encuentra ubicada en la parroquia Poaló, perteneciente al cantón Latacunga, ubicada estratégicamente a 8 Km de la ciudad de Latacunga y a 3 [Km] del cantón Saquisilí, cuenta con instalaciones debidamente adecuadas para la fabricación de explosivos, lejana a centros poblados, en donde tienen cuidados al medio ambiente y la seguridad ciudadana, cumpliendo con las normativas vigentes de nuestro país, para este tipo de empresas.

### <span id="page-26-0"></span>**1.2. Productos y servicios que ofrece la empresa.**

EXPLOCEN C.A. es una empresa ecuatoriana, con una experiencia de 34 años, muy desarrollada quienes con la asociación con la empresa norteamericana Austin Powder Inc. han formado una compañía exitosa. La finalidad de la compañía es producir y comercializar explosivos y accesorios con el complemento de la asesoría a sus clientes de tal forma se brinde calidad en los productos y servicios que posee la empresa (EXPLOCEN C.A., 2015).

Dentro de la gama de productos y servicios que ofrece EXPLOCEN C.A., se encuentran dinamitas, emulsiones, pentolitas, agentes para Voladuras y accesorios, complementados con los servicios de asistencia técnica, control de calidad, entre otros, que se detallan en la Tabla 1.

### <span id="page-26-1"></span>**Tabla 1.**

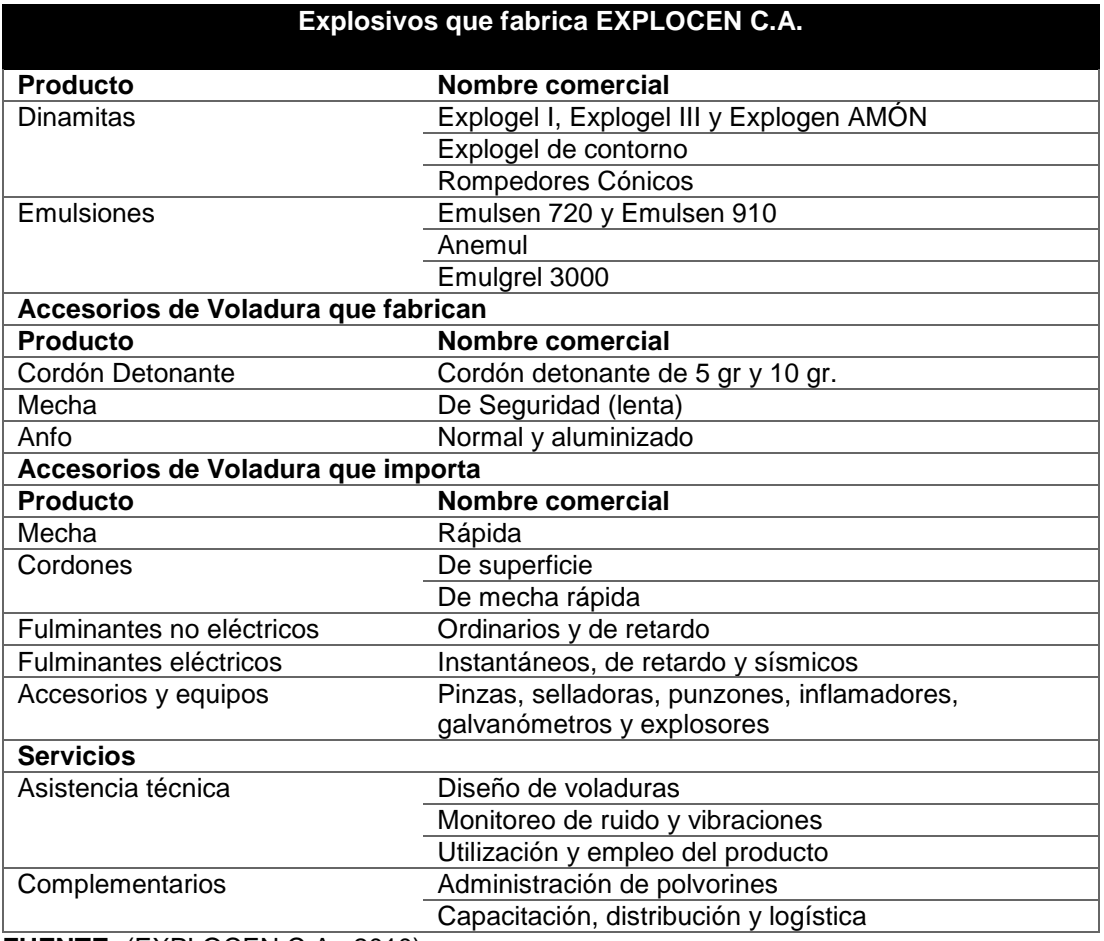

### **Productos y servicios que ofrece EXPLOCEN C.A.**

**FUENTE:** (EXPLOCEN C.A, 2010)

### <span id="page-27-0"></span>**1.3. Proceso de fabricación de los explosivos ANFO.**

Este tipo de mezclas bicomponente pertenece al grupo de los llamados agentes de voladura, cuya principal característica es: que la gran mayoría de sus componentes no son intrínsecamente explosivos. Los explosivos tipo ANFO (Ammonium Nitrate Fuel Oil) están constituidos por nitrato amónico y fuel oíl. Desde el punto de vista energético y de potencia son explosivos muy pobres, sin embargo, el poder rompedor que poseen, es enorme. Esto es debido al gran volumen de gases que se desprenden en su detonación (970 [l/kg] en proporción estequiométrica) (Dávila Abellán , 2013).

Por tanto, además de ser un explosivo básico, el nitrato amónico es extremadamente higroscópico, lo que lo hace muy poco resistente al agua y a la humedad. A pesar de esto, si las condiciones ambientales lo permiten, las mezclas tipo ANFO, no tienen rival en cuanto a la utilización de explosivos industriales se refiere, tanto en minería como en obra civil. Los explosivos tipo ANFO a estudiar en este trabajo son básicamente:

- Rioxam AL
- Rioxam LP
- Rioxam ST
- Rioxam AL WR

Las principales características del ANFO se describen en la tabla 2:

#### <span id="page-28-0"></span>**Tabla 2.**

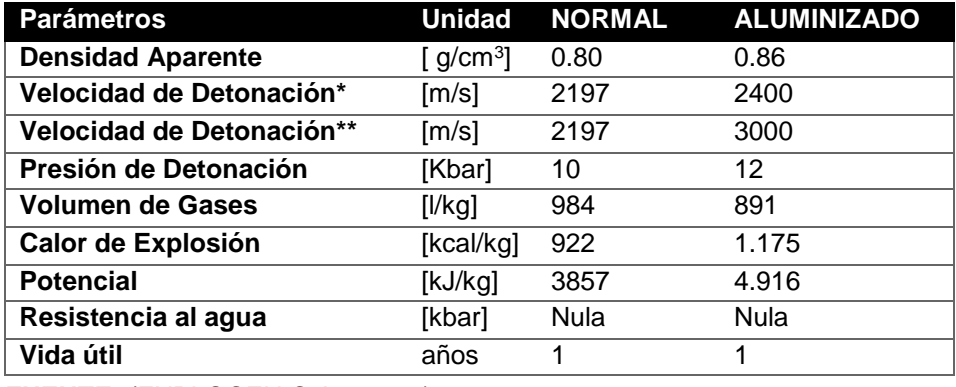

**Características de constitución en la fabricación ANFO.**

**FUENTE:** (EXPLOCEN C.A., 2015.)

A menudo el ANFO puede llevar en su composición Aluminio en grado pintura y atomizado, los cuales actúan como sensibilizante y potenciador respectivamente, al actuar este último como combustible en la mezcla.

#### **Fabricación de explosivos tipo ANFO**

El nitrato de amonio es una sal formada por el nitrato y el amonio. Su fórmula química es  $NH<sub>4</sub>NO<sub>3</sub>$ . Este compuesto no es inflamable pero a altas temperaturas sufre descomposición térmica, se obtiene a través de la neutralización química entre el amoniaco y el ácido nítrico: NH<sub>3</sub> + HNO<sub>3</sub> = NH4NO3. El nitrato de amonio es incoloro e higroscópico, además es altamente soluble en agua. Entre sus aplicaciones es utilizado como fertilizante artificial y para la elaboración de explosivos como dinamita.

El proceso de fabricación del ANFO es el más sencillo de lo que se va a abordar en este trabajo investigativo y como proyecto de investigación de la carrera de ingeniería en electrónica e instrumentación, puesto que, básicamente, se realiza mediante el vertido de Nitrato Amónico y combustible fósil como es el diésel, con las dosificaciones y pesajes pertinentes a una tolva de alimentación que los vierte en un mezclador helicoidal donde se produce la inyección de diésel y colorante. Una vez realizada la mezcla, el ANFO pasa, bien a la máquina ensacadora, si se trata de ANFO a granel, o bien a la máquina encartuchadora si es ANFO encartuchado (ésta última opción es muy poco común) (Dávila Abellán , 2013).

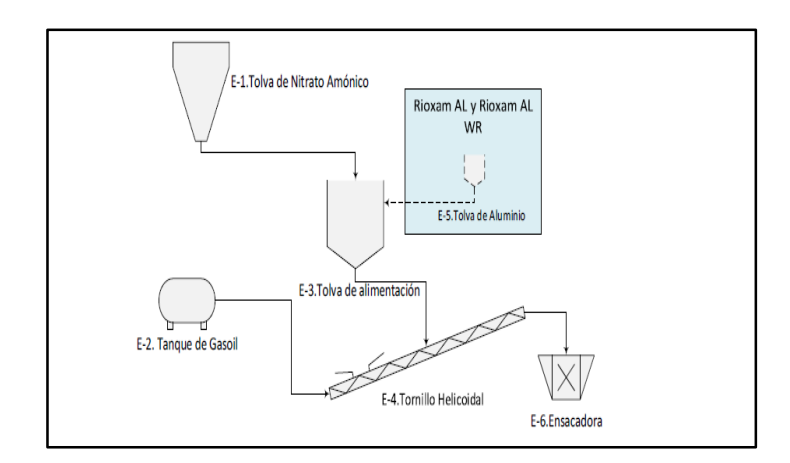

**Figura 1.Proceso de fabricación de ANFO**

### <span id="page-29-2"></span><span id="page-29-0"></span>**1.3.1. Mezclas ANFO**

El nitrato amónico por el año 1945, para uso agrícola, se producía en torres de granulación a partir de una solución de NA prácticamente anhidra. Con el fin de reducir su costo, se pasó a utilizar soluciones con mayor contenido de agua, que era retenida y se produjeron granos de gran porosidad. La porosidad permite a los combustibles líquidos mezclarse más íntimamente con el (NA) y, al exponer una mayor parte de su superficie a la reacción química, se reduce el diámetro crítico, incrementándose su sensibilidad a la detonación por la reacción de un iniciador (Dávila Abellán , 2013).

La mezcla el (NA) con un combustible, como el fuel-oil, en proporción estequiométrica, da la siguiente reacción de descomposición:

$$
3NH_4NO_3 + CH_2 \longrightarrow 3N_2 + 7H_2O + CO_2
$$
 (Ec. 1)

<span id="page-29-1"></span>Generándose 927 [kcal/kg] y un volumen de gases de 970 [l/kg]. Esta mezcla estequiométrica corresponde a un 94,5% de (NA) y un 5,5% de aceite mineral y representa el desprendimiento máximo de energía, varía ligeramente según el tipo de aceite que se utiliza.

#### **b) Propiedades de las mezclas ANFO**

#### **Contenido de aceite mineral**

Al variar la energía desprendida con relación al porcentaje de fuel, se observa que la energía aumenta rápidamente con el contenido en combustible, hasta el porcentaje correspondiente a la mezcla estequiométrica, luego del cual vuelve a disminuir, de forma lenta. El contenido en combustible ejerce una notable influencia en la cantidad de gases nocivos desprendidos en la detonación. Mediante pruebas realizadas se desprende que el contenido de monóxido de carbono aumenta muy rápidamente con el contenido en fuel, mientras que disminuye el contenido de óxidos de nitrógeno, se deduce entonces que desde este punto de vista las composiciones más favorables son las correspondientes a la mezcla estequiométrica resultante.

La cantidad de combustible afecta a la velocidad de detonación, aumentando rápidamente al crecer el contenido en fuel, hasta llegar al máximo de velocidad, con la mezcla estequiométrica, disminuyendo lentamente al sobrepasar el 5,5% del aceite que contiene. La influencia del contenido de gasóleo en la sensibilidad del ANFO, da como resultado el nitrato de amonio (NA) poroso y el denso.

El (NA) poroso tiene una sensibilidad que aumenta rápidamente con el contenido en aceite, obteniéndose la máxima sensibilidad con menos del 1%, manteniéndose la misma sensibilidad hasta el 7% del gasóleo; luego de este valor, el contenido de la mezcla sé flegmatiza rápidamente. En el caso de prills de (NA) denso, la sensibilidad máxima se obtiene con el 2% del fuel- oil, bajando a partir de este valor. Esto se debe a que el fuel no puede filtrarse en el interior del grano, como ocurre en los prills porosos, por cuyo motivo, a partir del 2% sé flegmatiza.

#### **Tamaño de grano**

El nitrato amónico tiene un tamaño de grano que influye en la sensibilidad del ANFO como en la velocidad de detonación.

#### **La humedad**

El (NA) es muy higroscópico y soluble en agua, entonces la cantidad de humedad contenida en el ANFO tiene marcada influencia sobre sus propiedades explosivas. Si el contenido en humedad es mayor a un 4%, la velocidad cae muy rápidamente y cuando alcanza el 8-9% ya no detona. Lo que se debe al consumo de energía para evaporar el agua y para calentar el vapor hasta la temperatura de detonación. Asimismo, la humedad afecta en contra de otras características del ANFO, como: la potencia, que disminuye con el contenido en agua, de forma parecida a la velocidad, así como el contenido en gases nocivos, especialmente los óxidos de nitrógeno, que aumentan con la cantidad en agua.

#### **El diámetro**

La influencia del diámetro de los barrenos en la velocidad de detonación es importante, aumenta con el diámetro hasta un cierto valor, que es característico del tipo de nitrato amónico, por arriba del cual se mantiene constante. Para valores al diámetro crítico, característico del tipo de nitrato amónico, la detonación no se puede mantener. En el caso del nitrato amónico poroso el diámetro crítico es de 40 o 50 [mm].

#### **Propiedades adicionales**

El aspecto del ANFO es granular de aspecto similar al del (NA) con que ha sido fabricado. Tiene una potencia, de más del 65% de la potencia de la goma pura que le hacen apropiado para un gran número de aplicaciones, especialmente para el arranque de rocas de dureza media, al agregarse aluminio aumenta el calor de explosión y la potencia.

La velocidad de detonación es de 2000 a 3000 [m/s], en función del diámetro y el confinamiento, tiene una densidad de 0,8 a 1,0 [g/cm<sup>3</sup>], en función del tipo de (NA) utilizado. El ANFO tiene un diámetro crítico, que varía en función del tipo de (NA) utilizado en su fabricación que es superior a 45 [mm] de diámetro. Este explosivo es insensible al detonador # 8, mala <span id="page-32-0"></span>resistencia al agua y muy insensibles a los estímulos accidentales, lo que seguirá en manipulación.

### **c) Aplicaciones de las mezclas ANFO**

La potencia del ANFO es alta con su gran fluidez que permite la carga a granel de los barrenos, que quedan llenos a toda sección con un buen acoplamiento entre el explosivo y la roca. Debido a la seguridad en su manejo y bajo precio, comparado con otros explosivos, ha hecho que el uso de este producto se haya extendido en todas partes. Aunque tiene mala resistencia al agua y baja densidad, constituye más del 60% del consumo total de explosivos, principalmente en países de clima seco, como España, donde tiene un consumo mayor al 70%.

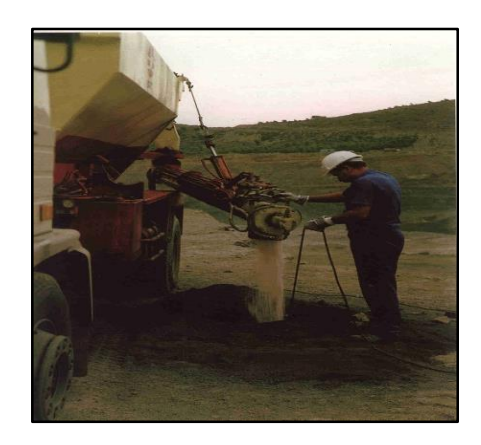

**Figura 2. Camión de carga de ANFO**

<span id="page-32-1"></span>Al combinarse su buena fluidez con su baja sensibilidad a los estímulos accidentales ha permitido el desarrollo de procesos que favorecen su carga mecanizada en los barrenos, lo que ayuda a la realización de voladuras de grandes dimensiones. Debido a su densidad y potencia es el explosivo ideal para la carga de columna de los barrenos, pero su mala resistencia al agua lo limita en ciertos lugares con agua.

### <span id="page-33-0"></span>**1.4. Mercadeo y producción**

Los clientes son parte fundamental del desarrollo de toda organización, son la razón de ser de la empresa. Los clientes son un grupo de personas, sectores o instituciones de gran importancia para la empresa, cuya finalidad es comprar los bienes y utilizarlos para la satisfacción de sus necesidades.

Los mayores clientes que tiene EXPLOCEN C.A. se encuentran en el sector de la minería, la cual representa el 43,1% del mercado la empresa.

En este se incluye las minerías a cielo abierto (cementeras y agregadas de la construcción) y la minería subterránea (extracción de metales preciosos). El 37,7% de los clientes está en el sector de exploración sísmica (proceso previo a la extracción de petróleo y gas) como empresas de servicios petroleras (SINOPEC, Baker Hughes, entre otros). En la Tabla 3, se indica los grupos de clientes más importantes distribuidos por segmentos en el mercado de explosivos, que mantienen una relación de comercio con la empresa.

### <span id="page-33-1"></span>**Tabla 3.**

## **Clientes potenciales de EXPLOCEN C.A**

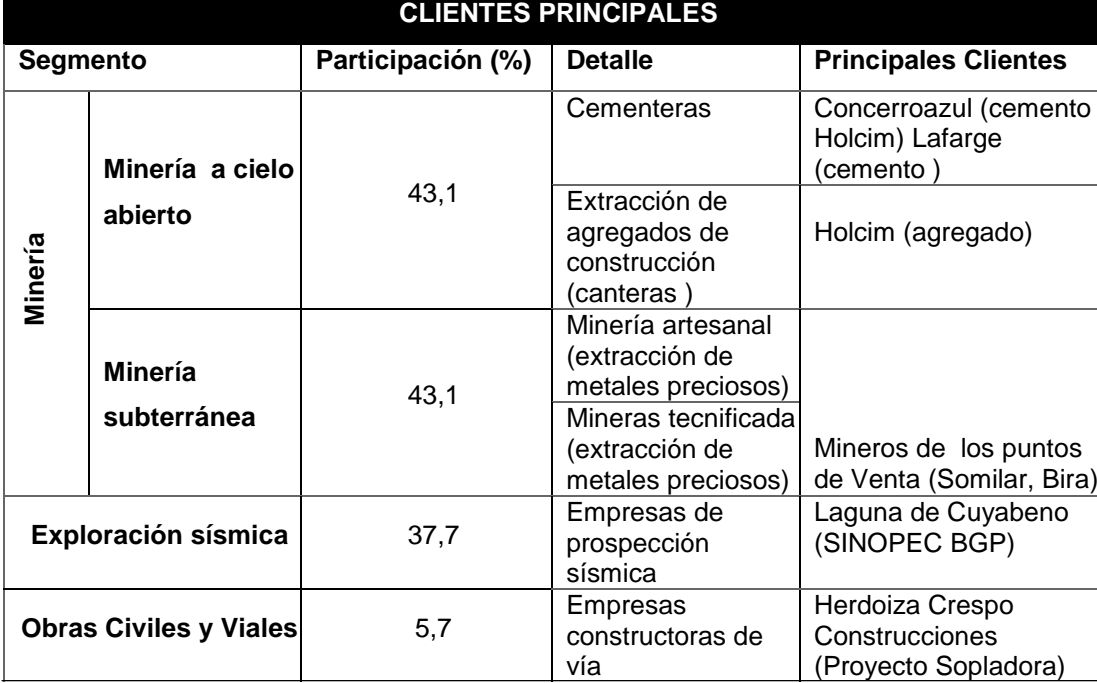

continúa

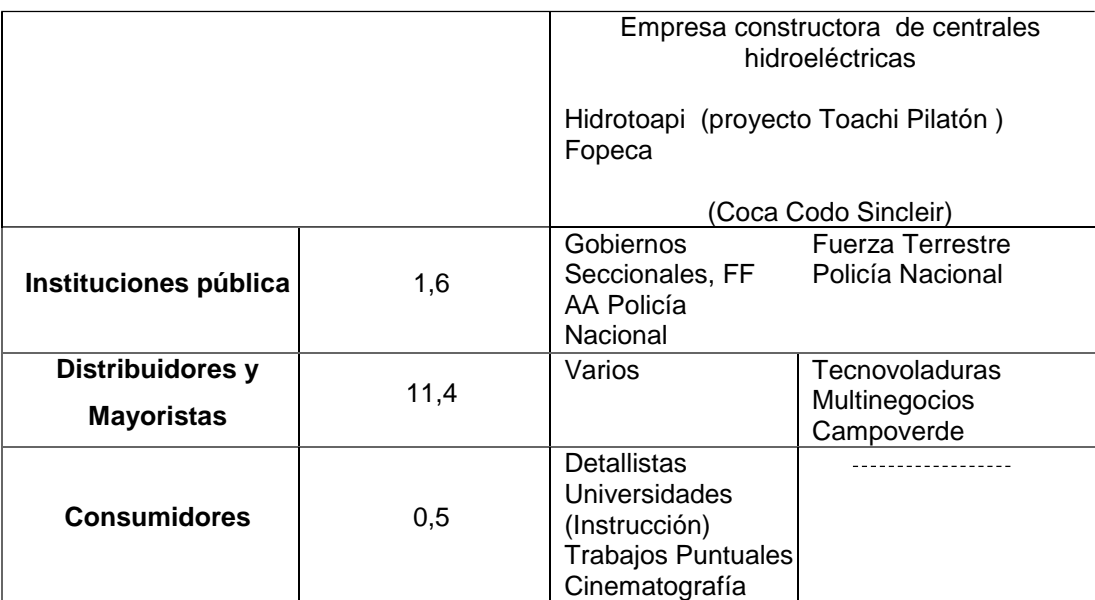

**FUENTE:** (Gerencia de operaciones EXPLOCEN C.A)

### <span id="page-34-0"></span>**1.4.1. Volúmenes de ventas y producción de explosivo ANFO**

La producción anual se estima en 3700 toneladas. Para el cálculo de la producción se estiman un total de 221 días útiles anuales, con 2 turnos de 8 horas diarias tal como se indica en la tabla 4.

### <span id="page-34-2"></span>**Tabla 4.**

### **Producción total en años, días, horas**

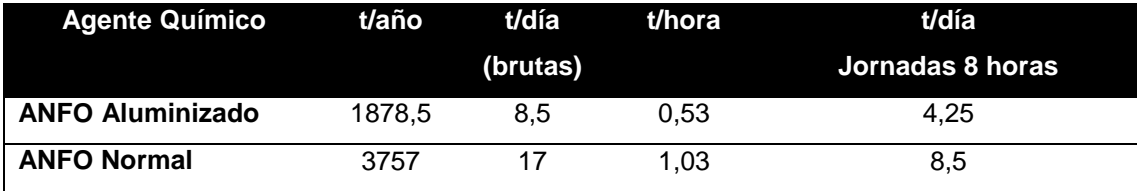

**FUENTE:** (Gerencia de operaciones EXPLOCEN C.A)

### <span id="page-34-1"></span>**1.4.2. Capacidad de producción instalada**

Teniendo en cuenta los factores que impactaron la producción durante el año 2014 se presentó una utilización de la capacidad instalada por líneas de producto para la Fábrica de explosivos EXPLOCEN C.A.

Dentro de un marco global se puede determinar en la tabla 5 una utilización del 70% de la capacidad de producción instalada, en lo específico para la fabricación del ANFO, en relación con el resto de productos que se fabrican en la empresa, las mismas que corresponden un 90 hasta 95% de la capacidad instalada; además se encuentra productos relevantes dentro de su nivel de uso como ensamble detonadores y productos militares con un 95% y 96% respectivamente, así como una subutilización en el taller que fabrica los Precorte y Sismigel en sus presentaciones presentan una utilización en su taller de 31% y 33% respectivamente. Conforme se lo puede analizar en la tabla N° 3. Y su representación gráfica correspondiente a la figura 3

### <span id="page-35-1"></span>**Tabla 5.**

### **Capacidad de producción según instalaciones y equipos**

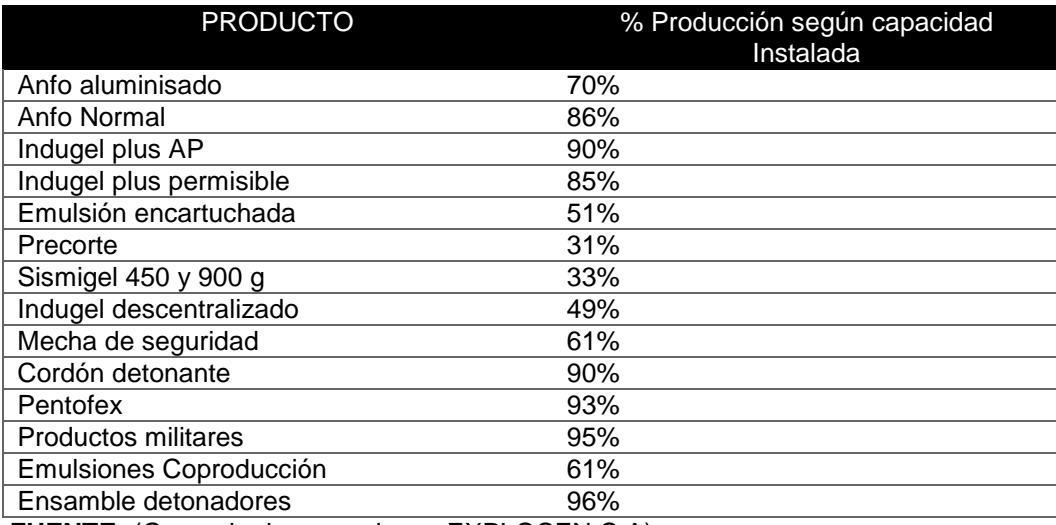

**FUENTE:** (Gerencia de operaciones EXPLOCEN C.A)

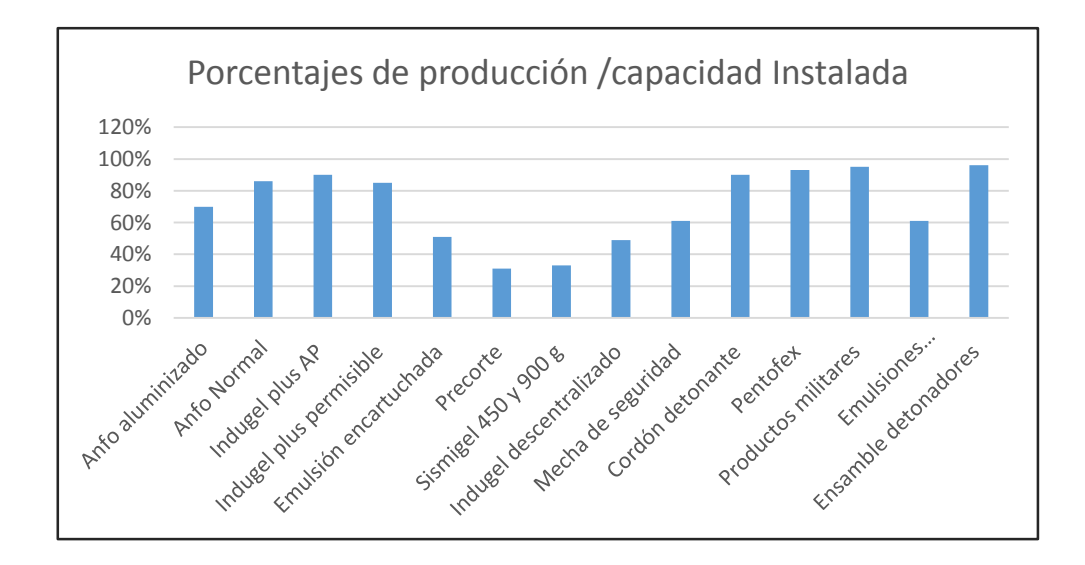

<span id="page-35-0"></span>**Figura 3. Porcentajes de producción/capacidad Instalada.**
### **1.4.3. Maquinarias del área de producción ANFO.**

En el área de producción del ANFO, objeto de la presente investigación, se puede observar poca maquinaria, ya que se trata de una producción artesanal y medianamente automatizada, conforme a esta observación se detalla entre los equipos o máquinas las siguientes.

- Mezcladora de concreto.
- Galga o balanza electrónica.
- Cocedora industrial eléctrica.
- Motor eléctrico de 5 HP.
- Tablero de control eléctrico con Timer.
- Contactores.
- Relés térmicos.
- Bomba y depósito de diésel.
- Emulsión colocada por una jarra.

Como se puede interpretar, es poca la maquinaria y las personas que realizan el trabajo manualmente por lo que resulta sacrificado y pesado para los obreros.

# **1.5. Procesos de producción.**

# **1.5.1. Descripción del proceso de producción del explosivo ANFO.**

La Fabricación del ANFO en EXPLOCEN C.A., empieza con la adquisición del Nitrato de Amonio al granel, desde los proveedores, el mismo que viene en una presentación de sacos de yute con características codificadas con 5-7- 1M-10795 [Kg], dicho contenido es ubicado en el hangar de producción, cerca de la mezcladora (concretera), para que los trabajadores mediante baldes de plástico, (que contiene 20 litros o cinco galones, baldes que antes contenían aceite para motor), sigan cargando en la tolva de la máquina, por experiencia, cargan 12 baldes de nitrato de amonio, luego de cargar la cantidad estipulada del nitrato se coloca la boca de la mezcladora en posición horizontal y desde la parte superior se encuentra una manguera de presión con su pistola de accionamiento, se carga una cantidad de 2 galones de diésel, a esta mezcla se añade el emulgente en una cantidad de 2 litros.

Se añade el colorante, con todos los componentes durante 5 minutos se procede a revolver dentro de la concretera, transcurrido este tiempo y por observación del trabajador a la mezcla, uno de los operarios, mueve el volante de la concretera dando aviso al operario 3 que prepare los sacos de yute y entre los dos empiezan a llenar los sacos de 25 [Kg], en total en la parada de producción se llenan 7 sacos, dando una producción por parada de 175 [Kg]. Se pude observar que existe una cantidad de ANFO que se derrama y es recolectado en una bandeja, este producto es recogido por un operario para completar en el pesaje.

Uno de los cuatro operarios procede al pesaje mediante una balanza electrónica, como el llenado no es exacto, se completa o se extrae el producto, con la cantidad exacta el operario mediante una cosedora que se encuentra suspendida en la parte superior procede al sellado de los sacos y entre dos personas colocan los sacos en un pallet apilando 30 sacos, dando un total de 750 [kg], en cada uno, luego es llevado por un montacargas hasta una bodega donde se guarda hasta su comercialización. El ANFO también se suele mezclar con otros explosivos tales como [hidrogeles](https://es.wikipedia.org/wiki/Hidrogel) o emulsiones para formar, en función del porcentaje de ANFO o ANFO Pesado (aproximadamente un 70% emulsión o hidrogel y 30% ANFO).

# **1.6. Diagnóstico del proceso de fabricación del explosivo ANFO 1.6.1. Identificación de los problemas.**

Luego de la investigación y observación directa de los procesos de fabricación del ANFO, se ha detectado problemas que a continuación se detallan y serán objeto de solución mediante el planteamiento de alternativas viables que irán en beneficio de la empresa.

#### **Procesos de producción no tecnificada**

Mediante la observación directa de los procesos productivos del ANFO, en las jornadas de trabajo y la presencia del investigador se pudo detectar que en la producción se siguen procedimientos ya establecidos, que empiezan desde el almacenamiento y transporte de la materia prima hacia el hangar de producción, lo cual se realiza con un montacargas, una vez ya con la materia prima se procede a cargar las mezclas por esfuerzo físico de los operarios a la concretera, teniendo en cuenta únicamente la experiencia de los trabajadores, en cantidades establecidas y que no son objeto de pesaje, lo cual determina que sus obreros hacen el trabajo fuerte y extenuante, de igual forma se establece que los tiempos de rotación de la concretera es por criterio del jefe de grupo y desconexión del motor, que permite el giro de la máquina manualmente accionando un interruptor de marcha y paro, que desconecta el suministro de energía al motor.

Concluido el tiempo de mezcla de las materias primas, se colocan sacos de yute para llenar con el ANFO, debajo de la boca de salida de la concretera, simplemente por llenado de los sacos hasta una cierta cantidad, para en lo posterior en otra área pesar y extraer o poner la cantidad necesaria para luego sellarlo y por esfuerzo físico del trabajador colocar en pallets de sacos para ser transportado a lugares de almacenaje.

Luego de la descripción se puede analizar que todos los procesos son manuales y de carácter artesanal y están sujetos a la experiencia y forma repetitiva del proceso por parte de los trabajadores, los mismos que influyen en los costos y tiempos de producción en comparación con lo que se propone automatizando los procesos con bandas transportadoras, galgas electrónicas, sensores y tolvas de mezclado automatizadas, mejorando la calidad del producto y los tiempos que repercuten en el costo del producto final.

#### **1.6.2. Baja producción de ANFO**

Según los datos de la tabla 6, analizados en el año 2014, de la producción neta el mismo que corresponde al cuadro comparativo que se presenta, en él se detalla aspectos técnicos y humanos, cabe señalar que no se ha podido establecer la comparación de los datos de producción en el año 2015, debido a que al momento de realizar la investigación, el departamento contable estaba en procesos de balance y cierre de cuentas por fin de año.

### **Tabla 6 .**

### **Producción en toneladas**

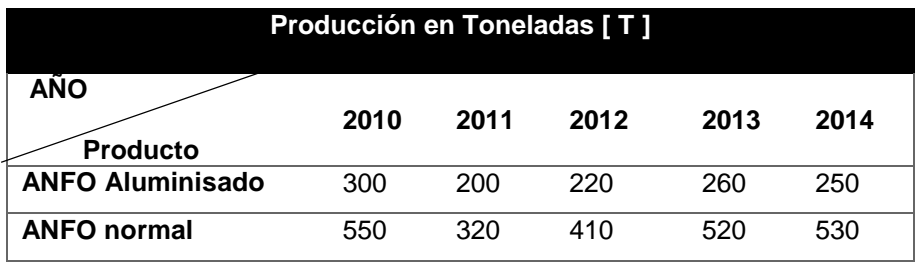

**FUENTE:** (Gerencia de operaciones EXPLOCEN C.A)

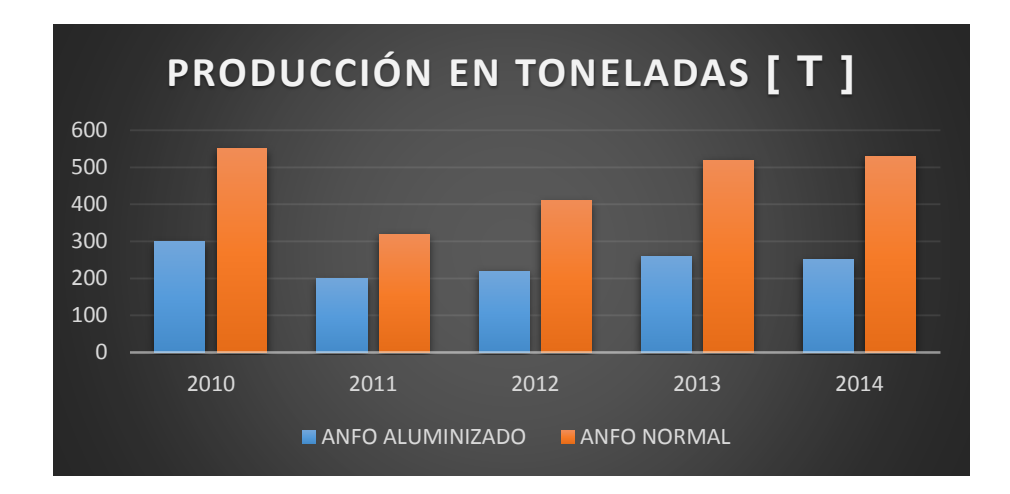

**Figura 4. Producción de ANFO en toneladas por año** 

Como se puede observar la producción de ANFO en sus dos presentaciones en el año 2010 y 2013 fueron altas en comparación del año 2014, lo cual representa un porcentaje de un 20% menos en la producción, estos datos contrastados con las horas que cada trabajador labora las 8 horas diarias en los dos turnos, dan como resultados que no depende de los

trabajadores, si no, es el proceso artesanal como se elabora el producto el causante de la baja de la producción y en la parte tecnológica mucho que desear y, se debe proceder a mejorarlas, ya que mediante la instrumentación y equipamiento automatizado se podría mejorar la producción.

### **1.6.3. Costo del producto.**

Para la fabricación del ANFO se han tomado en cuenta parámetros tales como costos de materia prima, gastos de mano de obra, marketing, precio de fabricación, utilidad y costo final, como se lo presenta en el siguiente cuadro de costos.

### **Tabla 7 .**

## **Costos año 2012**

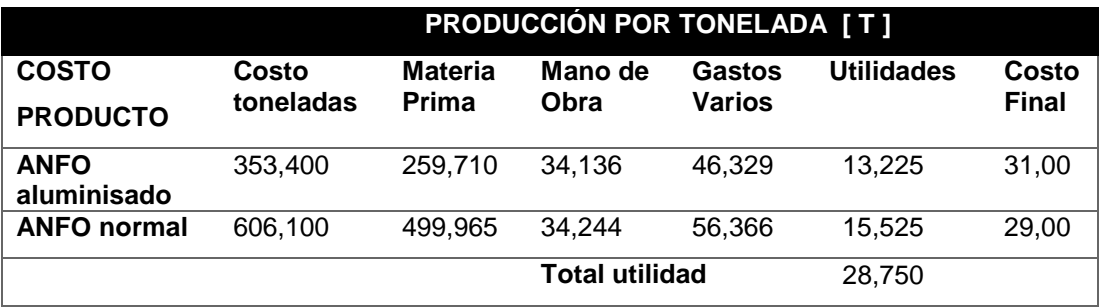

**FUENTE:** (EXPLOCEN C.A)

### **Tabla 8 .**

### **Costos año 2013**

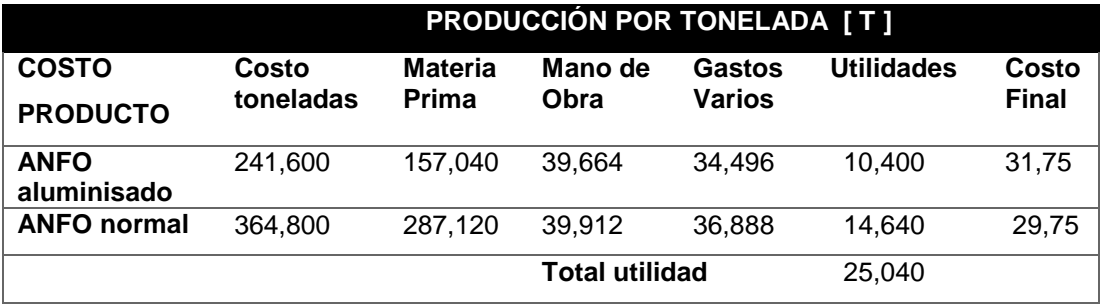

**FUENTE:** (EXPLOCEN C.A)

# **Tabla 9.**

**Costos año 2014**

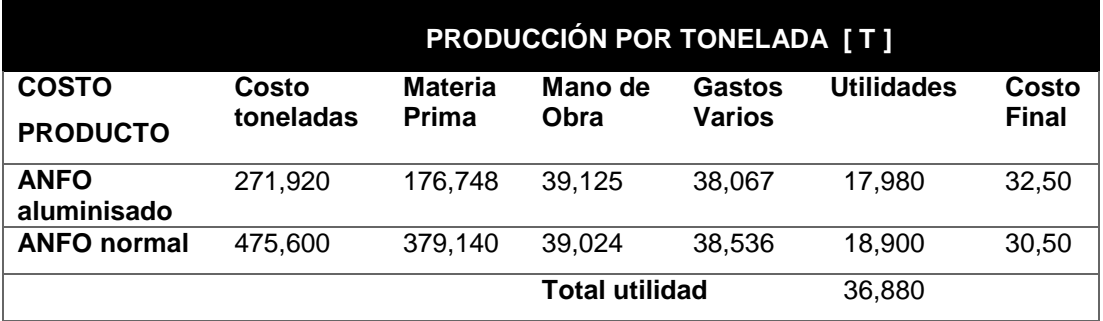

**FUENTE:** (EXPLOCEN C.A)

# **Tabla 10.**

**Costos año 2015**

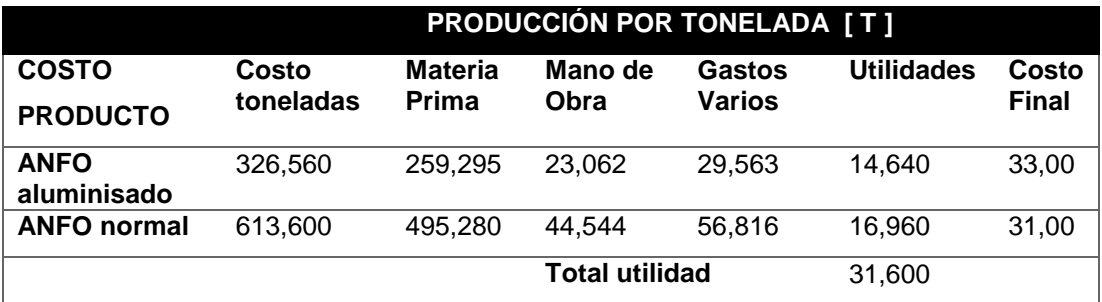

**FUENTE:** (EXPLOCEN C.A)

# **Tabla 11.**

**Costos año 2016**

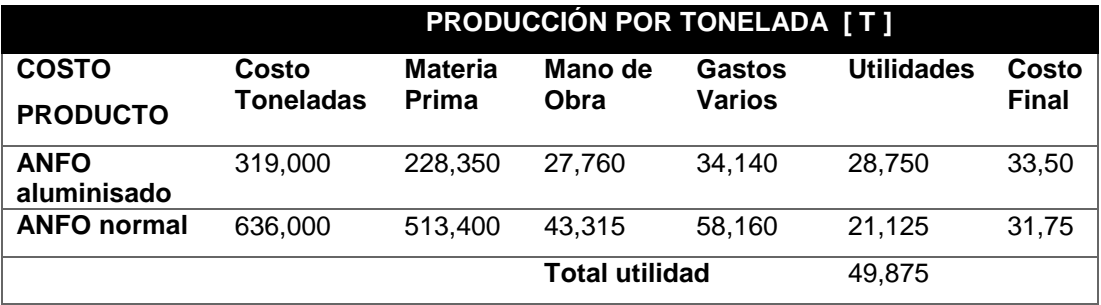

**FUENTE:** (EXPLOCEN C.A)

#### **1.6.4. Análisis de los costos asignados a los problemas.**

En este aspecto a partir de la alianza estratégica en 1987, la Dirección de Industrias del Ejército se asocia con AUSTIN POWDER CO., una empresa norteamericana, la misma que tiene como propósito fundamental en su alianza el de proporcionar a la empresa solución a problemas de carácter financiero, tener una asesoría constante y oportuna en los procesos de producción y en los avances tecnológicos.

Con estos antecedentes se puede manifestar que ha existido inversión en ciertas áreas de la empresa, pero por la situación política, económica y financiera del país, específicamente en esta área de la producción del ANFO, no se ha invertido los recursos para poder mejorar la producción, lo que influye directamente en la economía de la empresa.

# **CAPÍTULO II**

### **FUNDAMENTACIÓN TEÓRICA**

#### **2.1. Automatización.**

La Real Academia de las Ciencias Físicas y Exactas define la automática como el conjunto de métodos y procedimientos para la substitución del operario en tareas físicas y programación previamente programadas. De esta definición original se desprende la definición de la automatización como la aplicación de la automática al control de procesos industriales (Ponsa Asensio & Villanova Arbós, 2005).

La automatización es un sistema donde se trasfieren tareas de producción, realizadas habitualmente por operadores humanos a un conjunto de elementos tecnológicos. Un sistema automatizado consta de dos partes principales:

- Parte Operativa
- Parte de mando

#### **Parte Operativa**

Es la parte que actúa directamente sobre la máquina. Son los elementos que hacen que la máquina se mueva y realice la operación deseada. Los elementos que forman la parte operativa son los accionadores de las máquinas como motores, cilindros, compresores y los captadores como fotodiodos, finales de carrera.

#### **Parte de Mando**

Suele ser un autómata programable (tecnología programada), aunque hasta hace poco tiempo se utilizaban relés electromagnéticos, tarjetas electrónicas o módulos lógicos neumáticos (tecnología cableada). En un

sistema de fabricación automatizado el autómata programable está en el centro del sistema. Este debe ser capaz de comunicarse con todos los constituyentes de sistema automatizado (AUTOMATIZACIÓN, 2016).

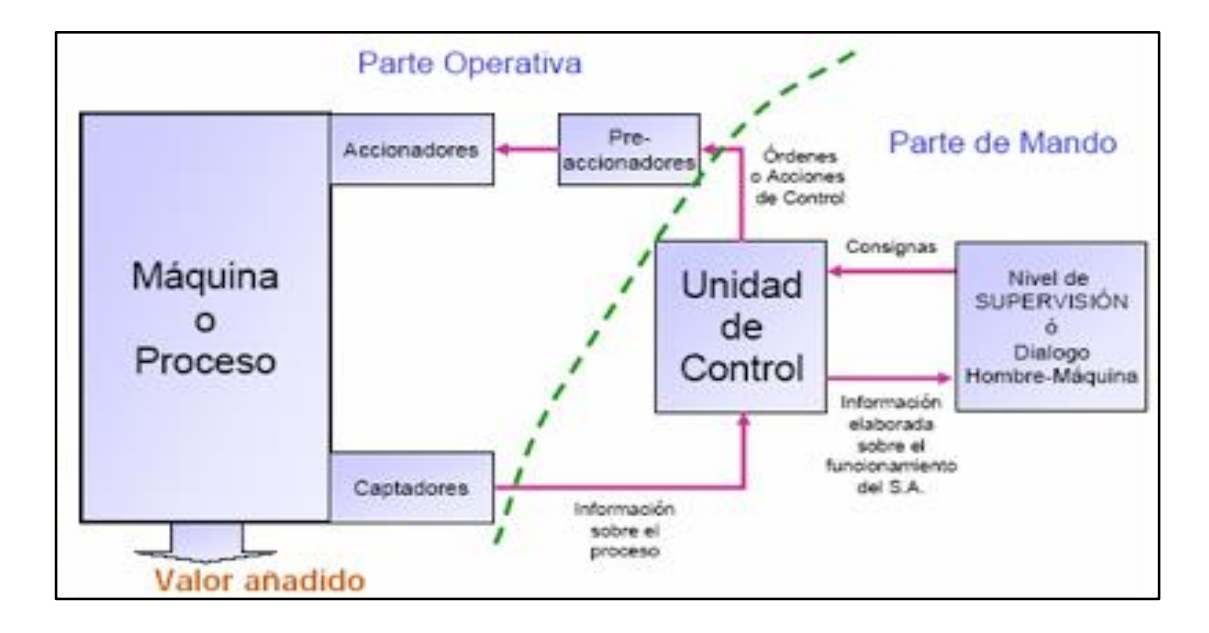

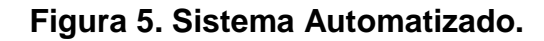

## **2.1.1. Objetivos de la automatización**

En las últimas décadas la automatización industrial se plantea los siguientes objetivos:

- Mejorar la productividad de la empresa, reduciendo los costos de la producción y mejorando la calidad de la misma.
- Mejorar las condiciones de trabajo del personal, suprimiendo los trabajos penosos e incrementando la seguridad.
- Realizar las operaciones imposibles de controlar intelectual o manualmente.
- Mejorar la disponibilidad de los productos, pudiendo proveer las cantidades necesarias en el momento preciso.
- Simplificar el mantenimiento de forma que el operario no requiera grandes conocimientos para la manipulación del proceso productivo.
- Integrar la gestión y producción.

### **2.1.2. Tecnologías de automatización.**

La automatización de los procesos productivos es uno de los aspectos que más ha evolucionado en la industria desde sus comienzos. La integración de tecnologías clásicas como la mecánica y la electricidad con otras más modernas (electrónica, informática, telecomunicaciones, etc.) está haciendo posible esta evolución.

Esta integración de tecnologías queda representada en la llamada "pirámide de automatización" mostrada en la figura 6, que recoge los cinco niveles tecnológicos que se pueden encontrar en un entorno industrial. Las tecnologías se relacionan entre sí, tanto dentro de cada nivel como entre los distintos niveles a través de los diferentes estándares de comunicaciones industriales (SMC INTERNATIONAL TRAINING, 2016)

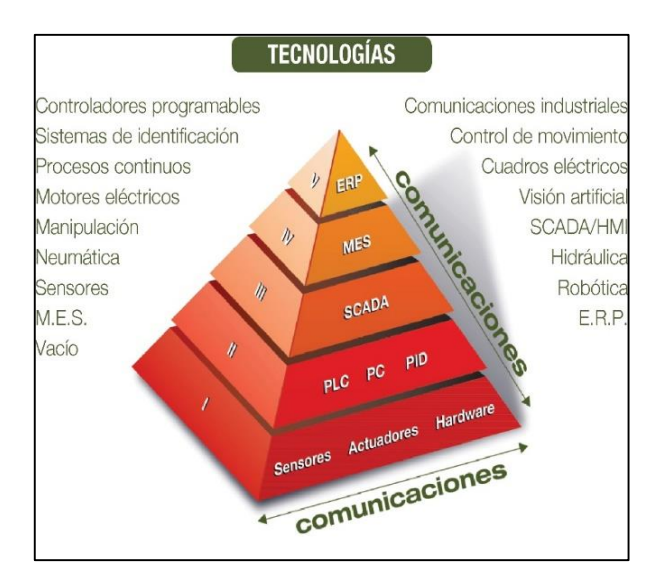

**Figura 6. Pirámide de automatización**

 El primer nivel o "nivel de campo" incluye los dispositivos físicos presentes en la industria, como los actuadores y sensores.

- El segundo nivel o "nivel de control" incluye los dispositivos controladores como ordenadores, PLCs, PIDs, etc.
- El "nivel de supervisión" (tercer nivel) corresponde a los sistemas de supervisión, control y adquisición de datos (SCADA).
- En un nivel superior o "nivel de planificación" se encuentran los sistemas de ejecución de la producción (MES).
- La cúspide de la pirámide ("nivel de gestión") la componen los sistemas de gestión integral de la empresa (ERP).

### **2.1.3. Componentes de la automatización.**

En todo proceso industrial se requieren componentes básicos de control para su automatización. Éstos son de 3 tipos básicamente: elementos sensores, controladores y actuadores. Los sensores están destinados para el control de cualquier variable, ya sea con salida continua (4 - 20 [mA], 0 – 10 [V], etc.) o digital (relé, SSR).

Para la gestión de la señal del sensor se disponen en el mercado múltiples soluciones tales como controladores digitales universales, video registradores digitales y con papel, PLC´s, indicadores, programadores, analizadores de señal híbridos, entre otros. La parte actuadora es la encargada de realizar el trabajo. En este grupo entran válvulas con actuadores, motores, servos

Estos dispositivos o componentes se enfocarán más ampliamente en cada uno de los componentes del proyecto, por lo que en este apartado simplemente los describimos a breves rasgos.

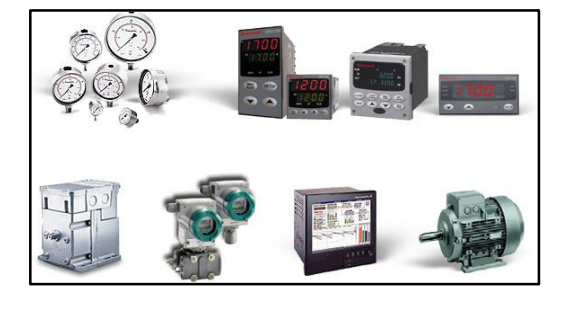

**Figura 7. Dispositivos o componentes industriales.**

#### **2.2. Elementos eléctricos.**

#### **2.2.1. Actuadores eléctricos.**

Se le da el nombre de actuadores eléctricos cuando se usa la energía eléctrica para que los autómatas ejecuten sus movimientos. Los actuadores eléctricos se utilizan para controlar motores de diferentes tamaños, pues éstos no requieren de tanta velocidad ni potencia como los diseñados para funcionar con actuadores hidráulicos o neumáticos. Los autómatas que usan la energía eléctrica se caracterizan por una mayor exactitud y repetitividad (Labelec, 2016).

La estructura de un actuador eléctrico es simple en comparación con la de los actuadores hidráulicos y neumáticos, ya que sólo requieren de energía eléctrica como fuente de poder. Como se utilizan cables eléctricos para transmitir electricidad y las señales, es altamente versátil y prácticamente no hay restricciones respecto a la distancia entre la fuente de poder y el actuador.

Existe una gran cantidad de modelos y es fácil utilizarlos con motores eléctricos estandarizados según la aplicación. En la mayoría de los casos es necesario utilizar reductores, debido a que los motores son de operación continua. Utilización de un pistón eléctrico para el accionamiento de una válvula pequeña (Labelec, 2016).

Son los más utilizados en la industria en la actualidad, pero no solo ahí sino también en el entorno de la investigación y la enseñanza y en la domótica. Existen multitud de motores eléctricos siendo su campo de aplicación realmente extenso se lo puede encontrar en los sitios más diversos (Labelec, 2016)

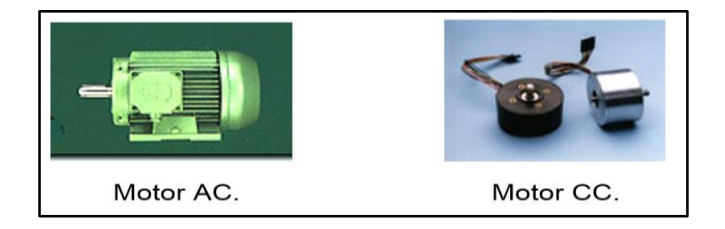

**Figura 8. Dispositivos o componentes industriales**

Los motores eléctricos son los más fáciles de conseguir en el mercado para pequeñas aplicaciones o experimentos como la construcción de un prototipo de procesos productivos a gran escala y se puede controlar con multitud de dispositivos como un microcontrolador y circuitería electrónica básica, condensadores, transistores, un factor a tener en cuenta a la hora de fabricar un propio, es el tipo de microcontrolador y el motor a utilizar pues necesita de cierta circuitería adicional para poder utilizar y el prototipo que se requiere (Labelec, 2016).

### **2.2.2. Sensores.**

Se define a un sensor como un dispositivo eléctrico y/o mecánico que convierte magnitudes físicas (luz, magnetismo, presión, etc.) en valores medibles de dicha magnitud (Franco Torres, 2016). Esto se realiza en tres fases:

- Un fenómeno físico a ser medido es captado por un sensor, y muestra en su salida una señal eléctrica dependiente del valor de la variable física.
- La señal eléctrica es modificada por un sistema de acondicionamiento de señal, cuya salida es un voltaje.
- El sensor dispone de una circuitería que transforma y/o amplifica la tensión de salida, la cual pasa a un conversor A/D, conectado a un PC. El convertidor A/D transforma la señal de tensión continua en una señal discreta.

#### **Sensores internos:**

La información que la unidad de control del prototipo puede obtener sobre el estado de su estructura mecánica es la relativa a su:

- Posición.
- Velocidad.

## **Sensores de posición:**

- Analógicos: potenciómetros, resolver, sincro, LVDT.
- Digitales: encoders (absolutos e incrementales).

### **Potenciómetros:**

Se usan para la determinación de desplazamiento lineal o angular. Eléctricamente se cumple la relación:

$$
\frac{V_{BC}}{V_{AC}} = \frac{R_{BC}}{R_{AC}}
$$
 (Ec. 2)

De donde:

V<sub>BC</sub> = Tensión entre el nodo B y el C

VAC= Tensión entre el nodo A y el C

RBC= Resistencia entre el nodo B y el C

RAC= Resistencia entre el nodo A y el C

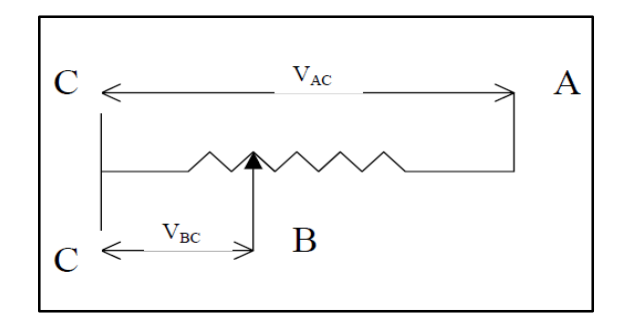

**Figura 9. Desplazamiento lineal de un potenciómetro.**

Este potencial puede medirse y disponer de un sistema de calibrado de manera que por cada potencial se obtenga proporcionalmente una distancia de desplazamiento (Franco Torres, 2016).

**Ventajas:** facilidad de uso y bajo precio.

**Desventajas:** deben estar fijados al dispositivo cuyo desplazamiento se quiere medir, precisión limitada.

#### **Resolvers: (captadores angulares de posición).**

Constan de una bobina solidaria al eje excitada por una portadora, y dos bobinas fijas situadas a su alrededor (Franco Torres, 2016). La bobina móvil excitada con tensión  $V \sin(\omega t)$  y girada un ángulo θ induce en las bobinas fijas las tensiones:

$$
V_1 = V \sin \theta \tag{Ec. 3}
$$

$$
V_2 = V \sin(\omega T) \cos \theta \tag{Ec. 4}
$$

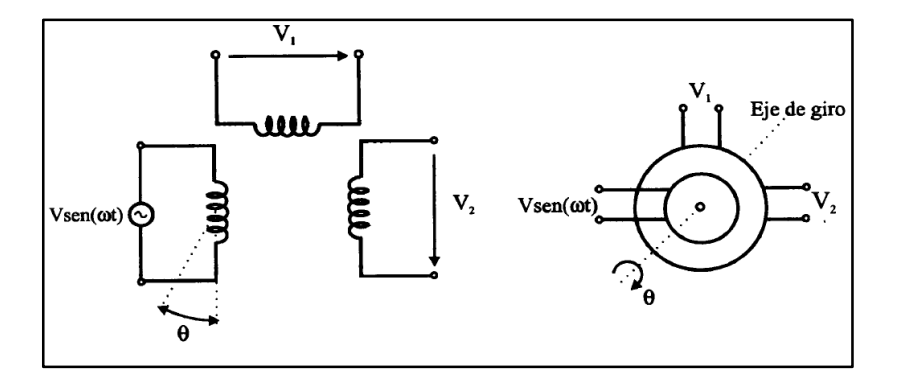

**Figura 10. Funcionamiento básico de un RESOLVERS**

#### **Sincros**

La bobina que hace función de primario o rotor se encuentra adherida al eje de giro. El secundario está formado por tres bobinas fijas colocadas alrededor del primario en forma de estrella y desfasadas entre si 120º (estator). Al rotor se le aplica una señal senoidal y se genera en cada una de las bobinas fijas un voltaje inducido con un desfase entre ellos de 120º (Franco Torres, 2016):

$$
V_{13} = \sqrt{3} V \cos(\omega t) \sin \theta
$$
 (Ec. 5)

$$
V_{32} = \sqrt{3} V \cos(\omega t) \sin(\theta + 120)
$$
 (Ec. 6)

$$
V_{21} = \sqrt{3} V \cos(\omega t) \sin(\theta + 240) \tag{Ec. 7}
$$

Para los sistemas de control hay que pasar la señal analógica a digital, para lo cual se utilizan convertidores resolver / digital (R/D).

#### **Sensores lineales de posición (LVDT)**

Es un transformador diferencial de variación lineal, que consta de un núcleo de material ferromagnético unido al eje, que se mueve linealmente entre un devanado primario y dos secundarios haciendo que varíe la inductancia entre ellos (Franco Torres, 2016). En el caso de la figura 11, se puede afirmar que la energía de la corriente en la bobina primaria es igual a la que circula en las secundarias:

$$
E_{\rm P}i_{\rm P}t = E_{\rm S}i_{\rm S}t \rightarrow \frac{E_{\rm P}}{E_{\rm S}} = \frac{i_{\rm P}}{i_{\rm S}}
$$
(Ec. 8)

Donde:

EP= Tensión primaria.

Es= Tensión secundaria

 $I_p =$  Corriente primaria

 $I_s =$  Corriente secundaria.

#### $t =$  Tensión eléctrica

Como resultado de un desplazamiento que se quiere medir, el núcleo magnético es desplazado de manera que una de las bobinas secundarias no recubra totalmente el núcleo, la corriente inducida en un secundario será mayor que la inducida en el otro. De la diferencia de las tensiones medidas en los dos secundarios se obtiene el desplazamiento realizado por el núcleo.

**Ventajas:** alta resolución, poco rozamiento y alta repetitividad

**Desventaja:** Sólo puede aplicarse a medición de pequeños desplazamientos.

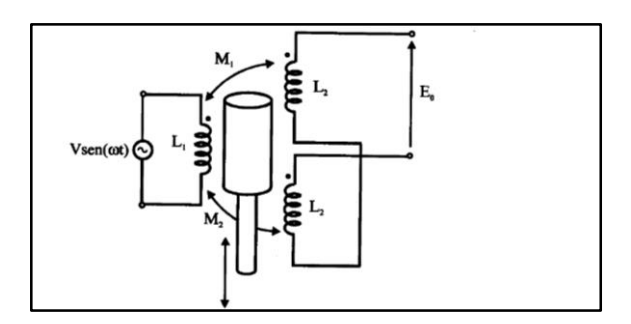

**Figura 11. Sensor lineal de posición (LVDT)**

#### **Encoders: (codificadores angulares de posición).**

Constan de un disco transparente con una serie de marcas opacas colocadas radialmente y equidistantes entre sí, de un sistema de iluminación y de un elemento fotorreceptor.

El eje cuya posición se quiere medir va acoplado al disco, a medida que el eje gira se van generando pulsos en el receptor cada vez que la luz atraviese las marcas, llevando una cuenta de estos pulsos es posible conocer la posición del eje. La resolución depende del número de marcas que se pueden poner físicamente en el disco (Labelec, 2016).

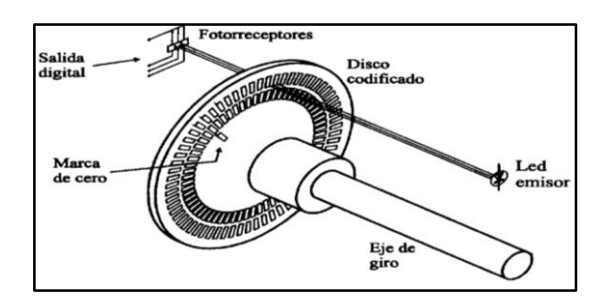

**Figura 12. Encoder (codificadores angulares de posición)**

El funcionamiento de un ENCODER absoluto es similar, pero el disco se divide en un número de sectores (potencia de 2), codificándose cada uno de ellos con un código binario (código Gray), con zonas transparentes y opacas. La resolución es fija y viene dada por el número de anillos que posea el disco granulado => 2 8 hasta 2 19

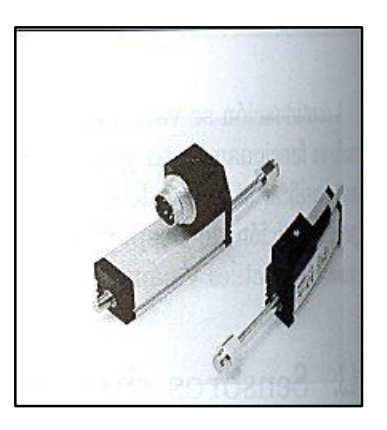

**Figura 13. Encoder absoluto**

### **Sensores de velocidad**

#### **Tacogenerador**

Proporciona una tensión proporcional a la velocidad de giro del eje. Utiliza un interruptor llamado "reed switch", que utiliza fuerzas magnéticas para activarse o no dependiendo si un objeto magnético se encuentra físicamente cercano al interruptor.

Se desea medir la velocidad de giro de una rueda dentada, se dispone de uno de los dientes magnetizados de forma que cada vez que éste diente pase junto al interruptor será accionado por la fuerza magnética. Así por cada vuelta descrita por la rueda, el interruptor se activa y en su salida se obtiene un pulso de corriente. Midiendo estos pulsos de corriente (número de vueltas) por unidad de tiempo (Labelec, 2016).

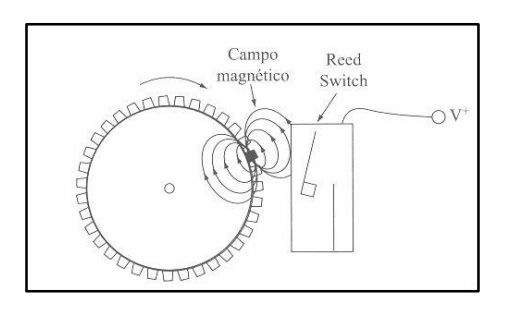

**Figura 14. Reed Switch usado por un tacogenerador**

### **Sensores de aceleración**

- Una posibilidad es derivando la velocidad.
- Utilizando un sensor de fuerza, se mide la fuerza, si se conoce la masa, se aplica el segundo principio de Newton y se calcula la aceleración:

$$
F = m * a \tag{Ec. 9}
$$

Donde

F = Fuerza en Newtons

 $m =$ Masa en [Kg].

a = Aceleración en [m/s]

## **Sensores Externos:**

El objetivo de este sensor es proporcionar información sobre los objetos en el entorno de una banda transportadora para detectar que tipo de material es el que tiene que transportar, desechando los que no corresponden:

- Presencia
- Localización
- Fuerza ejercida

## **Sensores de Proximidad**

Detección de objetos próximos, antes del contacto para agarrar o evitar un objeto:

- Sensores inductivos
- Sensores de efecto Hall.
- Sensores capacitivos
- Sensores ultrasónicos

Sensores ópticos.

#### **Sensores Inductivos:**

Modificación de un campo magnético por presencia de objetos metálicos. Consiste en una bobina situada junto a un imán permanente. En condiciones estáticas no hay ningún movimiento en las líneas de flujo y no se induce ninguna corriente en la bobina.

Cuando un objeto metálico penetra en el campo del imán o lo abandona, el cambio resultante en las líneas de flujo induce un impulso de corriente, cuya amplitud es proporcional a la velocidad del cambio del flujo. La forma de onda de la tensión a la salida de la bobina proporciona un medio para detectar la proximidad de un objeto.

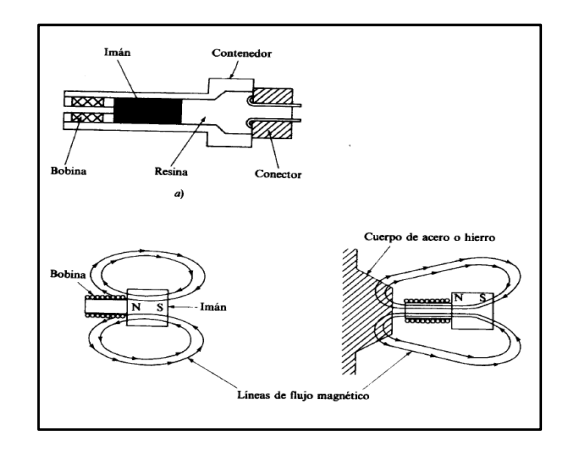

**Figura 15. Sensores inductivos**

### **Sensores de Efecto Hall:**

El efecto Hall relaciona la tensión entre dos puntos de un material conductor o semiconductor con un campo magnético a través de un material. Detección por un sensor de efecto Hall en conjunción con un imán permanente.

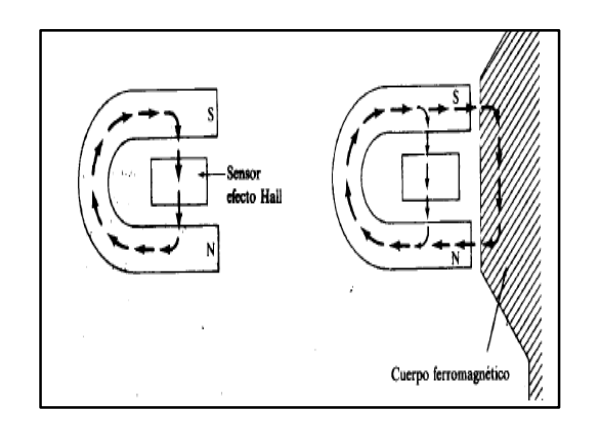

**Figura 16. Sensor Efecto Hall**

En ausencia de material el sensor de efecto Hall detecta un campo magnético intenso. Cuando el material se aproxima al sensor el campo magnético se debilita en el sensor debido a la curvatura de las líneas de campo a través del material. El efecto Hall se basa en el principio de la fuerza de Lorentz que actúa sobre una partícula cargada que se desplaza a través de un campo magnético:

$$
F = q(V * B)
$$
 (Ec. 10)

$$
V = \frac{Bf * i}{d} \tag{Ec. 11}
$$

Donde:

$$
F = Fuerza
$$

- q = Carga eléctrica en Coulomb [C]
- v = Velocidad en [m/s].
- B = Inducción electromagnética en Gauss
- V = Tensión en voltios [V]
- I = Intensidad de corriente [A]
- d = Distancia en metros [m]

#### **Sensores Capacitivos:**

Modificación de la capacidad de un condensador por presencia de objetos sólidos, el elemento sensor es un condensador constituido por un electrodo sensible y un electrodo de referencia separados por un dieléctrico, una cavidad de aire seco para aislar y un conjunto de circuitos electrónicos.

$$
C = \varepsilon a \frac{s}{d} \tag{Ec. 12}
$$

 $C =$  Capacitancia en faradios [F]

 $\epsilon a$  = Permeabilidad del aire

s = Superficie [mm<sup>2</sup>]

 $d =$  Distancia en  $[m]$ 

Utilizado como medidor de desplazamiento, se consigue haciendo que el desplazamiento a medir provoque un desplazamiento en algún componente del condensador variando su capacidad, El elemento capacitivo es parte de un circuito que es excitado de manera continua por una forma de onda sinusoidal de referencia. Un cambio en la capacidad, produce un desplazamiento de fase entre la señal de referencia y una señal obtenida a partir del elemento capacitivo.

El desplazamiento de fase es proporcional al cambio de capacidad, este cambio se utiliza para detección de proximidad.

- La capacidad varía con la distancia a la que está el objeto.
- La capacidad depende del material objeto de detección.

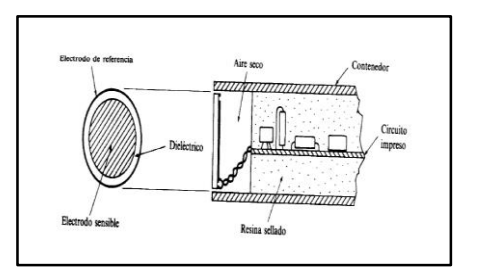

**Figura 17. Sensor capacitivo**

### **Sensores de Ultrasonidos:**

Modificación de la distancia de objetos mediante la detección de ecos de ultrasonidos. Las ondas ultrasónicas tienen la capacidad de que cuando viajan por un medio cualquiera son reflejadas si encuentran en su camino una discontinuidad o algún elemento extraño. La reflexión de la onda es debida a la diferencia de impedancias acústicas entre el medio y el objeto. El tiempo de espera entre el envío de la onda ultrasónica hasta su recepción se denomina tiempo de eco, y es utilizado para determinar la distancia al objeto.

El elemento básico es un transductor electroacústico, de tipo cerámico piezoeléctrico. La capa de resina protege al transductor contra la humedad, polvo y otros factores ambientales.

Tienen muchos problemas: ángulo de incidencia de la onda sobre el objeto, temperatura: induce cambios en la densidad del aire, cambio en la velocidad de propagación de la onda, aire, superficie del objeto, distancia mínima detectada, la forma de onda es cónica y solo detecta objetos dentro del cono del ultrasonido, falsos ecos, etc.

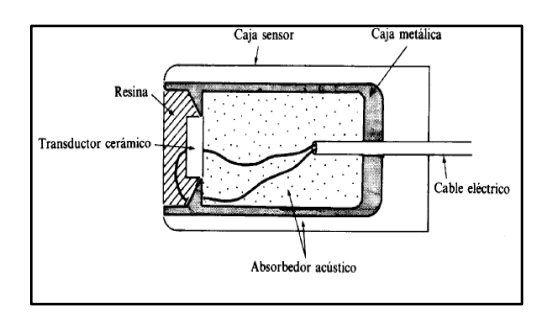

**Figura 18. Sensor Ultrasónico**

### **Sensores ópticos de proximidad:**

Emisor de luz por diodo LED más recepción por un fotodiodo. Los conos de luz formados enfocando la fuente y el detector en el mismo plano intersectan en un volumen largo. Este volumen define el campo de operación del sensor, puesto que una superficie reflectora que intersecta ese volumen se ilumina por la fuente y es vista simultáneamente por el receptor.

Otra posibilidad más sencilla:

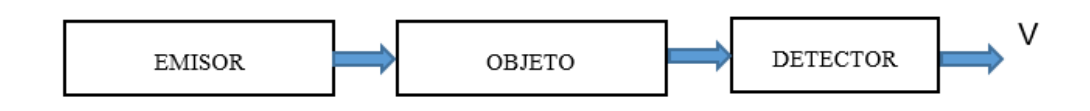

Problemas:

- Alineación precisa.
- Alta calidad del emisor: porque la energía se pierde con la distancia.

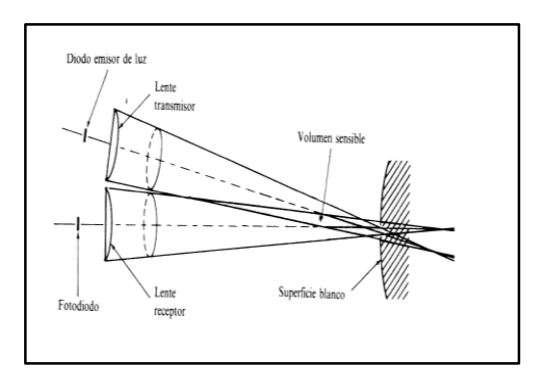

**Figura 19. Sensor Óptico**

### **2.3. Neumática.**

La neumática trata de la generación y transformación de movimientos mediante el aire como fuente de energía; aplica también al conjunto de aparatos destinados a operar con aire. El término proviene de la expresión griega pneuma que significa hálito, soplo, aire. Para las aplicaciones de la neumática el aire se obtiene del manto gaseoso con el que está envuelta la tierra y, especialmente, de la parte más cercana llamada troposfera (BERNAL TRISTANCHO, 2016).

El aire comprimido es una de las formas de energía más antiguas que conoce el hombre y que aprovecha para fortalecer sus capacidades físicas. Aunque sus aplicaciones datan entre los más antiguos conocimientos de la humanidad, no fue sino hasta el siglo pasado cuando empezaron a investigarse sistemáticamente su comportamiento y sus reglas. Sólo desde aprox. 1950, se puede hablar de una verdadera aplicación industrial de la neumática en los procesos de fabricación (BERNAL TRISTANCHO, 2016).

#### **2.3.1. Aplicación de la neumática industrial.**

Un número creciente de empresas industriales están aplicando la automatización de su maquinaria mediante equipos neumáticos, lo que, en muchos casos, implica una inversión de capital relativamente baja. Los elementos neumáticos pueden aplicarse de manera racional para la manipulación de piezas, incluso puede decirse que este es el campo de mayor aplicación. Tomando como base la función de movimiento, hay que resaltar la extensa gama de elementos sencillos para la obtención de movimientos lineales y rotativos (BERNAL TRISTANCHO, 2016).

#### **Aplicaciones de la neumática en distintos procesos industriales.**

Para dar una idea general de las posibilidades de aplicación de la neumática se puede hablar de varios procesos industriales. La cantidad de aplicaciones se ve aumentada constantemente debido a la investigación y desarrollo de nuevas tecnologías. La constante evolución de la electrónica e informática favorece la ampliación de las posibilidades de aplicación de la neumática.

Un criterio muy importante es la existencia de compresor, si este existe la elección del sistema neumático tiene muchas más posibilidades. Esto es especialmente importante para procesos de especialización no técnicos tales como la agricultura, jardinería, entre otros (BERNAL TRISTANCHO, 2016).

A continuación una lista de algunos sectores industriales donde se aplica la neumática:

- Agricultura y explotación forestal.
- Producción de energía.
- Química y petrolífera.
- Plástico.
- Metalúrgica.
- Madera.
- Aviación.

# **Aplicaciones electro neumático.**

El circuito electro neumático consta de un circuito neumático más un circuito eléctrico. La parte de fuerza del circuito sigue siendo neumática y la única diferencia con los circuitos neumáticos son los pilotajes eléctricos de las electro válvulas que son biestables, y los detectores finales de carrera que son detectores magnéticos o de palanca y rodillo.

## **2.3.2. Ventajas de la Neumática**

En forma genérica se destaca:

- Reducción de costos de mano de obra directos en la operación de los equipos.
- Uniformidad en el proceso de producción y reducción de producto no conforme.
- Posibilidad de reprogramar a mediano y largo plazo.
- Aumento de la capacidad de la instalación y eficiencia en los procesos.
- **Cantidad:** el aire se encuentra disponible prácticamente en todos los lugares en cantidades ilimitadas.
- **Almacenamiento:** Mediante acumuladores es posible recopilar aire para abastecer el equipo de trabajo.
- **Transporte:** El aire puede ser llevado a través de tuberías a grandes distancias sin necesidad de instalar una red de retorno y puede también ser trasladado mediante recipientes Cilindros o botellas con aire comprimido.
- **Seguridad:** No existe riesgo de explosión ni de incendio, lo que minimiza la necesidad de adecuar sistemas de seguridad en industrias textiles, del papel, de la madera y de la goma.
- **Velocidad:** Los actuadores neumáticos presentan gran rapidez en sus movimientos que pueden ser fácilmente regulables.
- **Temperatura:** Las variaciones de temperatura no afectan de manera representativa el comportamiento de los equipos neumáticos, permitiendo un funcionamiento seguro sin importar las condiciones extremas de trabajo.
- **Limpio:** El aire no contamina el medio ambiente, siempre y cuando no se le acondicionen lubricadores; este detalle es importante tenerlo en cuenta en aplicaciones donde se trabaja con alimentos, con productos farmacéuticos y aquellos productos que requieran algunas condiciones de higiene.
- **Constitución de los elementos**: La concepción de los elementos de trabajo es simple, por tanto el precio es económico.
- **A prueba de sobrecargas:** Las herramientas y elementos de trabajo neumáticos pueden ir hasta su parada completa sin riesgo alguno, puesto que éstos paran en caso de sobrecarga de los sistemas.
- Tecnología de fácil aprendizaje y agradable manejo, debido a la sencillez de sus componentes.
- Resistente a factores extremos de trabajo como instalaciones expuestas a la suciedad, la humedad, campos magnéticos entre otros.

### **2.3.3. Desventajas de la Neumática**

La neumática comparativamente con otras tecnologías presenta algunas deficiencias:

- **Fuerza:** El aire comprimido es económico sólo hasta cierta fuerza. Condicionado por la presión de servicio normalmente usual de 700 [kPa] (7 [bar]), el límite, también en función de la carrera y la velocidad, es de 20 a 30 [KPa].
- **Ruido:** El aire que escapa de los elementos neumáticos ocasiona bastante ruido, sin embargo éste puede ser controlado ubicando elementos silenciadores o utilizando materiales in sonorizantes.
- **Preparación:** Antes de ser utilizado el aire debe ser llevado a un proceso de limpieza y secado, procurando conservar los elementos neumáticos exentos de desgaste, esto lo hace demasiado costoso.
- **Movimientos heterogéneos:** Debido a la compresión del aire se presentan variaciones en el comportamiento de las velocidades de los actuadores no se pueden obtener movimientos uniformes ni precisos.
- **Costos:** La preparación del aire hace que ésta tecnología, tenga costos de funcionamiento elevados, esto es compensado con el bajo valor de sus componentes.

### **2.3.4. Generación del aire comprimido: El compresor**

En un sistema neumático la energía del sistema se obtiene vía el compresor que aspira aire atmosférico y lo comprimen hasta transferirle una presión superior (Álvarez, 2016).

El compresor es toda máquina que impulsa gases, aire o vapores ejerciendo influencia sobre las condiciones de presión. Es la parte principal de una instalación de aire comprimido, los sistemas neumáticos de mando trabajan normalmente con presión de 6 a 7 bares.

#### **2.3.5. Tipos de Compresores.**

Hay distintos tipos de compresores, pero básicamente se pueden agrupar en los de desplazamiento fijo y variable o turbocompresores mostrados en la figura 20.

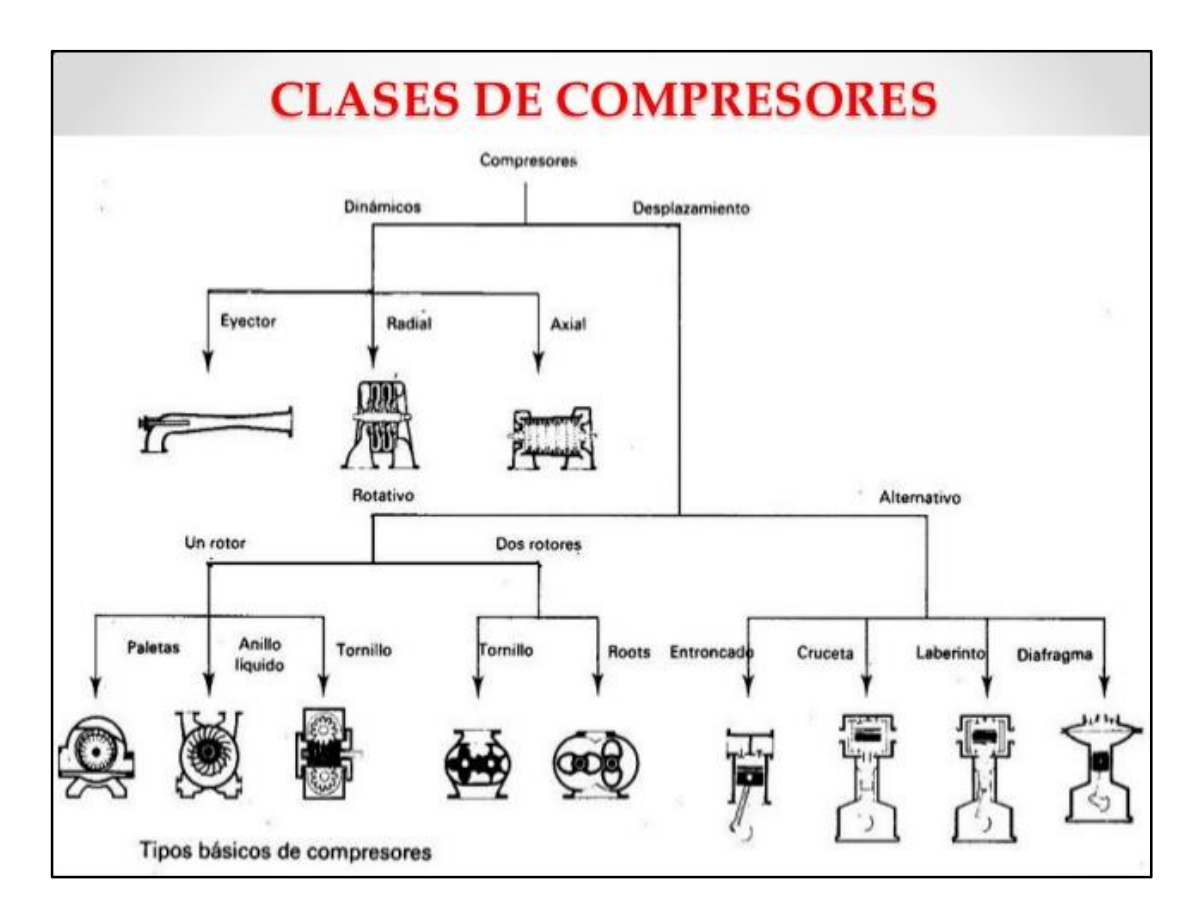

**Figura 20. Tipos de compresores**

#### **Clasificación según el método de intercambio de energía:**

Hay diferentes tipos de compresores atmosféricos, pero todos realizan el mismo trabajo: toman aire de la atmósfera, lo comprimen para realizar un trabajo y lo regresan para ser reutilizado.

 **El compresor de desplazamiento positivo:** Las dimensiones son fijas. Por cada movimiento del eje de un extremo al otro se tiene la misma reducción en volumen y el correspondiente aumento de presión (y temperatura). Normalmente son utilizados para altas presiones o poco volumen. Por ejemplo el inflador de la bicicleta. También existen compresores dinámicos. El más simple es un ventilador que se usa para aumentar la velocidad del aire en el entorno y refrescar. Se utiliza cuando se requiere mucho volumen de aire a baja presión. (Widman & Linares, 2012)

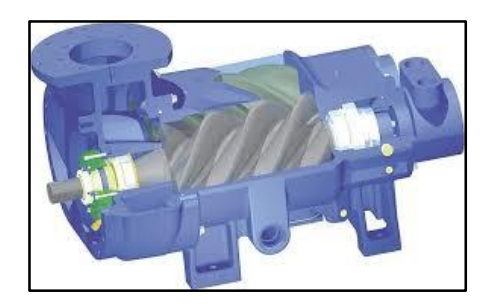

**Figura 21. Compresor de desplazamiento positivo**

 **El compresor de émbolo:** Es un compresor atmosférico simple. Un vástago impulsado por un motor (eléctrico, diésel, neumático, etc.) es impulsado para levantar y bajar el émbolo dentro de una cámara. En cada movimiento hacia abajo del émbolo, el aire es introducido a la cámara mediante una válvula. En cada movimiento hacia arriba del émbolo, se comprime el aire y otra válvula es abierta para evacuar dichas moléculas de aire comprimidas; durante este movimiento la primera válvula mencionada se cierra. El aire comprimido es guiado a un tanque de reserva. Este tanque permite el transporte del aire mediante distintas mangueras. La mayoría de los compresores atmosféricos de uso doméstico son de este tipo (Widman & Linares, 2012).

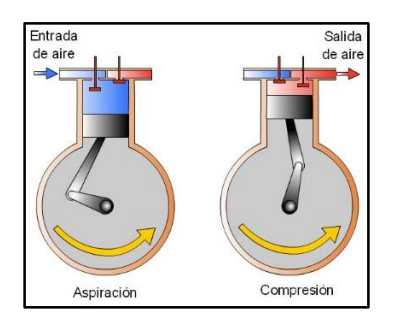

**Figura 22. Compresor de émbolo**

 **El compresor de pistón:** Es en esencia una máquina con un mecanismo pistón-biela-cigüeñal. Todos los compresores son accionados por alguna fuente de movimiento externa. Lo común es que estas fuentes de movimiento sean motores, de combustión o eléctricos. En la industria se mueven compresores accionados por máquinas de vapor o turbinas. En este caso, cuando el cigüeñal gira, el pistón desciende y crea vacío en la cámara superior, este vacío actúa sobre la válvula de admisión (izquierda), se vence la fuerza ejercida por un resorte que la mantiene apretada a su asiento, y se abre el paso del aire desde el exterior para llenar el cilindro. El propio vacío, mantiene cerrada la válvula de salida (derecha) (Widman & Linares, 2012).

Durante la carrera de descenso, como puede verse en la figura 23, todo el cilindro se llena de aire a una presión cercana a la presión exterior. Luego, cuando el pistón comienza a subir, la válvula de admisión se cierra, la presión interior comienza a subir y esta vence la fuerza del muelle de recuperación de la válvula de escape o salida, con lo que el aire es obligado a salir del cilindro a una presión algo superior a la que existe en el conducto de salida. Obsérvese que el cuerpo del cilindro está dotado de aletas, estas aletas, aumentan la superficie de disipación de calor para mejorar la transferencia del calor generado durante la compresión al exterior.

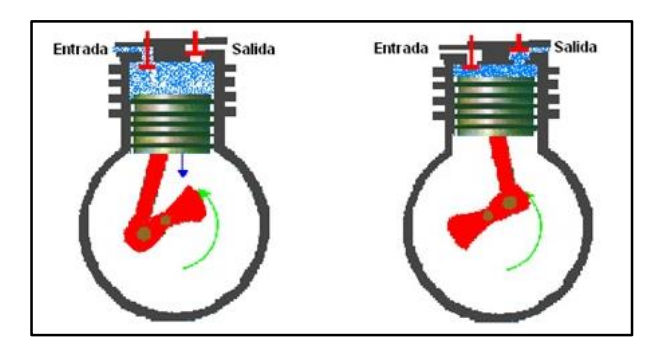

**Figura 23. Compresor de pistón**

Excepto en casos especiales, en el cuerpo del compresor hay aceite para lubricar las partes en rozamiento, así como aumentar el sellaje de los anillos del pistón con el cilindro. Este aceite no existe en los compresores de tipo médico, usado en la respiración asistida, debido a que siempre el aire de salida contiene cierta cantidad de él o sus vapores.

Los compresores de doble etapa, trabajan con el mismo sistema simple de pistón-biela-cigüeñal, con la diferencia que aquí trabajan dos pistones, uno de alta y otro de baja presión. Cuando el pistón de alta presión expulsa el aire, lo manda a otro cilindro de menor volumen. Al volver a recomprimir el aire, alcanza presiones más elevadas (Widman & Linares, 2012).

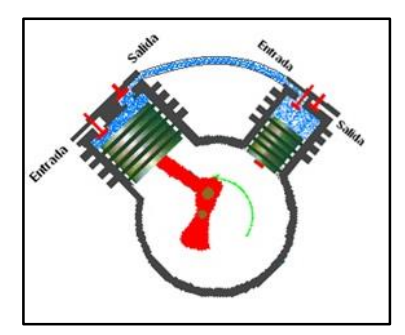

**Figura 24. Compresor de pistón**

 **El compresor de tornillo:** Aún más simple que el compresor de émbolo, el compresor de tornillo también es impulsado por motores (eléctricos, diésel, neumáticos, etc.). La diferencia principal radica que el compresor de tornillo utiliza dos tornillos largos para comprimir el

aire dentro de una cámara larga. Para evitar el daño de los mismos tornillos, aceite es insertado para mantener todo el sistema lubricado. El aceite es mezclado con el aire en la entrada de la cámara y es transportado al espacio entre los dos tornillos rotatorios. Al salir de la cámara, el aire y el aceite pasan a través de un largo separador de aceite donde el aire ya pasa listo a través de un pequeño orificio filtrador. El aceite es enfriado y reutilizado mientras que el aire va al tanque de reserva para ser utilizado en su trabajo (Widman & Linares, 2012).

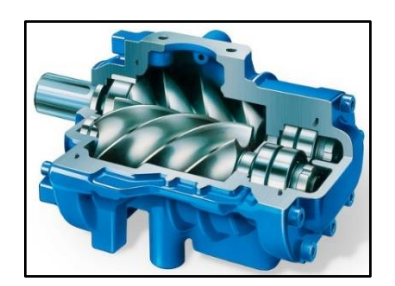

**Figura 25. Compresor de tornillo**

 **Sistema pendular Taurozzi**: consiste en un pistón que se balancea sobre un eje generando un movimiento pendular exento de rozamientos con las paredes internas del cilindro, que permite trabajar sin lubricante y alcanzar temperaturas de mezcla muchos mayores (Widman & Linares, 2012).

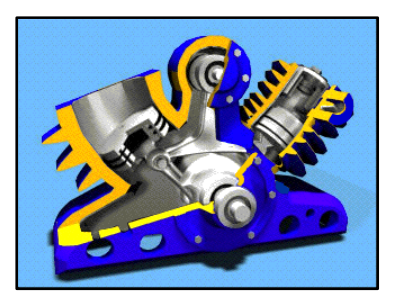

**Figura 26. Sistema pendular Taurozzi**

 **[Alternativos o reciprocantes:](https://es.wikipedia.org/wiki/Compresor_alternativo)** utilizan pistones (sistema bloquecilindro-émbolo como los motores de combustión interna). Abren y cierran válvulas que con el movimiento del pistón aspira/comprime el gas. Es el compresor más utilizado en potencias pequeñas. Pueden ser del tipo herméticos, semiherméticos o abiertos. Los de uso doméstico son herméticos, y no pueden ser intervenidos para repararlos. Los de mayor capacidad son semiherméticos o abiertos, que se pueden desarmar y reparar (Widman & Linares, 2012).

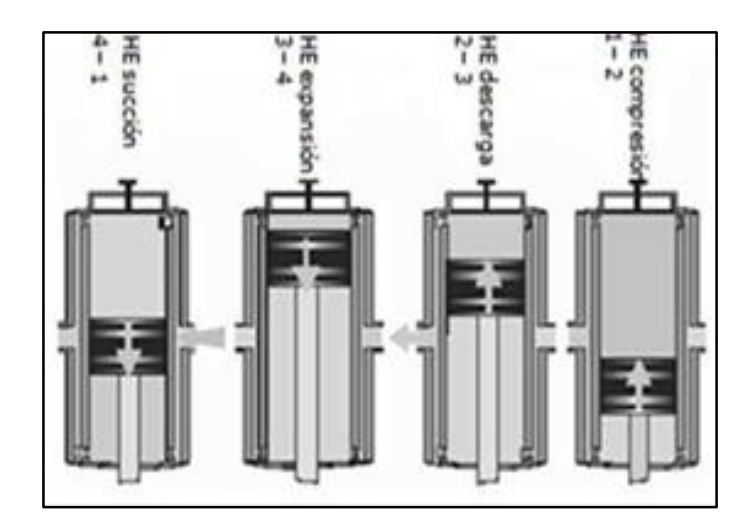

**Figura 27. Alternativos o reciprocantes**

 **[Rotativo de paletas:](https://es.wikipedia.org/wiki/Rotativo_de_paletas)** en los compresores de paletas la compresión se produce por la disminución del volumen resultante entre la carcasa y el elemento rotativo cuyo eje no coincide con el eje de la carcasa (ambos ejes son excéntricos). En estos compresores, el rotor es un cilindro hueco con estrías radiales en las que las palas (1 o varias) comprimen y ajustan sus extremos libres interior del cuerpo del compresor, comprimiendo así el volumen atrapado y aumentando la presión total (Widman & Linares, 2012).

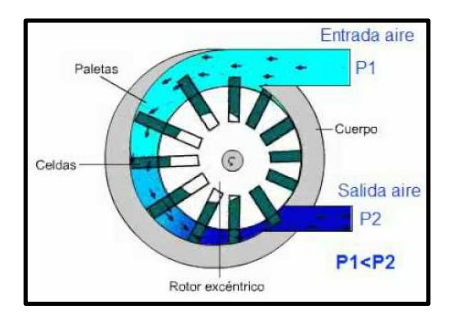

**Figura 28. Rotativo de paleta**

 **Rotativo-helicoidal (tornillo, screw):** la compresión del gas se hace de manera continua, haciéndolo pasar a través de dos tornillos giratorios. Son de mayor [rendimiento](https://es.wikipedia.org/wiki/Rendimiento_%28f%C3%ADsica%29) y con una regulación de potencia sencilla, pero su mayor complejidad mecánica y costo hace que se emplee principalmente en elevadas potencias, solamente (Widman & Linares, 2012).

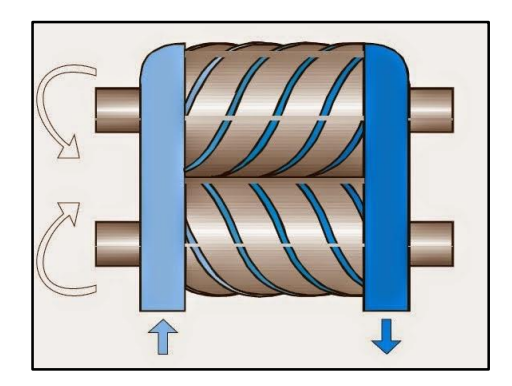

**Figura 29. Rotativo-helicoidal**

 **Rotodinámicos o [turbomáquinas:](https://es.wikipedia.org/wiki/Turbom%C3%A1quina)** utilizan un rodete con palas o álabes para impulsar y comprimir al fluido de trabajo. A su vez éstos se clasifican en [axiales](https://es.wikipedia.org/wiki/Compresor_axial) (Widman & Linares, 2012).

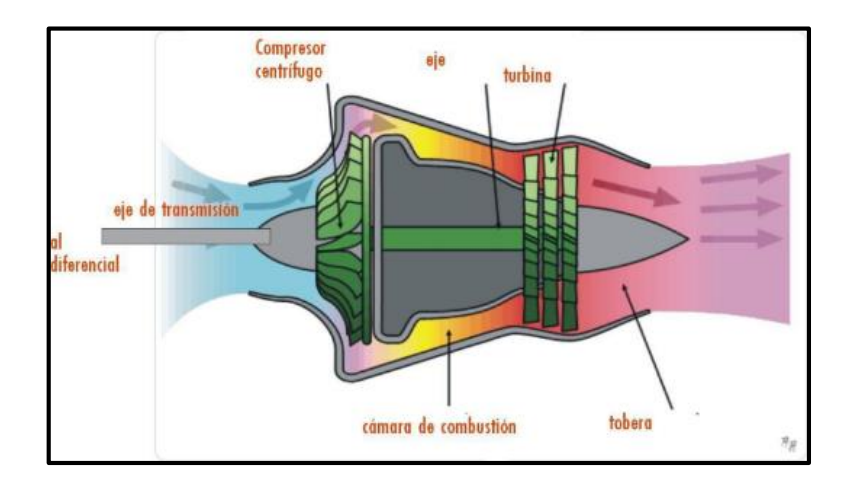

**Figura 30. Rotodinámicos o turbomáquinas**

### **Acumulador**

Además del compresor otro elemento importante para el aporte de la energía del sistema es la presencia del depósito o acumulador que esta para afrontar los picos de consumo, además de cumplir con la función de enfriamiento y reducción de velocidad actuando como separador de condensado y aceites provenientes del compresor.

El tamaño de un acumulador de aire comprimido depende:

- Caudal de suministro del compresor
- Consumo de aire
- La red de tuberías (volumen suplementario)
- Tipo de regulación
- La diferencia de presión admisible en el interior de la red.

Para facilitar la selección de depósitos los fabricantes establecen ábacos donde se tienen en cuenta los parámetros mencionados, ver diagrama a continuación
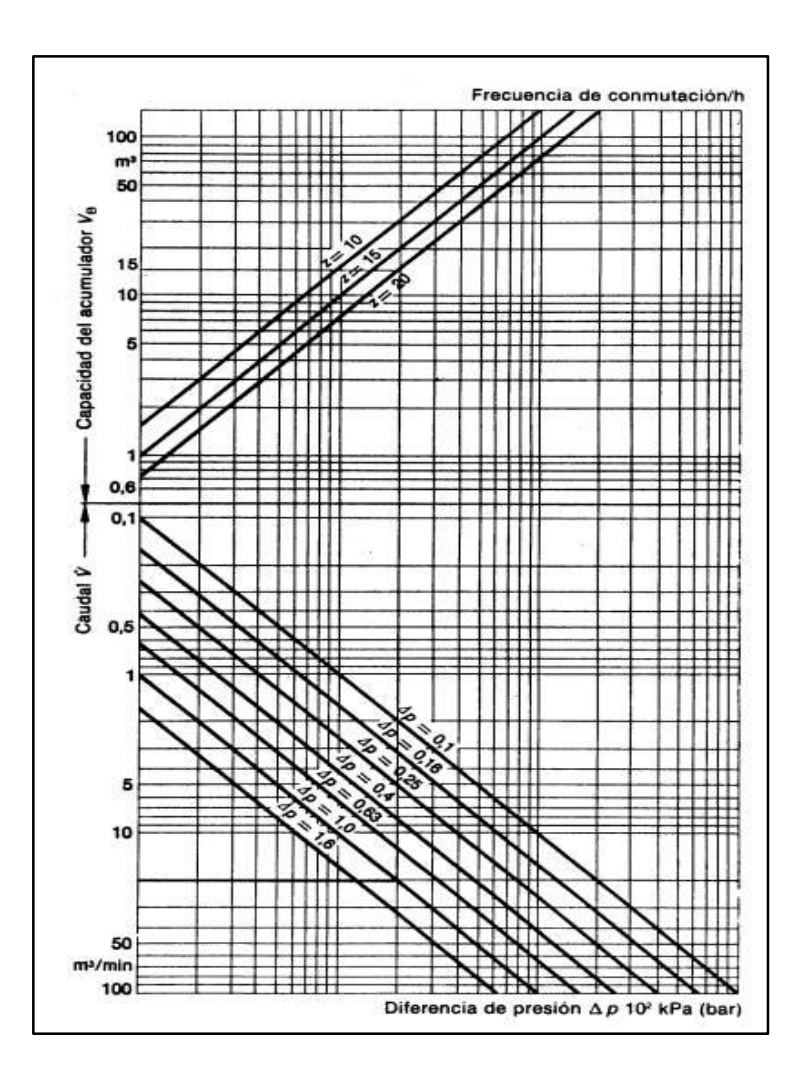

**Figura 31. Diagramas de presión en compresores.**

# **Conexión**

- **Red Abierta:** La presión ingresa por una única dirección lo que genera falta de presión en el extremo opuesto.
- **Red Cerrada:** Con este tipo de montaje de la red de aire comprimido se obtiene una alimentación uniforme cuando el consumo de aire es alto. El aire puede pasar en dos direcciones.
- **Red cerrada con interconexión:** En la red cerrada con interconexiones hay un circuito cerrado, que permite trabajar en cualquier sitio con aire, mediante las conexiones longitudinales y transversales de la tubería de aire comprimido.

Ciertas tuberías de aire comprimido pueden ser bloqueadas mediante válvulas de cierre (correderas) si no se necesitan o si hay que separarlas para efectuar reparaciones y trabajos de mantenimiento. También existe la posibilidad de comprobar faltas de estanqueidad (Álvarez, 2016).

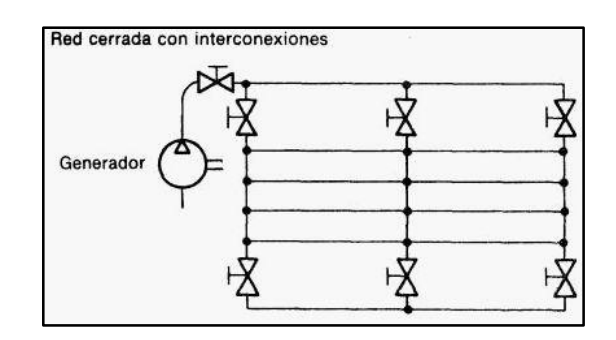

**Figura 32. Diagramas de conexión de tuberías al depósito**

El diámetro de las tuberías debe elegirse de manera que si el consumo aumenta, la pérdida de presión entre él depósito y el consumidor no sobrepase 10 [kPa] (0,1 [bar]). Si la caída de presión excede de este valor, la rentabilidad del sistema estará amenazada y el rendimiento disminuirá considerablemente (Álvarez, 2016). El diámetro de las tuberías no debería elegirse conforme a otros tubos existentes ni de acuerdo con cualquier regla empírica, sino en conformidad con:

- El caudal
- La longitud de las tuberías
- La pérdida de presión (admisible) la presión de servicio la cantidad de estrangulamientos en la red.

## **2.3.6. Actuadores o válvulas neumáticas**

Un actuador es un dispositivo capaz de transformar energía hidráulica, neumática o eléctrica en la activación de un proceso con la finalidad de generar un efecto sobre un proceso automatizado. Este recibe la orden de un regulador o controlador y en función a ella genera la orden para activar un elemento final de control como, por ejemplo, una válvula (Álvarez, 2016).

# **2.3.7. Tipos de actuadores o válvulas neumáticas**

# **Simple efecto**

En estos, el retroceso del vástago se realiza por resorte. La carrera que puede alcanzar es de 5000 [mm].

# **Doble efecto**

Se controla el avance y retroceso del cilindro, puede alcanzar los 2000 [mm], pueden tener simple o doble vástago, por lo que por una cuestión de volumen en las cámaras trasera y delantera las fuerzas serán iguales o distintas (Álvarez, 2016).

# **Cilindro en tándem**

Con un único vástago se obtiene casi el doble de fuerza.

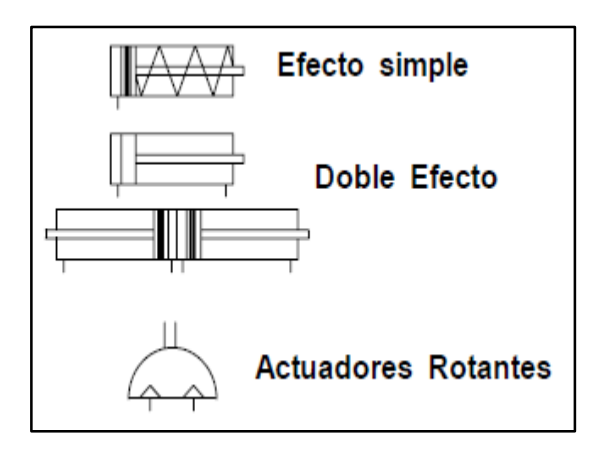

**Figura 33. Tipos de cilindro**

Los cilindros nombrados trabajan a una velocidad de entre 0.5 a 1.5 [m/s], para trabajar a mayor velocidad se utilizan los cilindros de impacto donde se manejan velocidades de 7 a 10 [m/s]. El inconveniente con estos cilindros se da en el límite de carrera que no puede ser muy largas. En los actuadores rotantes el cilindro logra movimientos alternativos por un sistema de piñón cremallera, en estos casos la carrera del vástago produce el giro que puede

ser de unos pocos grados hasta 2 giros completos dependiendo de esta (Álvarez, 2016).

## **Actuadores a membrana**

Son cilindros de simple efecto donde el embolo es remplazado por membrana elástica por ser de grandes diámetros se logran fuerzas considerables, aunque al ser de retorno a resorte su carrera se ve limitada (Álvarez, 2016).

## **Tipos de válvulas.**

## **Direccionales.**

Son válvulas de mando que distribuyen el aire comprimido hacia los elementos de trabajo. Dos de sus características principales que posibilitan su clasificación son las vías y las posiciones que poseen. Las vías son los orificios de entrada salida y las posiciones representan las conexiones posibles entre las vías. Estas válvulas podrán ser también mono o bi-estables de acuerdo a las posiciones que tome por acción de mando (Álvarez, 2016).

El mando puede estar dado por acción mecánica, eléctrica o neumática.

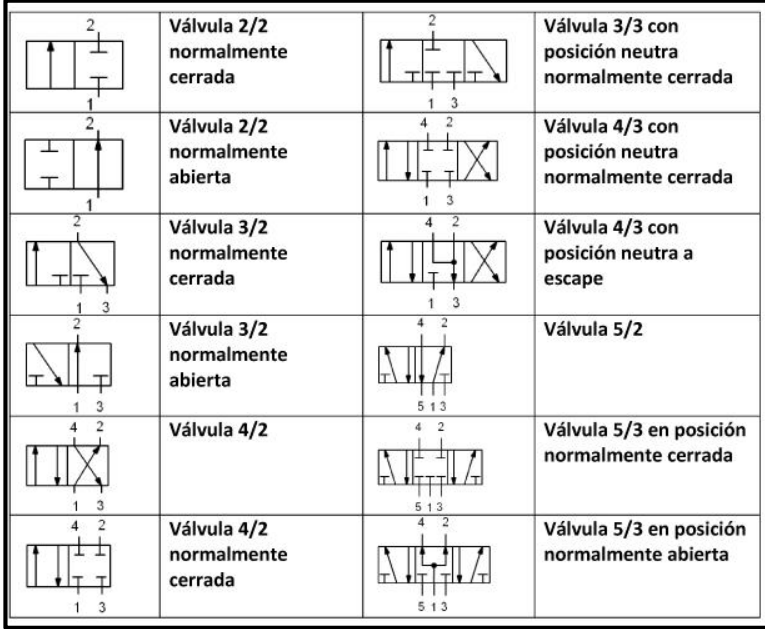

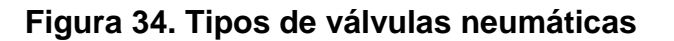

# **Reguladores**

 **Reguladoras de caudal:** son válvulas que influyen sobre la cantidad de aire comprimido con ello se regula la velocidad de avance y retroceso de señales neumáticas (Álvarez, 2016).

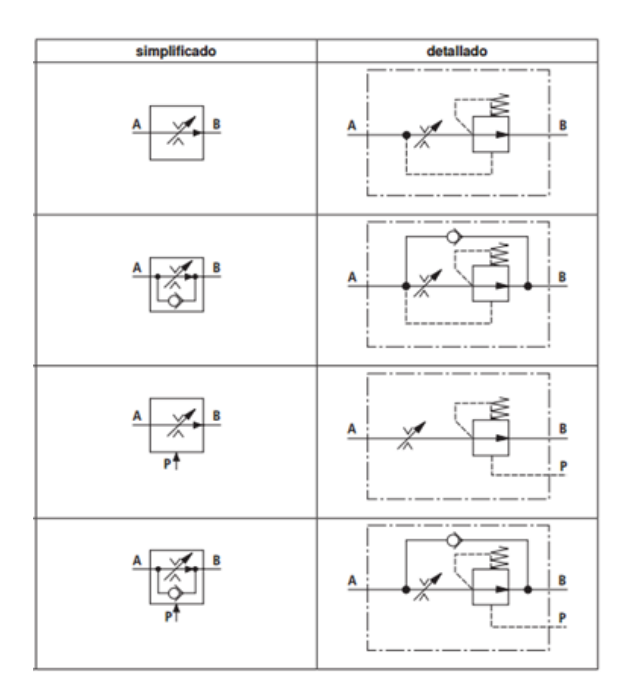

**Figura 35. Tipos de reguladores de caudal de 2 vías**

**Reguladoras de presión:** limitan la presión en la línea de salida.

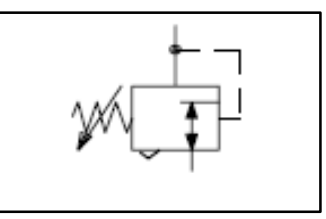

**Figura 36. Regulador de presión**

 **Válvulas auxiliares:** como las de simultaneidad, selectoras, antiretornos, utilizadas para armar la lógica del sistema.

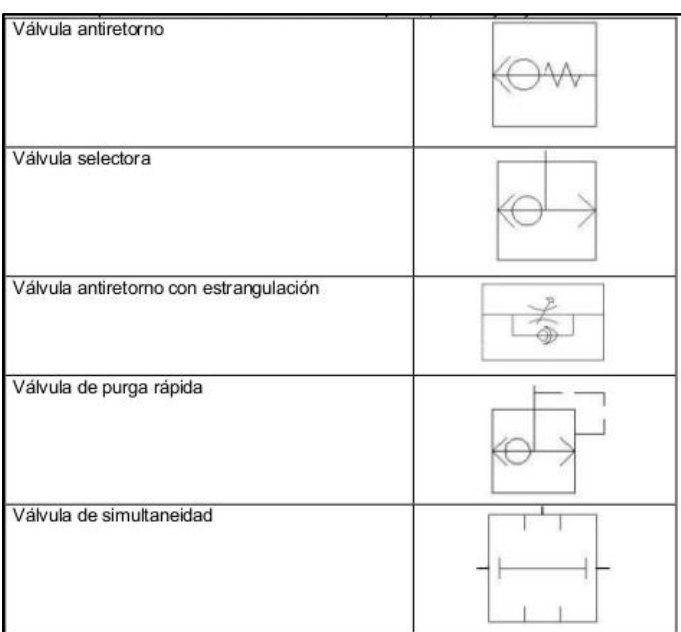

**Figura 37. Válvulas auxiliares**

# **CAPÍTULO III**

# **DISEÑO DE LA PROPUESTA**

#### **3.1. Propuesta de solución**

#### **3.1.1. Planteamiento de la propuesta de solución**

Como se especificó anteriormente la producción del explosivo ANFO, se lo realiza en forma manual, en la cual los trabajadores, transportan, cargan en la concretera, pesan y lo depositan en la bodega, dificultando el incremento de la producción.

Actualmente se llega a una producción de 8 toneladas por día en un turno de 8 horas y cuatro trabajadores por turno, conforme se detalló en la tabla número 4, por lo que el tiempo de trabajo manual que realiza los operarios es de 1 tonelada por hora, lo cual se incrementaría en un 40 a 50% con la implementación de la automatización de los procesos, tomando en cuenta que los equipos son de trabajo continuo, mejorando la eficiencia en la fabricación del producto, además de evitar que los trabajadores sufran lesiones por cargas y enfermedades de carácter respiratorio por la inhalación de las partículas de nitrato de amonio.

Lo que se plantea en primera instancia es la implementación de un prototipo a escala, para su futura implementación del proyecto a gran escala o real, a más de que las cantidades para la producción serían exacta y no existiría desperdicio de materia prima. Prototipo que servirá para realizar la comparación en el antes y después de la implementación de la propuesta mediante simulación y tiempo real.

#### **3.1.2. Objetivo de la propuesta de solución**

#### **d) Objetivo general**

Implementar un prototipo a escala de los procesos automatizados para la elaboración del explosivo ANFO en la fábrica EXPLOCEN C.A.

#### **e) Objetivos específicos.**

- Ejecutar un estudio comparativo del estado actual de fabricación del explosivo ANFO.
- Diseñar un sistema automatizado del proceso de fabricación del explosivo ANFO.
- Construir un prototipo a escala para la fabricación del explosivo ANFO, para mejorar los costos de producción.

### **f) Justificativo de la propuesta de solución**

Conocidas las circunstancias actuales de la producción del ANFO, que como se dijo anteriormente, es netamente manual, es imprescindible diseñar un sistema automatizado para el proceso de fabricación del explosivo, el mismo que ayudará a mejorar la producción, así como también dosificar las cantidades de materia prima, por ende la calidad y costos de producción.

Al automatizar los procesos de fabricación del ANFO, que teóricamente se estima en 12 toneladas por día, pero tomando en cuenta las consideraciones del sistema automatizado, el cual se calcula en un 40%, se propone una mejora a subir a 11, 2 toneladas de producción neta al día, lo cual será un beneficio económico considerable para la empresa.

El sistema automatizado planteado tiene como beneficio la disminución de los tiempos muertos, por la ejecución del trabajo manual, además de que a más trabajo por lógica se conseguirá mejorar la cantidad de la producción en el día laborable, ya que no existe interrupciones por ser un sistema que consume energía eléctrica.

En lo referente a la salud laboral, se podrá minimizar las exposiciones a las materias primas que dañan las vías respiratorias como también daños en la columna por sobrecargas, esto se enfatiza debido a que todo el trabajo lo ejecutan los motores, banda transportadora y tornillos sin fin, los cuales son controlados por el PLC, sin la contribución total del personal que labora en esta sección.

Es importante realizar las pruebas a escala, ya que estas arrojan resultados apropiados para una toma de decisión temprana con el propósito de mejorar la producción y en lo posterior invertir en el diseño real y por los costos que representa la inversión se debe estar seguro de que la automatización es la solución del problema presentado, la baja de la producción y los costos que representa un proceso manual versus uno automatizado.

#### **3.1.3. Estructura de la propuesta**

La propuesta de implementación del sistema automatizado para la fabricación del explosivo ANFO, consta de fases o etapas que se la ha diseñado tomando en cuenta, que los procesos son netamente mecánicos y manuales, los mismos que se los puede automatizar mediante la aplicación de sistemas automatizados en base de la electricidad y electrónica, que hoy en día juegan un papel importante en toda industria moderna, es por ello que se propone las siguientes fases explicadas en el diagrama de flujo de procesos para la fabricación del ANFO:

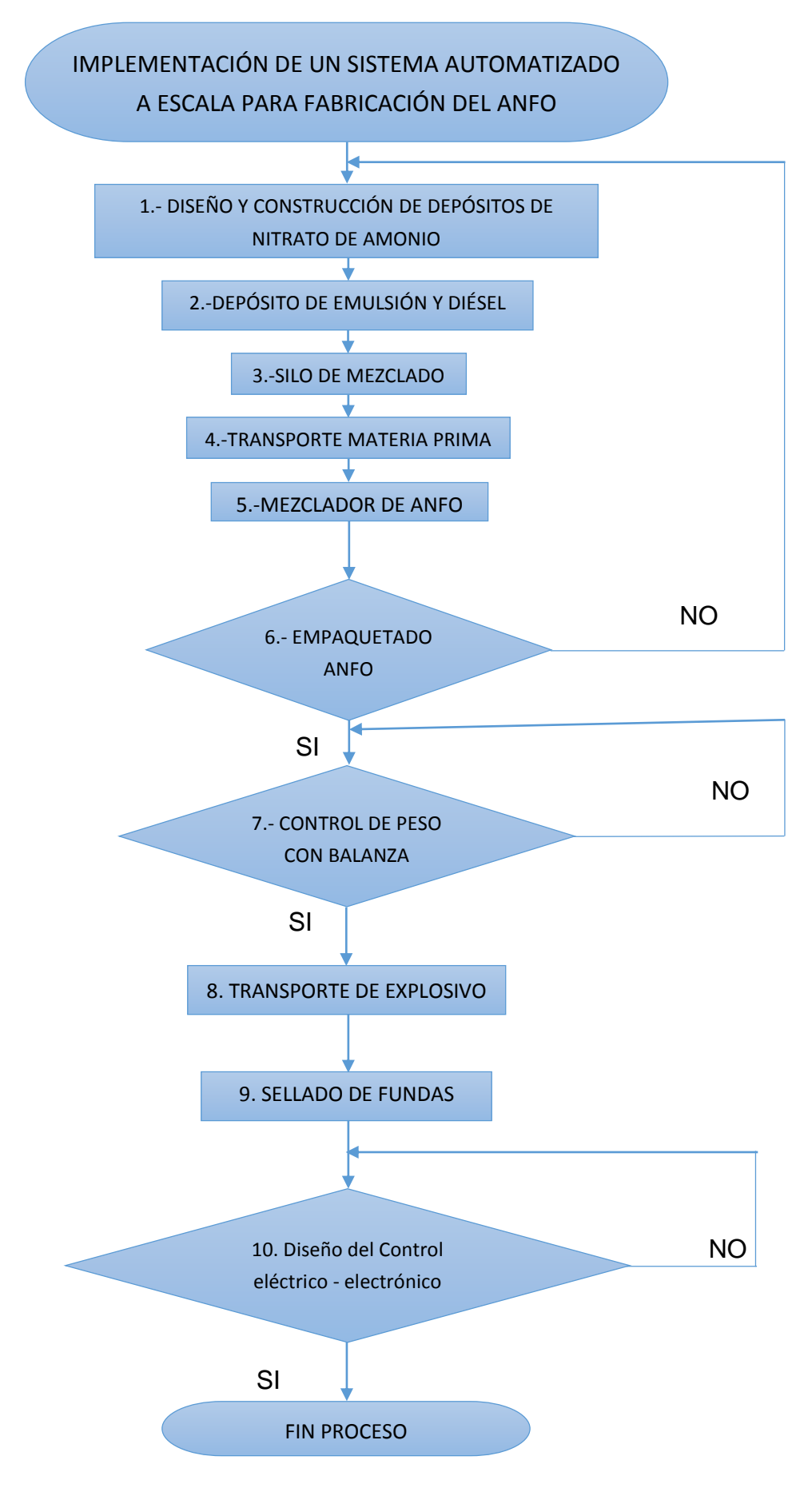

**Figura 38. Diagrama de flujo para el proceso de fabricación ANFO** 

Las fases del proceso se las resumen en los 10 pasos fundamentales que son:

Fase 1. Diseño y construcción del depósito de ANFO.

Fase 2. Diseño y construcción del depósito de diésel y emulsión.

Fase 3. Diseño y construcción del transporte de materia prima.

Fase 4. Diseño y construcción del silo de mezclado.

Fase 5. Diseño y construcción del sistema de mezclado.

Fase 6. Diseño y construcción del sistema de envasado.

Fase 7. Diseño y construcción del sistema de pesado.

Fase 8. Diseño del transporte del explosivo ANFO

Fase 9: Sistema de sellado.

Fase 10. Diseño del sistema de control eléctrico – electrónico

Todas estas fases se detallan para tener un sistema automatizado completamente y lo que permitirá mediante el prototipo a escala demostrar que la automatización permitirá mejorar la producción del ANFO.

#### **3.1.4. Desarrollo de la propuesta.**

En este apartado se detalla las diferentes fases de acuerdo al diagrama de flujo desarrollado anteriormente, tomando en cuenta todos los pasos que se ejecutaron para el diseño de las partes, tanto mecánicas como eléctricas y electrónicas de acuerdo a los procesos secuenciales de fabricación del ANFO.

#### **Fase 1: Diseño y construcción del depósito de ANFO**

En esta fase se ha tomado en cuenta que los sacos de nitrato de amonio son trasladados en pallets, desde las bodegas hasta el lugar donde se produce el explosivo, los mismos que se depositan en la actualidad en la concretera, la variación que se implementa es la de construir un recipiente

circular y en su base tiene un tipo cono, el mismo que ayudará al drenaje de la materia prima, donde se almacena el nitrato de amonio, para posteriormente ser arrastrado por un tornillo sin fin hasta el depósito de mezclado.

El diseño se lo realizó en el programa AutoCAD, y su simulación del objeto en el programa Solidworks, para lo cual el depósito de ANFO tiene las siguientes dimensiones, de diámetro 50 [cm], profundidad 25 [cm], espesor 5 [mm], con una inclinación de 25° en la parte inferior del contenedor con un corte en el centro de 5 [cm] en forma circular, para que dé cabida al tornillo sin fin. La soldadura que se efectuó para las juntas es con soldadura TIC con Argón y varilla de Tungsteno, tanto para, la junta lateral del cilindro como para la base; los dobleces se los realizó con una máquina valoradora, para que de la forma, el corte de los materiales de acero.

#### **Cálculo del depósito de entrada.**

Para el cálculo del depósito de entrada se calcula mediante la relación entre la altura/diámetro ≤ 1,5 constantes para circulación de aire y se tomará en cuenta la escala de 1 a 10 para el tamaño real

$$
\frac{\text{Altura total}}{\text{Diámetro}} \leq 1.5 \tag{Ec. 13}
$$

Datos:

$$
h=25\;[cm]
$$

 $d = 45$  [cm]

$$
\frac{25 \text{ cm}}{45 \text{ cm}} = 0.55 \le 1.5 \tag{Ec. 14}
$$

**Volumen en el cilindro.-** Para el cálculo del volumen del cilindro se toma en cuenta la altura asumida y el radio para lo cual se aplica la siguiente ecuación.

Datos:

 $h = 25$  [cm] (Asumido)

 $r = 22.5$  [cm] (Asumido)

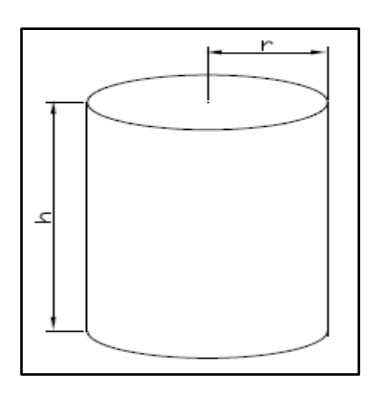

**Figura 39. Datos del cilindro para el depósito de entrada**

$$
V = \pi r^2 * h \tag{Ec. 15}
$$

Reemplazando en la ecuación 15 se obtiene:

$$
V = 3,1416. (22.5 cm)2 * 25 cm
$$
 (Ec. 16)

$$
V = 39760,78202 [ cm3 ] \Rightarrow 0,03976078202 [ m3 ]
$$
 (Ec. 17)

$$
V = 39,8[1] \implies 40 [Kg]
$$
 (Ec. 18)

# **Cálculo de la cantidad de volumen a mezclar.**

Para calcular el volumen de la mezcla de ANFO, se lo realiza mediante la ecuación del peso específico en función de la masa y del volumen del silo calculado

$$
\rho = \frac{m}{V} \tag{Ec. 19}
$$

De donde:

$$
\rho = \text{Peso Específico en } \left[\frac{Kg}{m^3}\right]
$$

 $m = M$ asa en  $[Kg]$ 

 $V =$ Volumen en  $[m^3]$ 

Datos:

$$
\rho = 8000 \, \left[ \frac{\text{Kg}}{\text{m}^3} \right]
$$
,  
Peso especifico del ANFO

 $V = 39760,78202$   $[cm^3]$ 

$$
\rho = \frac{8000 \text{Kg}}{\text{m}^3} \left| \frac{1 \text{ m}^3}{1000000 \text{ cm}^3} \right| \frac{2.2 \text{ lb}}{1 \text{ Kg}} = 0.00176 \frac{\text{lb}}{\text{cm}^3} \tag{Ec. 20}
$$

Con este dato se calcula la masa

$$
m = \rho * V \tag{Ec. 21}
$$

Reemplazando en la ecuación 21

$$
m = \left(0,00176 \frac{\text{lb}}{\text{cm}^3}\right) \left(39760,78202 \text{ cm}^3\right) \tag{Ec. 22}
$$

$$
m = 69,97 \approx 70[\text{lb}] \tag{Ec. 23}
$$

Con este dato del volumen y la masa, se requiere conocer la altura real del silo en el prototipo, para lo cual se aplica la siguiente ecuación:

$$
h = \frac{V}{\pi r^2}
$$
 (Ec. 24)

Reemplazando en 24 se obtiene

$$
h = \frac{39760.78202 \text{ cm}^3}{3.1416 (22.5 \text{ cm})^2}
$$
 (Ec. 25)

$$
h = 25 \text{ [cm]} \tag{Ec. 26}
$$

Con lo que se puede ver que los valores asumidos se asemejan a los que se tomaron para realizar el prototipo del depósito de mezclado.

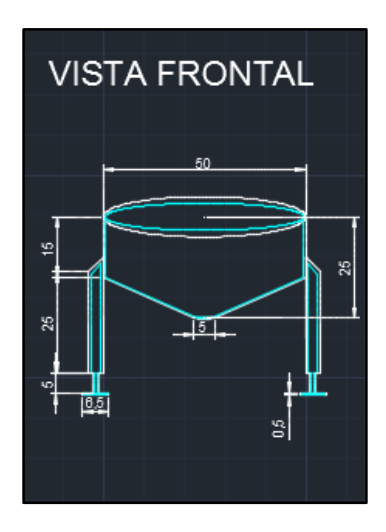

**Figura 40. Diseño del depósito de ANFO en AutoCAD**

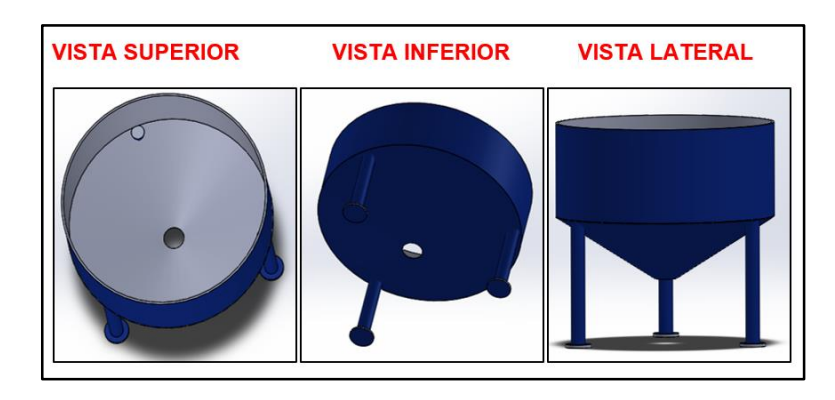

**Figura 41. Diseño del depósito de ANFO en SolidWorks.**

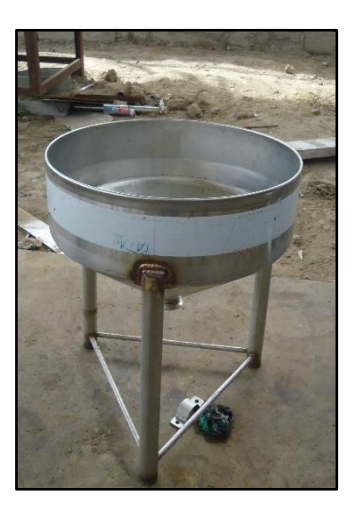

**Figura 42. Diseño real del depósito de ANFO**

El plano del diseño del depósito de ANFO se lo adjunta en el anexo B.

## **Fase 2: Diseño y construcción del depósito de diésel y emulsión.**

En esta fase se realizó el diseño de los depósitos de almacenamiento de diésel y emulsión, para dar cabida en recipientes individuales a 1 litro de emulsión y 1 litro de diésel (combustible fósil), el mismo que da una adherencia al nitrato de amonio con la emulsión y en el caso de ANFO aluminisado con las limaduras, para lo cual se tomó en cuenta las cantidades a escala, conforme a la fórmula establecida para su elaboración.

El depósito estará sellado herméticamente para evitar evaporaciones, ya que este combustible al estar en un ambiente abierto pierde sus propiedades físico-químicas, lo cual dificultaría el proceso. Las medidas de dichos depósitos son de: diámetro 7 [cm], profundidad de 12 [cm], espesor de 3 [mm]. Para la base de los depósitos se realizó una circunferencia de 2,7 [cm], diámetro mayor que el de los cilindros, señalando el diámetro interior, para con el material sobrante realizar los dobleces y posterior soldadura de la bases con los depósitos.

En la parte superior se formó una tapa cónica de 2 [cm], a su vez se realizó un orificio de 2 [cm], en la parte inferior de los depósitos se realizó un orificio de 2,7 [cm] para colocar las tuberías que abastezcan el diésel y la emulsión hacia el silo de mezcla, donde se utilizará una electroválvula, el cual dosificará el ingreso de la emulsión y diésel al silo de mezcla, que es la parte medular del proceso de fabricación del explosivo ANFO.

## **Calculo del depósito de combustible**

En el caso del silo de suministro de combustible y emulsión se calcula mediante la relación entre la altura/diámetro ≤ 1,5, constantes para circulación de aire para evitar que se acumulen los gases naturales del combustible fósil y se tomará en cuenta la escala de 1 a 5 para el tamaño real

$$
\frac{\text{Altura total}}{\text{Diámetro}} > 1.5 \tag{Ec. 27}
$$

Datos:

 $h = 12$  [cm]  $d = 7$  [cm] 12 cm  $\frac{12 \text{ cm}}{7 \text{ cm}} = 1.71 \ge 1.5$  (Ec. 28)

Con estos datos se divide al recipiente en dos partes para calcular el volumen en el cilindro y el cono

**Volumen en el cilindro**. Para el cálculo del volumen del cilindro, se toma en cuenta la altura asumida y el radio para lo cual se aplica la siguiente ecuación.

Datos:

 $h = 12$  [cm] (Asumido)

 $r = 3.5$  [cm] (Asumido)

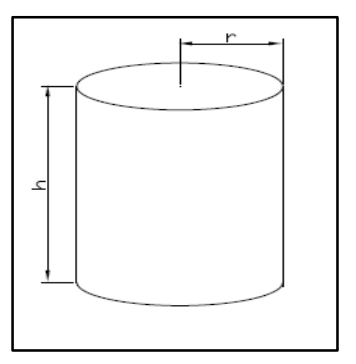

**Figura 43. Datos del cilindro para diésel**

$$
V = \pi r^2 * h \tag{Ec. 29}
$$

Reemplazando en la ecuación 29 se obtiene:

$$
V = 3,1416. (3,5 cm)2 * 12 cm \t\t (Ec. 30)
$$

$$
V = 461,8141[ \text{ cm}^3] \implies 0,0004618141[\text{m}^3] \tag{Ec. 31}
$$

$$
V = 0.4618141 [1]
$$
 (Ec. 32)

**Cono.** Se calcula el volumen del cono asumiendo que el radio es de 3,5 [cm] y la altura es de 2 [cm].

Datos

Radio del cono  $r_c = 3.5$  [cm]

Altura cono  $h_c = 2[cm]$ 

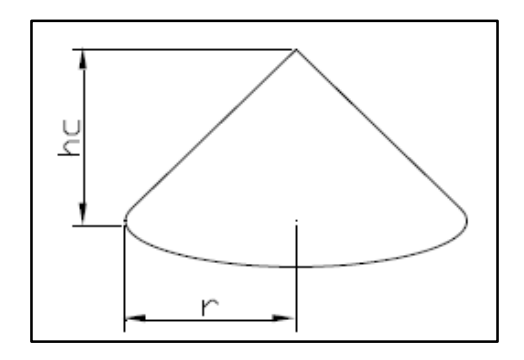

**Figura 44. Cálculo del cono**

$$
V_c = \frac{\pi (r_c)^2}{3} * h_c
$$
 (Ec. 33)

Reemplazando en la ecuación 33 se obtiene

$$
V_c = \frac{3.1416 (3.5 \text{cm})^2}{3} \times 2 \text{ cm}
$$
 (Ec. 34)

$$
V_c = 25,65634 \, [\text{cm}^3] \implies 0,00002565634 \, [\text{m}^3] \qquad \text{(Ec. 35)}
$$

$$
V_c = 0.02565634[1]
$$
 (Ec. 36)

El volumen total del silo es

$$
V_T = V + V_C \tag{Ec. 37}
$$

Donde

 $V_T$  Volumen total del cilindro

- V Volumen del cilindro inferior
- $V_c$  Volumen del cono,

Reemplazando los valores en la ecuación 37 se obtiene.

$$
V_T = (0.461814 + 0.02565634) [1]
$$
 (Ec. 38)

$$
V_T = 0.4874[1] \tag{Ec. 39}
$$

## **Cálculo de la cantidad de volumen de diésel a almacenar**

Para calcular el volumen de la mezcla de ANFO se lo realiza mediante la ecuación del peso específico en función de la masa y del volumen del silo calculado

$$
\rho = \frac{m}{V} \tag{Ec. 40}
$$

De donde:

$$
\rho = \text{Peso especifico en } \begin{bmatrix} Kg \\ m^3 \end{bmatrix}
$$

$$
m =
$$
masa en [Kg]

$$
V =
$$
 Volumen en [1]

Datos:

$$
\rho = 832 \left[ \frac{Kg}{m^3} \right], \text{Peso específico diésel}
$$

 $V = 0.4874$  [l]

Con este dato se calcula la masa

$$
m = \rho * V \tag{Ec. 41}
$$

Reemplazando en la ecuación 41

$$
m = \left(0.832 \frac{\text{kg}}{1}\right) \left(0.4874 \, l\right) \tag{Ec. 42}
$$

$$
m = 0.4055 [Kg]
$$
 (Ec. 43)

Con este dato del volumen y la masa se requiere conocer la altura real del recipiente en el prototipo, para lo cual se aplica la siguiente ecuación:

$$
h = \frac{V}{\pi r^2}
$$
 (Ec. 44)

Reemplazando en 44 se obtiene

$$
h = \frac{487.4 \text{ cm}^3}{3.1416 \text{ (3,5cm)}^2}
$$
 (Ec. 45)

$$
h = 12,66 \, [\text{cm}] \tag{Ec. 46}
$$

Con lo que se puede ver que los valores asumidos corresponden a los que se toman para realizar el prototipo de los silos o depósitos para el diésel y la emulsión, con rango de diferencia de 4 [mm].

## **Cálculo de la cantidad de volumen de emulsión a almacenar**

Para calcular el volumen de la mezcla de ANFO se lo realiza mediante la ecuación del peso específico en función de la masa y del volumen del silo calculado

$$
\rho = \frac{m}{v} \tag{Ec. 47}
$$

De donde:

$$
\rho = \text{Peso especifico} \left[\frac{\text{Kg}}{\text{m}^3}\right]
$$

$$
m = \text{masa en [Kg]}
$$

 $V =$  Volumen en  $[m^3]$ 

Datos

$$
\rho = 1.33 \left[ \frac{Kg}{m^3} \right]
$$
, Peso específico de la emulsión

 $V = 0.4874$  [l]

Para el volumen en metros cúbicos se transforma a litros, se procede de la siguiente manera

$$
\rho = \frac{1,33 \text{ cm}^3}{1} \left| \frac{0,0011}{1 \text{ cm}^3} \right| = 0,133 \text{ [l]}
$$
 (Ec. 48)

Con este dato se calcula la masa

$$
m = \rho * V \tag{Ec. 49}
$$

Reemplazando en la ecuación 49

$$
m = \left(0,1331 \quad \frac{kg}{l}\right)(0,4874 \, l) \tag{Ec. 50}
$$

$$
m = 0.064 [Kg]
$$
 (Ec. 51)

Con este dato del volumen y la masa se requiere conocer la altura real del recipiente en el prototipo, para lo cual se aplica la siguiente ecuación:

$$
h = \frac{V}{\pi r^2}
$$
 (Ec.52)

Reemplazando en 52 se obtiene

$$
h = \frac{487.4 \text{ cm}^3}{3,1416 \ (3,5 \text{ cm})^2}
$$
 (Ec. 53)

$$
h = 12,66 \text{ [cm]} \tag{Ec. 54}
$$

Con lo que se desprende que los valores asumidos para el prototipo son los adecuados y como se manifestó anteriormente para la fabricación del cilindro real o tamaño industrial se multiplicará por 5, y con ello se obtendrá el cilindro para las 11 ó 12 toneladas que se proyecta fabricar diariamente.

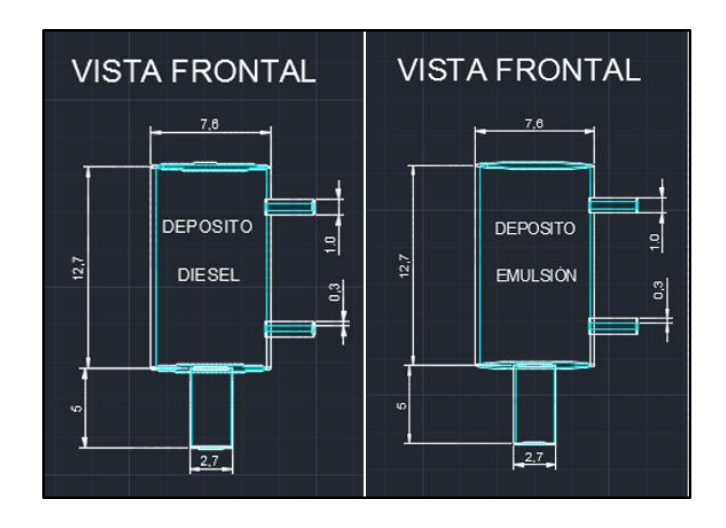

**Figura 45. Diseño del depósito de diésel y emulsión en AutoCAD.**

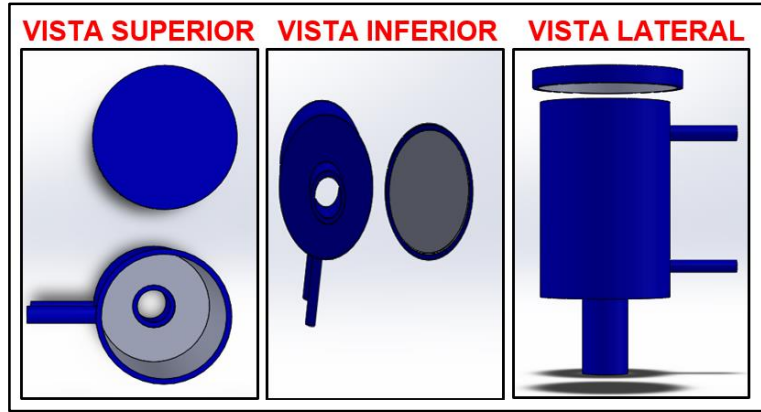

**Figura 46. Diseño del depósito de diésel y emulsión en Solidworks**

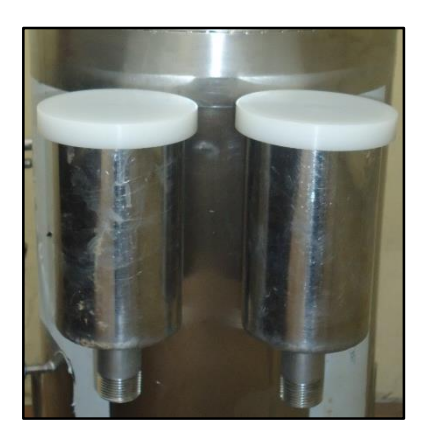

**Figura 47. Diseño real del depósito de diésel y emulsión**

El plano del silo de diésel se lo adjunta en el anexo B

## **Fase 3. Diseño y construcción del transporte de materia prima.**

Para el diseño del transporte de la materia prima se eligió el tornillo sin fin para lo cual debe estar en la capacidad de transportar 10 [Kg], desde el depósito de entrada que contiene el nitrato de amonio hasta el silo de mezcla a una distancia de 60 [cm], en 1 minuto.

A continuación se realizará los cálculos para la implementación del tornillo sin fin, para el transporte de la materia prima en este caso (NA), la hélice del tornillo está fabricado en acero 2 [mm] de espesor. Su diámetro de separación entre el eje y la carcasas es de 3 [cm], ya que no deberá rozar las paredes de la misma cuando el eje del tornillo gire y un ángulo de inclinación de 45 grados que une el depósito de entrada con el silo de mezcla.

## **Hélice y eje**

El eje del tornillo, que a su vez es el generador del movimiento giratorio al estar engranado a un motor en uno de sus extremos se lo calcula de la siguiente manera.

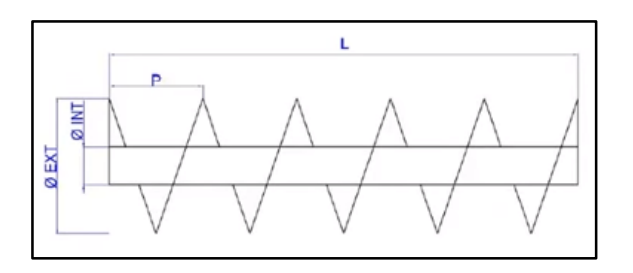

**Figura 48. Cálculo del tornillo sin fin** 

Donde:

- $\Phi$  *EXT* = Diámetro Externo
- $\emptyset$  *INT* = Diámetro Interno
- $P =$  Separación o paso

 $L =$  Longitud

Datos:

 $\phi$  EXT = 5 [cm]

 $\emptyset$  INT = 1,5 [cm]

 $P = 3$ [cm]

 $L = 60$  [cm]

## **Cálculo de la altura del aspa**

Con los datos propuestos con anterioridad se procede a calcular el aspa del tornillo sin fin para la cual se aplica la siguiente ecuación:

$$
A = \frac{\phi \operatorname{EXT} - \phi \operatorname{INT}}{2}
$$
 (Ec. 55)

Donde A es la altura del aspa, remplazando los valores en 55 se obtiene.

$$
A = \frac{5 - 1.5}{2}
$$
 (Ec. 56)

$$
A = 1.75 \text{ [cm]}
$$
 (Ec. 57)

## **Cálculo de la longitud del radio mayor (LrM)**

En esta sección se calcula la longitud del radio mayor es decir el borde externo del eje para lo cual se aplica la siguiente fórmula.

$$
L_{rM} = \sqrt{(\phi \text{EXT})^2 (\pi)^2 + (P)^2}
$$
 (Ec. 58)

Reemplazando los valores en 58

$$
L_{rm} = \sqrt{(5)^2 (\pi)^2 + (3)^2}
$$
 (Ec. 59)

$$
L_{rM} = 15.99 \, [\text{cm}] \tag{Ec. 60}
$$

### **Cálculo de la longitud del radio menor (Lrm)**

En esta sección se calcula la longitud del radio menor es decir el borde interno del eje para lo cual se aplica la siguiente fórmula.

$$
L_{rm} = \sqrt{(\phi \, \text{INT})^2 (\pi)^2 + (\text{P})^2}
$$
 (Ec. 61)

Reemplazando los valores en 61

$$
L_{rm} = \sqrt{(1.5)^2 (\pi)^2 + (3)^2}
$$
 (Ec. 62)

$$
L_{rm} = 5.58 \, [\text{cm}] \tag{Ec. 63}
$$

#### **Cálculo de los radios menor y mayor**

Una vez obtenido las longitudes de los radios se procederá a calcular el radio tanto menor (r) como mayor (R), a través de las siguientes formulas.

$$
r = \frac{A * L_{rm}}{L_{rm} - L_{rm}} \tag{Ec. 64}
$$

Reemplazando en 64 se obtiene

$$
r = \frac{1.75 \times 5.58}{15.99 - 5.58} \tag{Ec. 65}
$$

$$
r = 0.93 \text{ [cm]} \tag{Ec. 66}
$$

$$
R = r + A \tag{Ec. 67}
$$

Reemplazando la ecuación 67 se obtiene

$$
R = 0.93 + 1.75
$$
 (Ec. 68)

$$
R = 2,68 \text{ [cm]}
$$
 (Ec. 69)

#### **Cálculo de la longitud entre el radio mayor y radio menor.**

Este cálculo se lo realiza entre los bordes de los dos radios tanto menor como mayor, para lo cual se aplica la siguiente formula

$$
\Delta = 2\pi R \tag{Ec. 70}
$$

Reemplazando en 70 se obtiene que

$$
\Delta = 2\pi(2,68) \tag{Ec. 71}
$$

$$
\Delta = 16,89 \text{ [cm]} \tag{Ec. 72}
$$

# **Cálculo del ángulo de corte.**

Para el cálculo del ángulo de corte se obtiene de las siguientes formulas:

$$
\beta = \frac{L_{\rm{rM}^*360}}{\Delta} \tag{Ec. 73}
$$

Reemplazando en 73 se obtiene

$$
\beta = \frac{5{,}58*360^{\circ}}{16{,}89}
$$
 (Ec. 74)

$$
\beta = 119^{\circ} \tag{Ec. 75}
$$

$$
\alpha = 360^{\circ} - \beta \tag{Ec. 76}
$$

Reemplazando en 76 se obtiene

$$
\alpha = 360^{\circ} - 119^{\circ} \tag{Ec. 77}
$$

$$
\alpha = 241^{\circ} \tag{Ec. 78}
$$

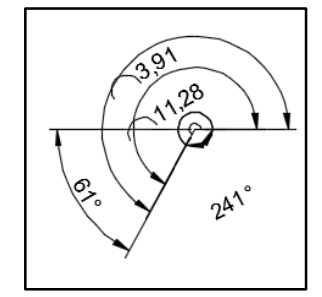

**Figura 49. Cálculo del eje y hélice del tornillo sin fin.**

El tipo de hélice varía en relación al producto a transportar y de su función, tal como se indica en la siguiente tabla, el cual completará el diseño de la hélice en su parte física y dependerá para esta elección para su correcto funcionamiento.

## **Tabla 12.**

**Tipo de hélice** 

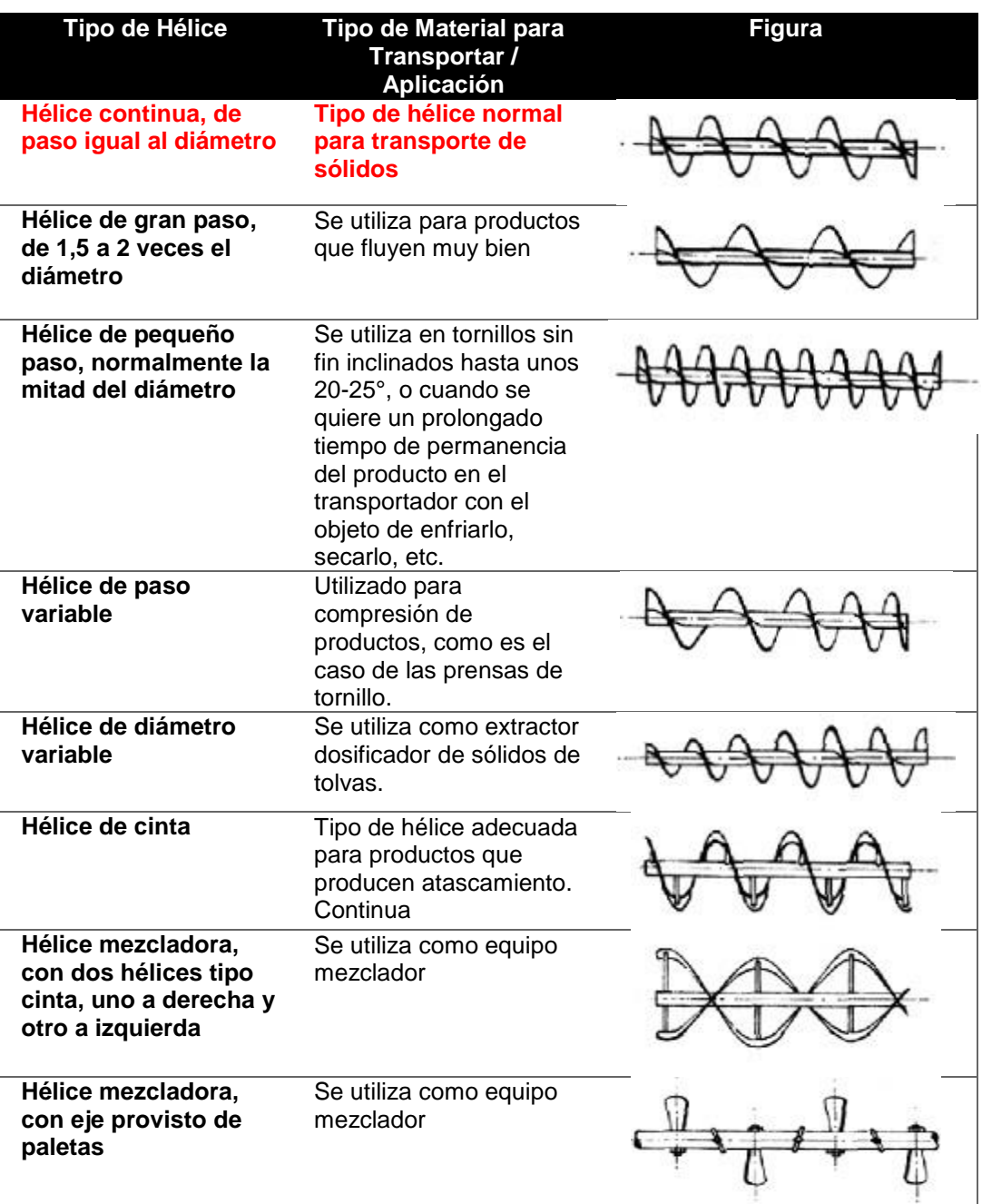

**FUENTE:** (TECNO RULLI)

Para el caso se eligió la primera opción de la tabla Hélice continua, de paso igual al diámetro, ya que este tipo de hélice permite el transporte de sólidos ideal para el diseño evitando atascamientos del tornillo sin fin con las paredes así como también el transporte rápido de la materia prima de acuerdo a la velocidad de giro del motor.

#### **Carcasa**

Otro de los parámetros importantes al momento de diseñar el tornillo sin fin es la carcasa, la cual debe cubrir el eje del tornillo para evitar los derrames del producto, para el mismo que se eligió un grosor de las paredes de 2 [mm] para que sea resistente a golpes en caso de existirlo y sea muy resistente al ambiente y en la parte interna sea adecuado para el traslado de la materia prima con una separación de la hélice con respecto a la pared de la carcasa de 5 [mm] evitando así el rose de la hélice con la pared tal como se indica en la figura.

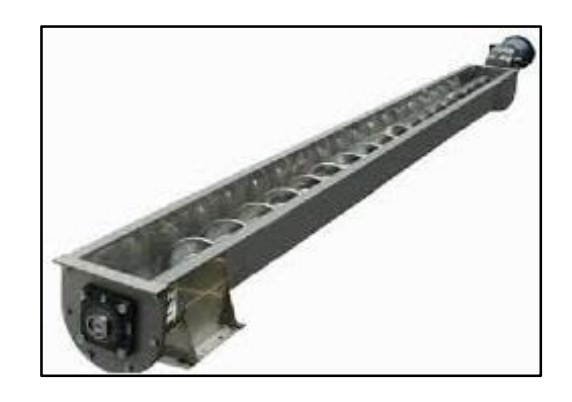

**Figura 50. Carcasa del tornillo sin fin** 

## **Cálculo de la velocidad de giro del tornillo sin fin.**

La velocidad de giro (n) del tornillo depende, entre otros factores, de la naturaleza del material a transportar y según el tipo de material a desplazar, la velocidad de giro del tornillo suele estar comprendida, con buena aproximación, entre los siguientes rangos:

- Para materiales pesados:  $n \approx 50 r.p.m.$
- Para materiales ligeros:  $n < 150 r.p.m.$

En general, se cumple que la velocidad de giro de un tornillo sin fin es inversamente proporcional a:

El peso a granel del material a transportar

- Grado de agresividad del material a transportar
- Diámetro del tornillo.

# **Materiales de Clase I**

Los materiales de Clase I son principalmente materiales pulverulentos, no abrasivos, que tienen un peso específico que se sitúa entre  $0,4$  -  $0,7$  [t/m<sup>3</sup>] aproximadamente, y que fluyen fácilmente. Entre los materiales pertenecientes a esta clase están:

- Cebada, trigo, malta, arroz y similares.
- Harina de trigo y similares.
- Carbón en polvo.
- Cal hidratada y pulverizada.

# **Materiales de Clase II**

Los materiales de Clase II son materiales que se presentan en granos o pequeños tamaños, mezclados en polvo, son de naturaleza no abrasiva, que fluyen fácilmente. Su peso específico se sitúa entre 0,6 - 0,8 [t/m<sup>3</sup>]. Entre los materiales pertenecientes a esta clase están:

- Sal en polvo.
- Haba de soja.
- Granos de café, cacao y maíz.
- Carbón de hulla en finos y menudos.
- Cal hidratada.

## **Materiales de Clase III**

Los materiales de Clase III son materiales semi-abrasivos de pequeño tamaño, mezclados con polvos, con peso específico que se sitúa entre 0,6 - 1,2 [t/m<sup>3</sup>]. Entre los materiales pertenecientes a esta clase están:

- Sal en terrones.
- Carbón vegetal.
- Pulpa de papel.
- Leche en polvo.
- Almidón.
- Azúcar refinada.
- Jabón pulverizado.

## **Materiales de Clase IV**

Los materiales de Clase IV son materiales semi-abrasivos o abrasivos, granulares o pequeños tamaños en mezcla con polvos. Son materiales con un peso específico que se sitúa entre  $0,8 - 1,6$  [t/m<sup>3</sup>]. Entre los materiales pertenecientes a esta clase están:

- Harina de huesos.
- Cemento.
- Arcilla.
- Azufre.
- Arena.
- Polvo de piedra caliza.
- Azúcar sin refinar.
- Resinas sintéticas.
- Óxido de Zinc.

#### **Materiales de Clase V**

Los materiales de Clase V son materiales abrasivos, troceados o en polvo, como pueden ser cenizas, hollines de conductos de humos, cuarzo pulverizado, arena silícea. Esta clase de materiales, al ser de naturaleza abrasiva, se debe evitar que entre en contacto con soportes y cojinetes. Como norma general, NO es aconsejable utilizar transportadores de tornillo sin fin para transportar esta clase de material.

En la siguiente tabla se indica la velocidad de giro recomendada para un tornillo sin fin en función de la clase de material y del diámetro del tornillo:

### **Tabla 13.**

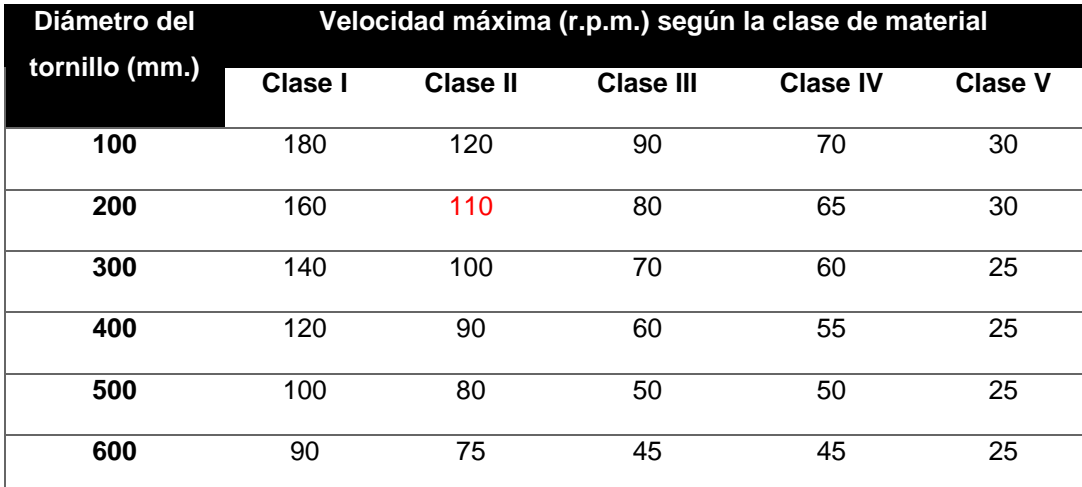

### **Velocidad máxima (r.p.m.) según la clase de material**

**FUENTE:** (TECNO RULLI)

Por lo tanto para el caso se eligió el diámetro de 200 [mm] y de clase II ya que me permite el transporte de granos y debido a que el NA viene en granel es el adecuado para este tipo de clase por lo tanto la velocidad de giro recomendada es de 110 [r.p.m.] mostrada en la tabla 13, esta será la velocidad de giro del motor para el transporte de la materia prima.

## **Capacidad de transporte.**

## **Área de relleno de la carcasa (S):**

El área de relleno (S) de la carcasa que ocupa el material que mueve el transportador, se puede obtener mediante la siguiente expresión:

$$
S = \lambda \frac{\pi \ast D^2}{4} \tag{Ec. 79}
$$

Donde,

 ${\bf S}$  Es el área de relleno del transportador, en  $[{\rm\bf cm}^2]$ 

D Es el diámetro del canalón del transportador, en [cm]

Es el coeficiente de relleno de la sección.

Este coeficiente de relleno  $(\lambda)$  deberá ser menor que la unidad con objeto de evitar que se produzca amontonamiento del material que dificultaría su correcto flujo a lo largo de la carcasa.

En la siguiente tabla se indican los valores del coeficiente de relleno (λ) en función del tipo de carga que transporta el tornillo:

## **Tabla 14.**

## **Valores del coeficiente de relleno**

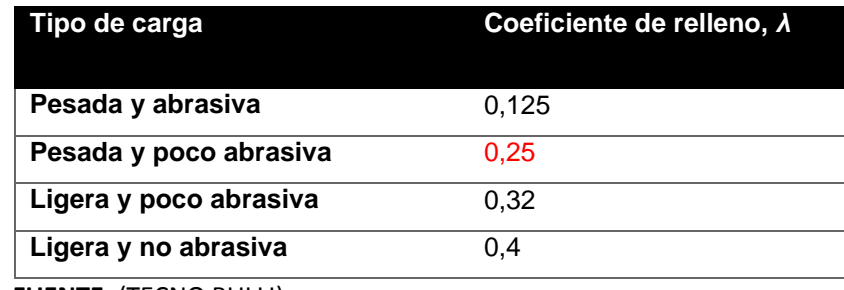

 **FUENTE:** (TECNO RULLI)

Reemplazando valores en la ecuación 79, se obtiene y seleccionado el valor del coeficiente de llenado que es de 0,25:

$$
S = 0.25 \frac{\pi * (10)^2}{4}
$$
 (Ec. 80)

$$
S = 19,63 \, [\text{cm}^2] \tag{Ec. 81}
$$

#### **Velocidad de desplazamiento del transportador (***v***):**

La velocidad de desplazamiento (v) del transportador es la velocidad con la que desplaza el material en la dirección longitudinal del eje del tornillo. Depende tanto del paso del tornillo como de su velocidad de giro. La expresión que permite conocer la velocidad de desplazamiento en un transportador de tornillo es la siguiente:

$$
v = \frac{p*n}{60} \tag{Ec. 82}
$$

Donde,

 $\nu$  Es la velocidad de desplazamiento del tornillo, en  $[\mathrm{cm}_{/\mathrm{S}}]$ 

 $p$  Es el paso del tornillo o paso de hélice, en  $\lceil$ cm $\rceil$ 

 $n$  Es la velocidad de giro del eje del tornillo, en [r. p. m.]

Reemplazando los valores en 82 se obtiene que

$$
v = \frac{15*110}{60}
$$
 (Ec. 83)

$$
v = 27.5 \, [cm/s]
$$
 (Ec. 84)

#### **Determinación del flujo de material**

La capacidad de transporte de un transportador de tornillo sin fin viene determinada por la siguiente expresión que calcula el flujo de material transportado:

$$
Q = 3600 * S * v * \rho * i
$$
 (Ec. 85)

Donde,

 $Q$  Es el flujo de material transportado, en  $[$ <sup>t</sup>  $\gamma_{\rm h}$ 

 $S$  Es el área de relleno del transportador, en  $\rm[cm^2]$ 

 $\nu$  Es la velocidad de desplazamiento del transportador, en  $[\mathrm{cm}_{\verb!/_{S}}]$ 

 $\rho$  Es la densidad del material transportado, en  $\left[ ^{\sharp}\! \right._{\mathrm{m}^{3}}\! \right]$ 

 $i$  Es el coeficiente de disminución del flujo de material debido a la inclinación del transportador. En la siguiente tabla se muestran los valores de este coeficiente (*i*) de disminución de flujo que indica la reducción de capacidad de transporte debida a la inclinación:

# **Tabla 15.**

# **Valores del coeficiente de disminución de flujo**

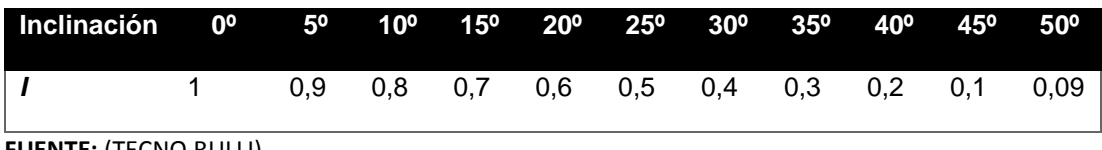

**FUENTE:** (TECNO RULLI)

Si se sustituye las expresiones que calculan el área de relleno del tornillo sin fin (S) y de la velocidad de desplazamiento (v) vistas en el apartado anterior, la capacidad de flujo de material transportado (Q) resultaría finalmente como:

$$
Q = 3600 (19,63) (27,5) (1,8x10^{-6}) (0,1)
$$
 (Ec. 86)

$$
Q = 3.49 \, {\text{[t]}}_h \text{]}
$$
 (Ec. 87)

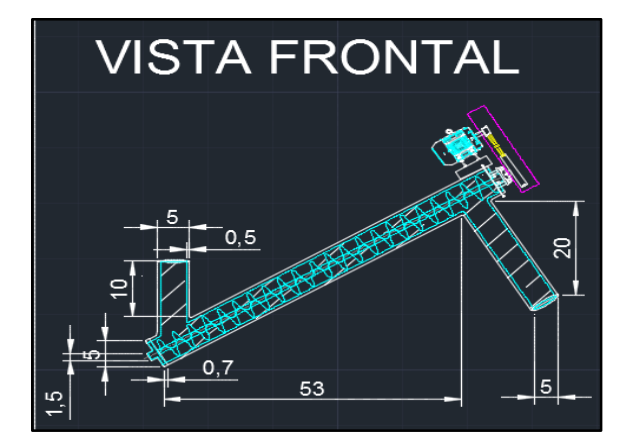

**Figura 51. Diseño del transporte de materia prima en AutoCAD.**

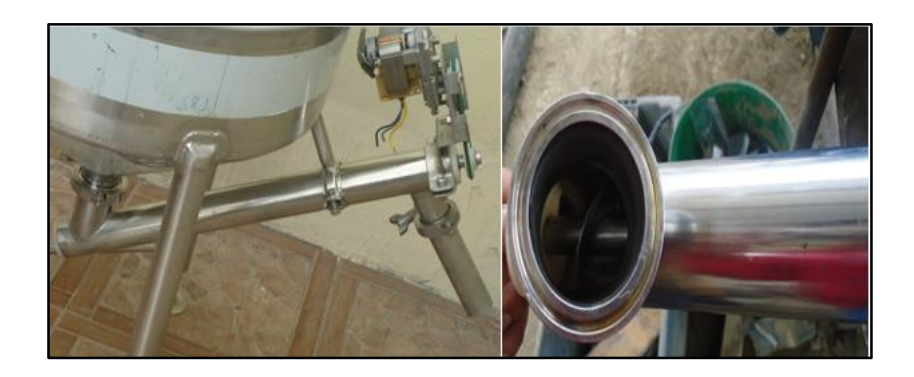

**Figura 52.Diseño real del transporte de materia prima**

El plano del tornillo sin fin se lo adjunta en el anexo B

## **Fases 4. Diseño y construcción del silo de mezclado.**

El silo de mezclado que se ha diseñado, es capaz de dar cabida a una cantidad de nitrato de amonio, emulgente y diésel, aproximadamente de 10 [kg] de materia prima la cual será mezclada mediante un tornillo sin fin dentro del silo, proceso que dura 2 minutos, hasta conseguir una mezcla homogénea de los productos para su posterior llenado en los sacos, a través de un tubo proveniente del tornillo sin fin hasta terminar fuera del silo para el posterior llenado de los sacos.

El diseño del silo es de tipo cono, el mismo que es el más utilizado en este tipo de procesos, que facilitan el llenado y vaciado del producto luego del mezclado y el aprovechamiento del mayor espacio de su superficie posible.

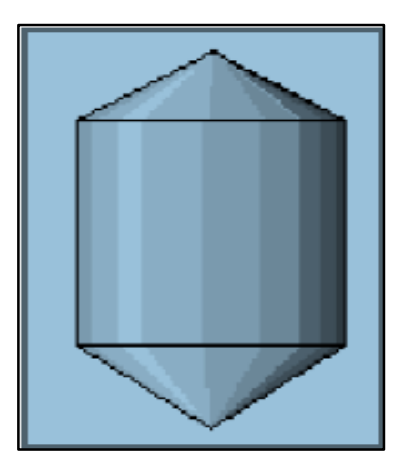

**Figura 53. Cono del silo**

Las dimensiones escogidas para el diseño del silo de mezclado del prototipo son de diámetro 26 [cm], altura de 40 [cm], espesor de 5 [mm], en la parte inferior izquierda se encuentra un orificio de 15 [cm], el cual permitirá el ingreso de la materia prima proveniente del depósito de entrada.

En el interior del silo contiene un tornillo sin fin el cual realizará un mezclado uniforme durante 2 minutos, en la parte superior del silo contiene un tubo con un orificio de salida 5 [cm] de diámetro, caída por gravedad y control de salida mediante un pulsador, el cual será presionado por el operario para la apertura y cierre de una compuerta instalada en el tubo en la parte inferior, y la caída del producto en este caso ANFO a los sacos.

En el caso del silo de mezclado real, se calcula mediante la fórmula tomando en cuenta la relación entre la altura/diámetro ≤1,5 constantes para circulación de aire y volteo de los productos con normalidad como a continuación se expone tomando en cuenta que se trata de una escala de 1 a 5.

$$
\frac{Altura total}{Diámetro} \le 1.5
$$
 (Ec. 88)

Datos:

 $h = 40$  [cm] (Asumido)

 $d = 30$  [cm] (Asumido)

$$
\frac{40 \text{ cm}}{30 \text{ cm}} = 1,333 < 1,5 \tag{Ec. 89}
$$

Con estos datos se divide al silo en dos partes para calcular el volumen en el cilindro y el cono

**Volumen en el cilindro.** Para el cálculo del volumen del cilindro se toma en cuenta la altura asumida y el radio para lo cual se aplica la siguiente ecuación.

Datos:

 $h = 40$  [cm] (Asumido)
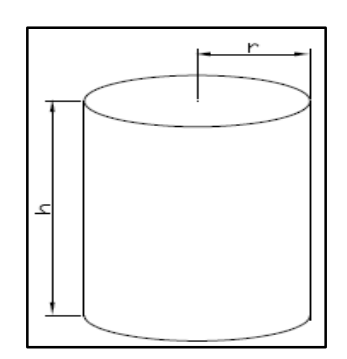

**Figura 54. Datos del cilindro**

$$
V = \pi r^2 * h \tag{Ec. 90}
$$

Reemplazando en la ecuación 90 se obtiene:

$$
V = 3,1416. (15 cm)2 * 40 cm \t (Ec. 91)
$$

$$
V = 28274,3318 \, [\text{ cm}^3] \Rightarrow 0,0282743318 \, [\text{ m}^3] \tag{Ec. 92}
$$

$$
V = 28,27 [1]
$$
 (Ec. 93)

**Cono** Se calcula el volumen del cono asumiendo que el radio es de 15 [cm] y la altura es de 3 [cm].

Datos:

Radio del cono  $r_c = 15$  [cm]

Altura cono  $h_c = 8$  [cm]

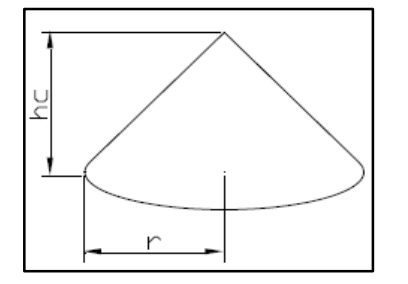

**Figura 55. Cálculo del cono**

$$
V_c = \frac{\pi (r_c)^2}{3} * h_c
$$
 (Ec. 94)

Reemplazando en la ecuación 94 se obtiene

$$
V_c = \frac{3.1416 (15 cm)^2}{3} * 8 cm
$$
 (Ec. 95)

$$
V_c = 1884,95 \text{ [cm}^3 \text{]} \implies 0.00188495 \text{ [m}^3 \text{]} \tag{Ec. 96}
$$

$$
V_c = 1,88495 [1]
$$
 (Ec. 97)

El volumen total del silo es

$$
V_T = V + V_C \tag{Ec. 98}
$$

Donde:

- $V_T$  Volumen total del cilindro
- V Volumen del cilindro inferior

 $V_c$  Volumen del cono, reemplazando los valores en la ecuación 98 se obtiene

$$
V_T = (28.27 + 1.88495) [1]
$$
 (Ec. 99)

$$
V_T = 30.15 [1] \tag{Ec. 100}
$$

## **Calculo de la cantidad de volumen a mezclar**

Para calcular el volumen de la mezcla de ANFO, se lo realiza mediante la ecuación del peso específico en función de la masa y del volumen del silo calculado

$$
\rho = \frac{m}{V} \tag{Ec. 101}
$$

De donde:

$$
\rho = \text{ Peso especifico en } \left[\frac{\text{Kg}}{\text{m}^3}\right]
$$

 $m =$  masa en [Kg]

$$
V =
$$
 Volumen en [m<sup>3</sup>]

Datos:

$$
\rho = 8000 \left[ \frac{Kg}{m^3} \right],
$$
  

$$
V = 30159,2818 \left[ \text{cm}^3 \right]
$$

$$
\rho = \frac{8000 \text{Kg}}{\text{m}^3} \left| \frac{1 \text{ m}^3}{1000000 \text{ cm}^3} \right| \frac{2.2 \text{ lb}}{1 \text{ Kg}} = 0.0176 \frac{\text{lb}}{\text{cm}^3} \tag{Ec. 102}
$$

Con este dato se calcula la masa

$$
m = \rho * V \tag{Ec. 103}
$$

Reemplazando en la ecuación 103

$$
m = \left(0.0176 \frac{\text{lb}}{\text{cm}^3}\right) (3015,28 \text{ cm}^3) \tag{Ec. 104}
$$

$$
m = 53.08 \,[lb] \tag{Ec. 105}
$$

Con este dato del volumen y la masa se requiere conocer la altura real del silo en el prototipo, para lo cual se aplica la siguiente ecuación:

$$
h = \frac{v}{\pi r^2} \tag{Ec. 106}
$$

Reemplazando en 106 se obtiene

$$
h = \frac{30159,2818 \text{cm}^3}{3,1416 \text{ (15cm}^2)}
$$
 (Ec. 107)

$$
h = 42,66 \text{ [cm]} \tag{Ec. 108}
$$

Con lo que se puede ver que los valores asumidos corresponden a los que se toman para realizar el prototipo del silo o depósito de mezclado.

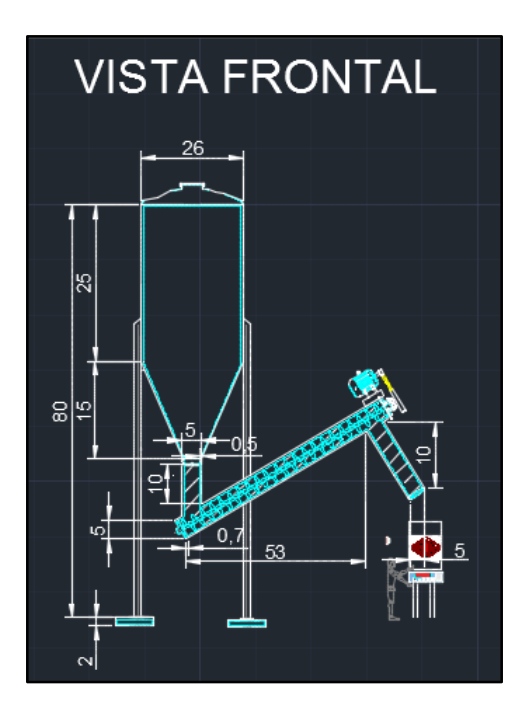

**Figura 56. Diseño del silo de mezclado en AutoCAD.**

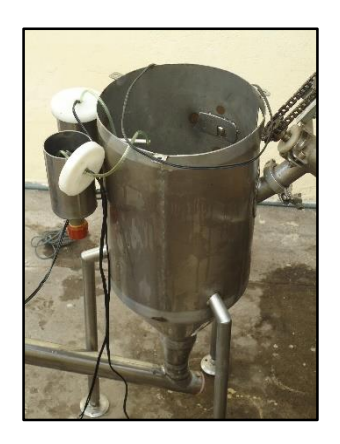

**Figura 57. Diseño real del silo de mezclado**

El plano del tornillo sin fin se lo adjunta en el anexo B

# **Fase 5. Diseño y construcción del sistema de mezclado.**

Una vez determinado el tamaño del silo de mezcla con las medidas asumidas y calculadas se procede al diseño del sistema de mezclado, el mismo que tendrá en su interior un tornillo sin fin en forma vertical, el cual será activado el momento en el que se encuentre la materia prima como es el nitrato de amonio como la emulsión y el diésel cuya dosificación será controlada por electroválvulas, trasladando dichos elementos desde la base del silo hasta la parte superior dando consigo una mezcla uniforme durante dos minutos.

Dicho tiempo será controlado automáticamente por el PLC al igual que las electroválvulas, quien ordenara el inicio y paro del tornillo sin fin, culminado los dos minutos de mezcla se procede a la apertura de una compuerta, la misma que estará colocada en la parte superior del silo comandado por un cilindro que permitirá la apertura y cierre de la compuerta, el cual une al silo con un tubo de drenaje donde dará caída del producto mezclado para su posterior envasado

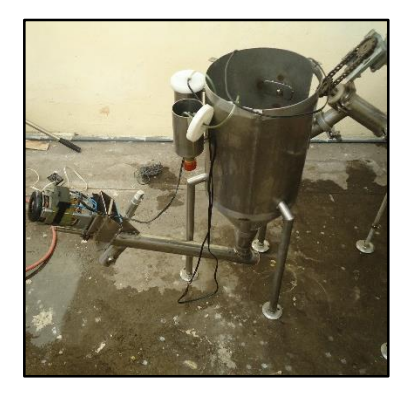

**Figura 58. Silo mezcla real**

## **Fase 6. Diseño y construcción del sistema de envasado.**

Terminada la etapa de mezclado el sistema proporcionará una alarma la misma que pondrá en alerta al operario el cual procederá a coger un saco vacío y ponerlo a debajo del tubo de drenaje, una vez que tenga el saco puesto a debajo del silo procederá a presionar un botón el mismo que abrirá la compuerta inferior del tubo, en el cual caerá por gravedad la mezcla y a través de un temporizador propio del PLC dejara caer la cantidad exacta de 100 [g] de ANFO.

Una vez que ha caído la cantidad exacta, el PLC cerrará la compuerta automáticamente y quedará listo para que el operario verifique el peso

correcto a través de la balanza electrónica y se vuelva a repetir el proceso presionado nuevamente el botón de apertura y cierre hasta terminar con todo el producto existente en el silo de mezcla tal como se indica en la figura.

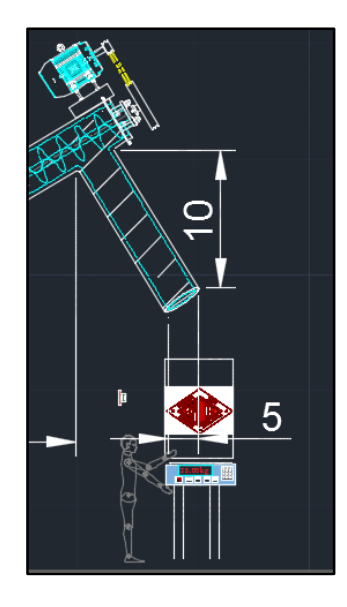

## **Figura 59. Diseño y construcción del sistema de envasado.**

#### **Fase 7. Diseño y construcción del sistema de pesado.**

Para la fase del sistema de pesado se implantó una balanza electrónica en el esquema, el cual está diseñado para pesos máximo a 5 [Kg], pero su trabajo habitual va hacer de 1 [Kg], con el objeto de corroborar el peso exacto proveniente de la descarga del silo de mezcla, cumpliendo así con lo indicado por la fábrica y los estándares de venta.

Dicha balanza cumple con las condiciones de diseño a escala de pesaje y de estabilidad corroborando el peso exacto, ya que para fines industriales se necesitara otro tipo de dispositivo como puede ser una balanza industrial, y el operario procederá a colocar el saco con el explosivo ANFO en la banda transportadora para su posterior sellado.

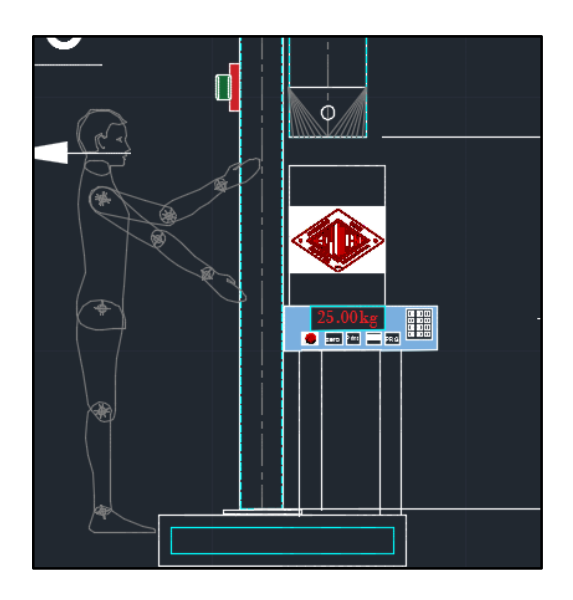

**Figura 60. Balanza electrónica en AutoCAD.**

## **Fase 8. Diseño del transporte del explosivo ANFO.**

Una vez corroborado el peso del explosivo ANFO proveniente del silo de mezcla, el siguiente paso es colocar el saco de yute en la banda transportadora, el cual trasladará para el siguiente fase que es el sellado del saco, para lo cual se decidió implementar una banda transportadora la misma que tendrá una longitud de 30 [cm], para el diseño a escala y un ancho de 9 [cm].

La banda transportadora estará accionada por un motor AC reductor, el mismo que será controlado por el PLC, a través de una señal de un sensor de proximidad, quien dará la señal de activación del motor y por ende el traslado del mismo hasta llegar a su punto final donde se desactivará automáticamente el motor y dará la señal al segundo operario para coger el saco y sellarlo tal como se indica en la figura 61.

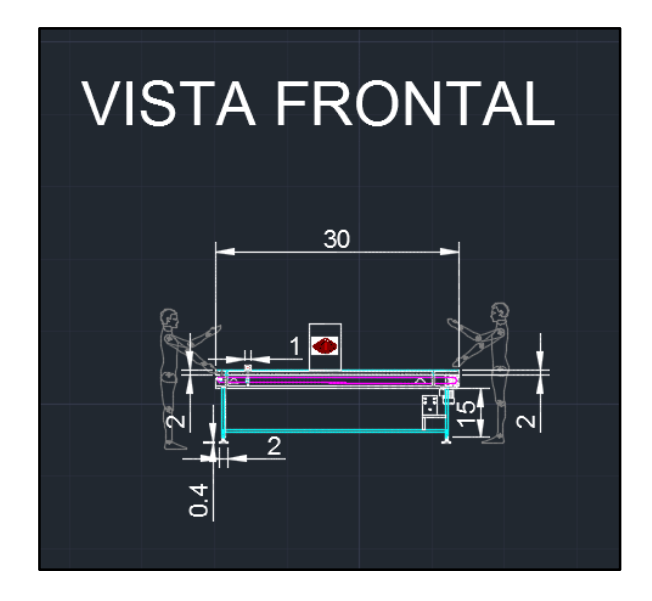

**Figura 61. Diseño del transporte del explosivo ANFO**

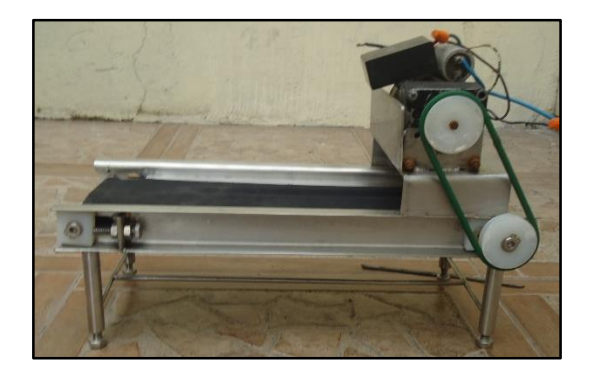

**Figura 62. Banda transportadora real**

## **Fase 9. Sistema de sellado.**

El sistema de sellado de las fundas de yute se lo realizará mediante una cosedora eléctrica, para lo cual el operario tomará el saco de yute proveniente del área de pesado y transporte, y virará la parte superior del saco para ponerlo en posición y recorrerá el extremo a coser con la máquina cosedora hasta conseguir un sellado perfecto.

Verificado que el sellado es correcto se procede a apilar los sacos de yute en plataformas y ser trasladados a la bodega concluyendo así el proceso de fabricación del explosivo ANFO.

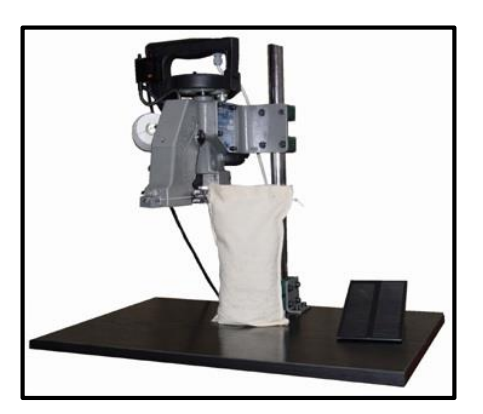

**Figura 63. Cosedora Industrial** 

#### **Fase 10. Diseño del sistema de control eléctrico - electrónico**

Todo proceso de automatización industrial moderno representa la base del control de motores, bandas transportadoras, bombas, circuitos neumáticos, electroneumáticos entre otros, mediante la implementación de programadores lógicos controlables PLC´s., los mismos que por sus características de construcción brindan la posibilidad de ser un dispositivo muy versátil que controla un sin número de procesos, como el que se requiere para la fabricación del ANFO.

Los sistemas eléctricos por su tamaño y espacio grande que ocupan se han vinculado con la electrónica, los mismos que mediante placas electrónicas controlan procesos y reemplazan a los elementos de estado sólido como relés térmicos, finales de carrera, contactores, ente otros, y mediante señales envían la información para la TOUCH PANEL, que graficará todas las fases y da una respuesta de control a todos los componentes, por lo que se obtiene un sistema totalmente automatizado que no necesita de mucho personal para su operación.

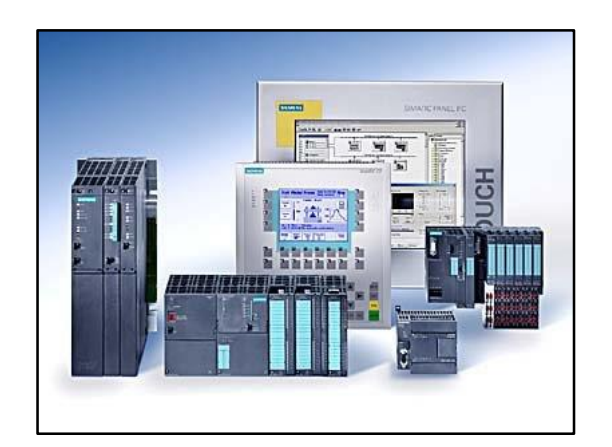

**Figura 64. PLC y TOUCH PANEL SIEMENS**

## **3.1.5. Análisis técnico económico de la propuesta**

En este apartado se procede a realizar un análisis de los costos del prototipo a escala de la automatización del proceso de fabricación del ANFO en la fábrica EXPLOCEN S.A, se lo realiza para ejecutar una comparación de los costos del modelo a escala para contrastarlo con el modelo real, y con estos valores la fábrica tome la decisión de implementarlo con los beneficios que anteriormente se expuso.

Para determinar los costos se tomó en cuenta los aspectos técnicos que son necesarios para la ejecución del prototipo, como lo es la cantidad de elementos que se necesita para cada fase o proceso hasta llegar al final de la fabricación del ANFO, con estos datos se procede a la cotización de proformas de los costos emitidos por los fabricantes o distribuidores de dichos elementos, ya sea para el modelo a escala como para el proyecto real. Cabe señalar que se toma en cuenta los costos de fabricación de silos, tornillo sin fin y banda transportadora, tomando como referencia el costo de construcción por metros lineales y metros cúbicos determinado por los principales fabricantes de la localidad como son INDUACERO, Construcciones Ulloa, Constructora Freire, entre otros.

A continuación se expone en la siguiente tabla los elementos necesarios para el prototipo, para en lo posterior determinar los costos y elementos para el proyecto real.

# **Tabla 16.**

# **Costos de implementación del prototipo a escala**

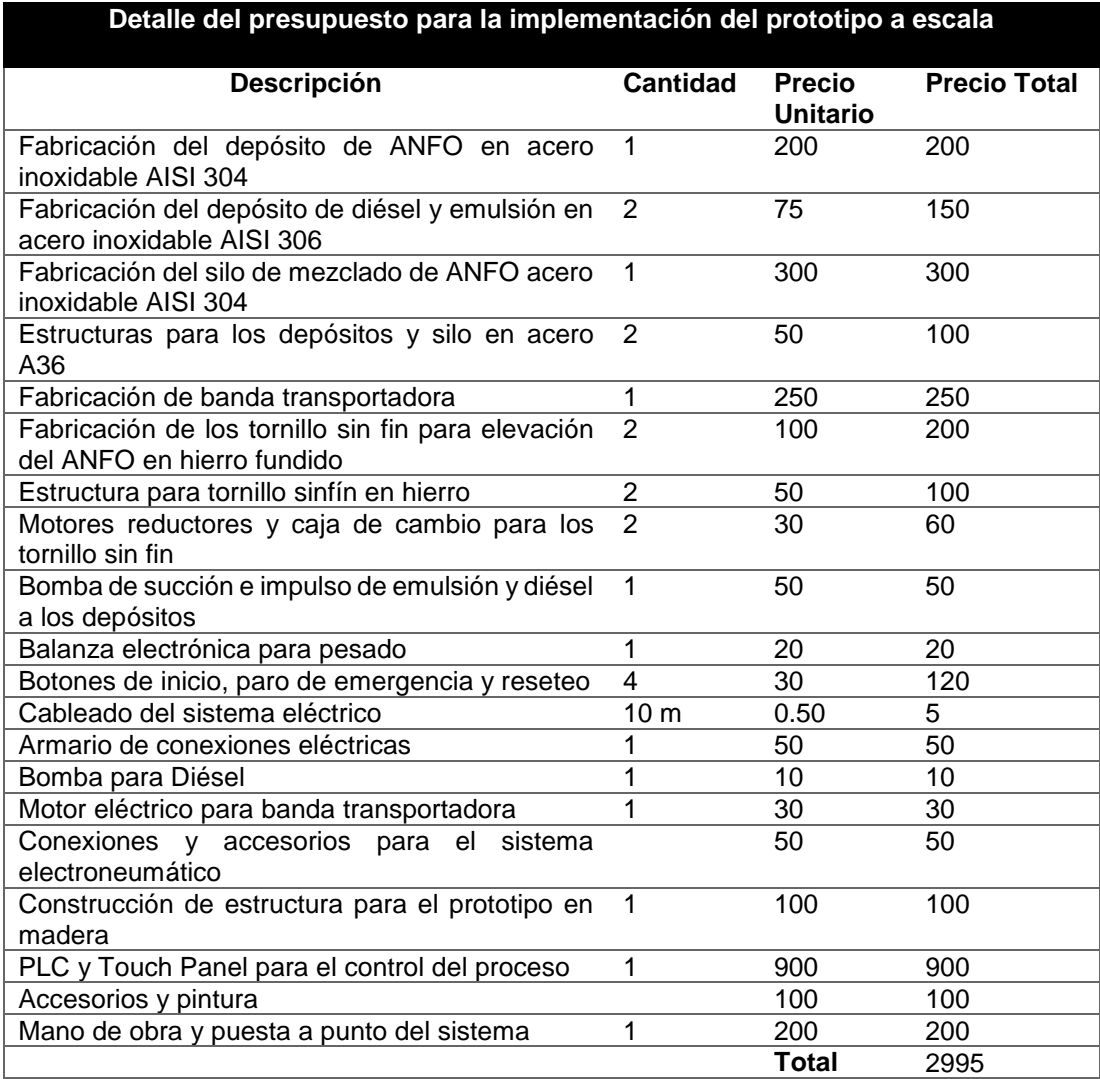

#### **Tabla 17.**

## **Costos de implementación del proyecto a escala real**

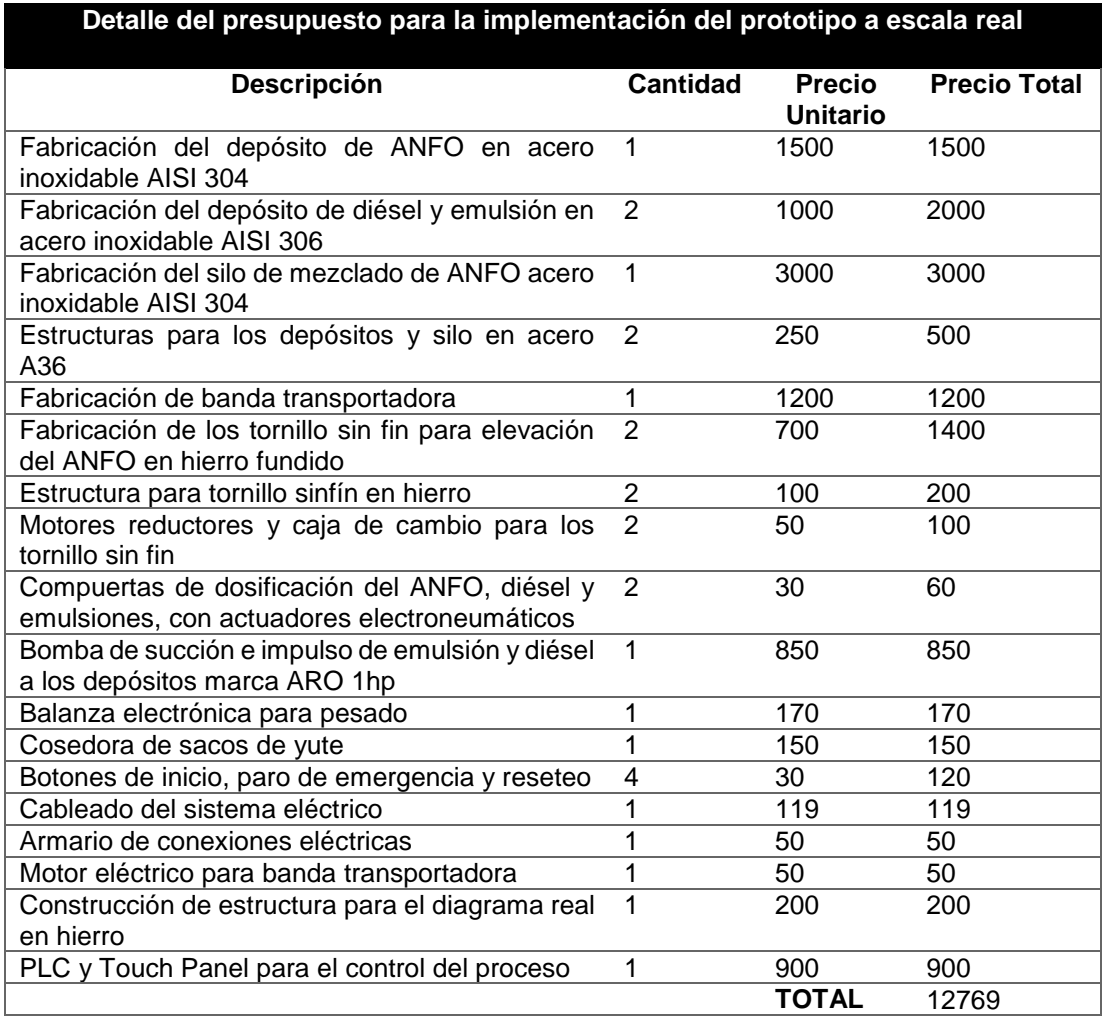

#### **3.2. Factores de análisis al realizar una automatización.**

La Automatización es un proyecto tecnológico que ayuda a resolver una necesidad y se deben evaluar varias propuestas de solución, ya que permite tener diferentes caminos para llegar al mismo resultado. Primero que nada se debe definir un objetivo claro y concreto de lo que se pretende alcanzar.

A continuación se presentan diferentes factores de acuerdo a los escenarios que se presentan al desarrollar un proyecto de automatización, que en este caso es el de automatizar los procesos de fabricación del ANFO, para lo cual en la primera parte se muestra factores respecto a la implementación, seguido de los principales factores a tener en cuenta cuando se quiere cambiar un proceso manual a automatizado.

## **3.2.1. Factor 1. Implementación**

Algunos de los factores que justifican la implementación de la automatización en las industrias son:

- Los mecanismos serán capaces de realizar acciones repetitivas de la dosificación, carga y mezclado del ANFO en forma continua y rápida sin errores.
- Se conseguirá una mayor precisión y exactitud en las dimensiones físicas, cantidad y características de los productos finales.
- Se disminuirá la producción de producto ANFO defectuoso y con fallas.
- La calidad del producto final será mejor, con mayor precisión y eliminando los errores de las personas.

Es importante antes de decidir implementar la automatización conocer los requerimientos de producción de proceso que se quiere automatizar.

#### **3.2.2. Factor 2. Recursos Humanos**

Los recursos humanos juegan un factor clave para la automatización, porque se tienen que adaptar rápidamente a los cambios de la fábrica y esto permite aumentar la eficiencia del personal y controlar o reducir los costos asociados, factor que es de interés en la implementación que se pretende ejecutar.

Se aconseja que el personal que realizaba esta tarea sea capacitado y de no ser posible contratar a personal que ya haya trabajado en procesos productivos del ANFO para así garantizar una mejor implementación con menor pérdida de tiempo.

Un problema común en los proyectos de automatización industrial está en que son proyectados y diseñados por personas que traen conocimientos y experiencias sesgadas por sus estudios, y muchas veces tienen que extraer el conocimiento de otros, ya sea de personal de procesos de las plantas para incluirlo en el Sistema de Automatización por implementar.

En la mayoría de los casos se sabe que se puede colocar en el sistema de implementación toda la experiencia y conocimiento de todo lo que se sabe, por esta razón, los proyectos de Automatización exigen el trabajo de equipos multidisciplinarios, en el que cada miembro aporta ideas hacia el objetivo de automatizar consiguiendo las metas propuestas. En este caso se tuvo que permanecer un tiempo determinado en la fábrica para empaparse de todo el proceso y se localizó los puntos críticos, para proceder al análisis de la automatización del proceso de fabricación del ANFO.

En el momento de la implantación de la automatización es imprescindible que todos los usuarios estén involucrados, ya que muchas veces no se implica a los usuarios finales y se suele tener como objetivo que estos sean más productivos, la participación de todos es más interesante ya que todas las personas pueden aportar ideas y detalles haciendo la solución más sencilla o adecuada y garantizar el éxito del proyecto (Natytec, 2016).

Desde una visión de recursos humanos los principales factores a tomar en cuenta son:

- Reducción de la mano de obra no calificada.
- Labores peligrosas o dañinas realizadas por personas.
- Simplificación de la administración de la industria por el cambio de recursos humanos a maquinaria.
- Realización de operaciones y acciones imposibles.

## **3.2.3. Factor 3. Recursos económicos**

La automatización, como cualquier otra inversión, debe someterse al impacto financiero de la relación costo/beneficio. Como cualquier negocio es importante que la automatización sea autosustentable y contribuya en forma

definitiva a los ingresos de la empresa. De allí la justificación para realizar inversiones por parte de países como EU, Alemania y Japón, entre otros, Es mucho más fácil, dado que los costos de la mano de obra directa llegan a ser hasta 10 veces más elevados que en México, y unas 20 ó 30 veces más caras que en China y la India (Natytec, 2016).

En este sentido el Ecuador y específicamente la fábrica EXPLOCEN, con miras a mejorar la matriz productiva de las empresas, públicas, privadas y mixtas deben emprender con este propósito para mejorar la calidad y economía de las empresas que hoy en día lo necesitan urgentemente.

La importancia e influencia de las tecnologías en una empresa están directamente ligadas a las características de la misma, por tanto será diferente si se trata de una PYME o de una gran empresa .Con frecuencia, en las empresas no existe una verdadera reflexión respecto a si es bueno tener una gran dimensión, sino que se pretende crecer siempre que se pueda (Natytec, 2016).

Se llegó a determinar que para EXPLOCEN C.A. es de vital importancia la implementación de la automatización de los procesos productivos del ANFO, para poder ser competitivos en el mercado nacional e internacional con empresas que son líderes en la fabricación de explosivos y poder mantenerse como la principal empresa productora de explosivos del país.

En la economía moderna, el factor tecnológico es quien propicia el cambio y la reducción de costos más significativo. Los efectos de los sistemas automáticos en los sectores industrial y de servicios son de cuatro categorías:

- Probablemente afectarán a las tasas de empleo en aquellos campos de actividad en los que las tareas se conviertan en automatizadas, por lo que en EXPLOCEN se pretende tener menos personal en esta área de fabricación del ANFO.
- Los modelos laborales y las características del empleo pueden cambiar, lo que hará necesaria la adquisición de nuevos conocimientos,

formación y capacitación del personal con que actualmente cuenta la fábrica.

 Pueden producirse cambios en la organización empresarial, conforme las empresas se vayan adaptando para aprovechar todo el potencial de los sistemas automatizados.

#### **Conclusiones.**

En este sentido como investigador de este trabajo, es fundamental que la empresa emprenda acciones valederas que le permitan mejorar la economía mediante la automatización de todos los procesos productivos en la fabricación de explosivos, específicamente en lo que compete a la producción del ANFO, para de esta manera implementar la propuesta que se ha diseñado para la fábrica EXPLOCEN, y se convierta en un referente de calidad, eficiencia y efectividad en el ámbito de los procesos de fabricación de explosivos en el Ecuador, Sudamérica y el mundo entero.

En lo concerniente a los recursos humanos, si bien es cierto la empresa cuenta en un 60% con personal con el título de bachiller, aunque no en el área técnica, es necesario la capacitación y adiestramiento de su personal para el manejo y control de los procesos automatizados, conocimientos que requiere pericia en el manejo de los equipos, para la manipulación y mantenimiento en los casos que así se requiera.

En el factor de implementación se ha visto la necesidad de automatizar totalmente los procesos en vista de que en la actualidad se lo realiza en forma manual y mecánica rudimentaria que no está acorde con los avances tecnológicos, por lo que se cree que será una gran ventaja y beneficiosa para EXPLOCEN C.A., en todos los ámbitos, productivos, económicos y competitivos en el mercado de los explosivos

# **3.3. Selección de la plataforma de automatización y especificación de requisitos del sistema.**

#### **3.3.1. Selección de componentes.**

Debido a los componentes químicos que se utilizará en la fabricación del explosivo, se ha seleccionado el acero inoxidable como materia por sus propiedades que retardan la oxidación del material y por ende la destrucción del mismo, pese a que dicho material va a estar en contacto con materias químicas su tiempo de uso va a ser un poco más prolongado con respecto al acero normal u otro tipo de material.

En conclusión se eligió el tipo de material correspondiente al acero inoxidable ya que brinda mejores características como son la corrosión resistencia mayor tiempo de vida útil entre otros aspectos para lo cual se implementará en el diseño con este tipo de material.

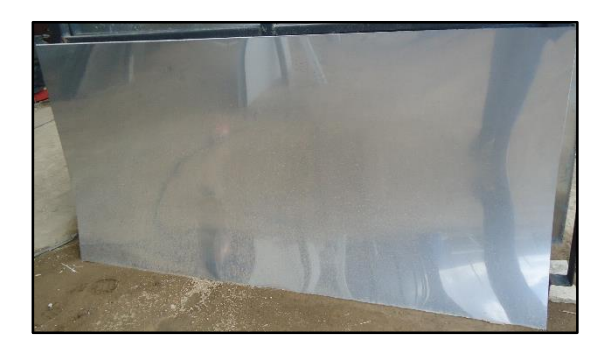

**Figura 65. Acero Inoxidable**

## **f) Selección banda transportadora**

Para la selección de la banda transportadora que se encarga del transporte de los sacos de explosivo ANFO en la parte final del ciclo, se tomó en cuenta los tipos de bandas transportadoras que existen y de acuerdo a las características de las mismas se ha elegido parámetros de análisis que van a depender del desempeño al momento de la implementación, parámetros como el costo, capacidad de carga, distancia de transporte, consumo de energía, aplicaciones en la industria.

Por lo tanto se eligió el tipo tela ya que por motivos de costos, estabilidad y ahorro energético brinda mejores opciones con respecto a otros tipos de banda transportadoras como son de rodillos y de caucho, por lo cual se implementará dicho tipo de banda transportadora.

#### g) **Selección de tipo de transporte de materia prima**

Para la selección del transporte de la materia prima, el ítem a tomar en cuenta fue el grado de inclinación que este tendrá con el objeto de transportar la materia prima en este caso el Nitrato de Amonio desde la bandeja de entrada hasta el silo de mezclado tal como se indica en la figura 66, para dicho análisis se tomó en cuenta la banda transportadora y el tornillo sin fin, en el cual se analizan parámetros como el grado de inclinación, estabilidad, velocidad, costo de fabricación, aplicaciones industriales.

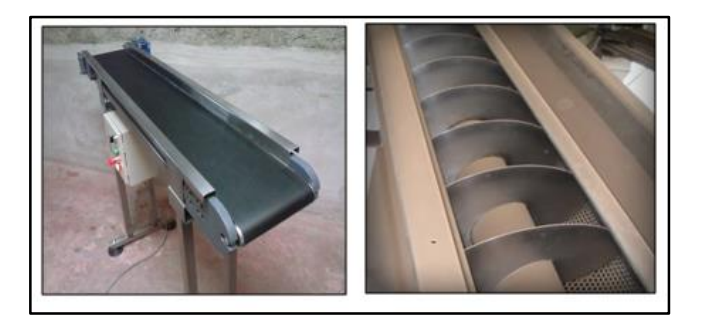

**Figura 66. Banda transportadora Vs tornillo sin fin**

En conclusión se eligió el tornillo sin fin ya que brinda una mayor estabilidad y su transporte es rápido y su costo es inferior al de la banda transportadora dando mejores beneficios para el proyecto a implementarse.

#### **3.3.2. Selección de motores eléctricos.**

En el diseño de la maqueta existen tres motores, de los cuales dos serán los encargados de transportar la materia prima y el producto final ya enfundado, y el tercero será el encargado del mezclado, en este aspecto se ha tomado en cuenta diferentes parámetros para su elección en los que interviene como el consumo energético, torque, velocidad, tamaño del motor,

mantenimiento entre otros, dentro de los cuales se seleccionó tres tipos de motores como son motor a pasos, servomotores y motores AC reductores,

Como conclusión se puede decir que los motores AC reductores son la mejor opción para la implementación del proyecto, ya que brinda mayor rendimiento con respecto a las otras opciones sin dejar a un lado el costo que es de gran importancia en el diseño.

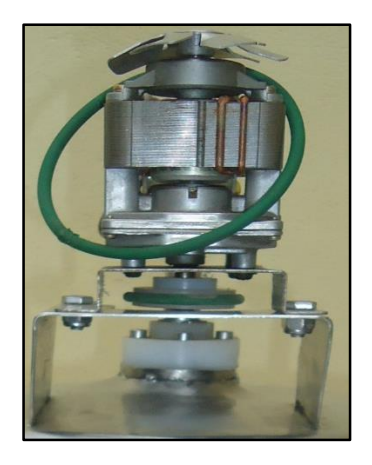

**Figura 67. Motores reductores AC**

#### **3.4. Selección de sensores.**

En esta sección se hablará de los sensores a utilizar en el proyecto de investigación, para lo cual se analizó diferentes parámetros enfatizando en funcionamiento, costos, aplicaciones, entre otros, tomando las decisiones correctas para el buen funcionamiento del diseño y de acuerdo a las posibilidades de la empresa.

## **3.4.1. Sensores de peso.**

Hoy en la actualidad existe una gran variedad de sensores de peso, los cuales permiten elegir la mejor opción, tanto para la maqueta didáctica, como en sí, la implementación real; con el objeto de corroborar el peso indicado por la fábrica que es de 25 [Kg] y en el diseño de la maqueta de 1 [Kg] tras la salida del silo de mezclado, para lo cual se han tomado en consideración cuatro tipos de sensores como son galgas extensiométrica, celdas de carga, sensores de deformación y balanza electrónica, para la selección del sensor

de peso se tomaron en cuenta los siguientes parámetros como son, costo, capacidad de pesaje, aplicaciones, estabilidad, fiabilidad,

En conclusión se eligió la balanza electrónica ya que brinda mejores resultados que los anteriores, además de que su costo es reducido a comparación de los otros sensores y su implementación es fácil con respecto a las otras opciones.

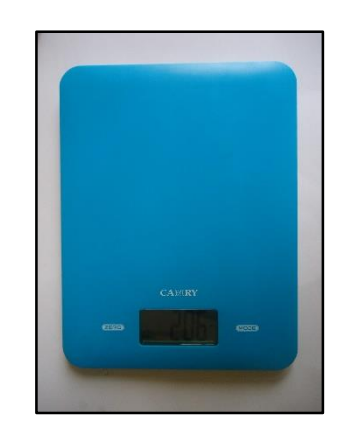

**Figura 68. Balanza electrónica**

#### **3.4.2. Sensor de proximidad**

Para esta sección se elegirá un sensor que cumpla con las condiciones de diseño el mismo que será utilizado en la banda transportadora, quien dará la señal de encendido al motor de la banda transportadora, a continuación se elegirá tres tipos de sensores de su amplia gama los cuales cumplirán con los requerimientos necesarios como son sensores capacitivos, sensores proximidad y foto interruptores tipo barrera, para lo cual se analizará parámetros como longitud del haz, costo, aplicaciones, afectaciones, sensibilidad.

Se llegó a la conclusión de que el sensor proximidad, cumple con las condiciones de diseño, ya que su aplicación es la más óptima al momento de activar el motor de la banda transportadora puesto que su señal que genera es de 0 en ausencia y 1 en presencia; para nuestro caso la presencia del saco con el explosivo ANFO activará el motor y por ende el transporte del mismo,

es decir su funcionamiento será como un pulsador el cual activa el mecanismo de transporte.

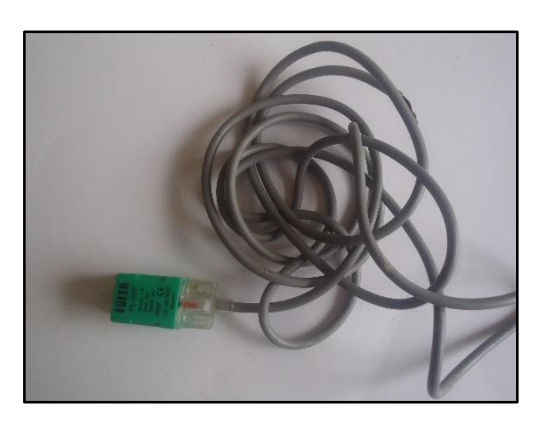

**Figura 69. Sensor de proximidad**

# **3.5. Selección de componentes neumáticos.**

En esta sección se trata el tema de los actuadores neumáticos que intervienen en el proceso de fabricación del ANFO como son las electroválvulas, cilindros de apertura y cierre de compuertas otros factores, que ayudaran al correcto funcionamiento del sistema tomando en cuenta parámetros propuestos para la correcta elección del mismo.

# **3.5.1. Selección de electroválvulas.**

Para la selección de las electroválvulas se parte del concepto de que la válvula tiene un accionamiento mecánico y su control lo realiza eléctricamente, a través de un solenoide que transforma la electricidad en fuerza magnética, para generar un movimiento de allí su nombre electroválvula, para lo cual se consideraron tres tipos de válvulas como son válvulas de acción directa, válvulas tipo bola y válvulas de tipo mariposa, donde se tomaron parámetros de análisis como el, tamaño, costo, aplicaciones, el tipo de fluido a transportar, mantenimiento.

En conclusión se eligió las válvulas de simple efecto por su costo y su aplicación que es muy útil para la maqueta ya que brinda todas las facilidades de conexión con el PLC.

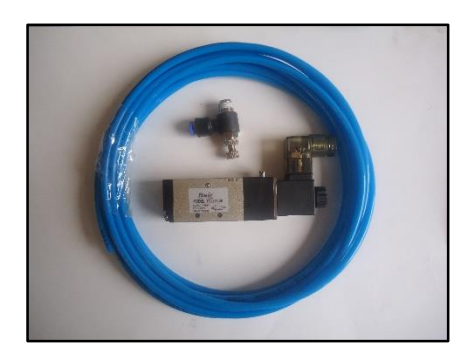

**Figura 70. Electroválvula de efecto simple**

# **3.6. Construcción del tablero eléctrico- electrónico.**

En esta sección se hablará de la construcción de un tablero eléctricoelectrónico, donde se ubicarán cada uno de los componentes que se utilizará para el funcionamiento del proyecto, para lo cual se utilizó el programa AutoCAD para diseñar un tipo armario mostrado en la figura 70, en el cual, en su interior existirá elementos como el PLC S7-1200 con un riel DIN 15 contactores, relé térmicos, fusibles de protección, así como también las conexiones eléctricas para las botoneras de inicio, paro de emergencia y reseteo y adicional una botonera de apertura del silo de mezclado así como también la comunicación entre el PLC y la Touch Panel la misma que se encontrará en la parte frontal .

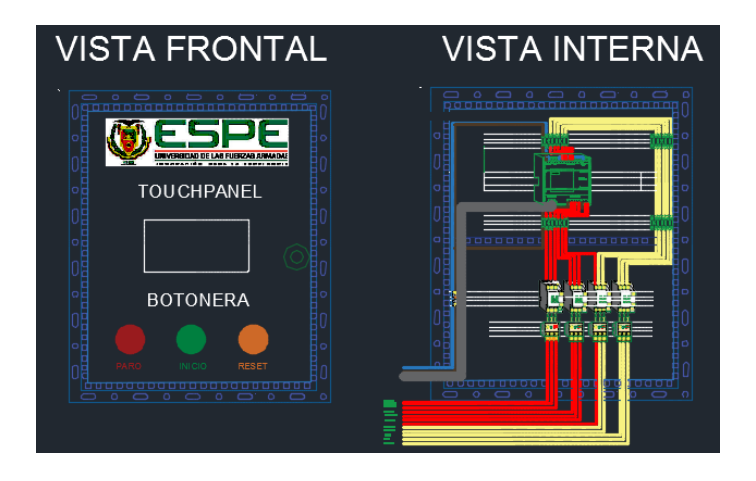

**Figura 71. Diseño de armario en AutoCAD**

Para los motores se utilizaron fusibles de protección y contactores térmicos con el objeto de proteger tanto al dispositivo de control (PLC) como al elemento a controlar en este caso el motor Ac reductor, así como también las respectivas aislaciones para evitar cortocircuitos y más en esta área donde que cualquier chispa o corto circuito pude ocasionar serios daños a los trabajadores y en si a la fábrica.

#### **3.6.1. Botoneras y parada de emergencia.**

En esta sección se hablará de los botones a utilizar cuando el mando sea manual, por lo tanto se consideró la utilización de cuatro botones normalmente abiertos y un normalmente cerrado, tres de ellos se encontrarán en la parte frontal del armario los mismos que son de inicio, paro en el caso de utilizarlo y el tercer botón se encontrará ubicado en el silo de mezcla ya que este permitirá la apertura y cierre de la compuerta la misma que dará caída al explosivo ANFO.

Dicho botón será comandado por el PLC quien dará la señal de apertura y cierre de la compuerta antes mencionada; Finalmente el botón de reseteo el cual es un botón normalmente cerrado quien dará la señal de reseteo en el cual se borrará todos los datos almacenados ya sea estos de históricos, alarmas en el caso de que exista problemas entre otros factores y empezar desde cero.

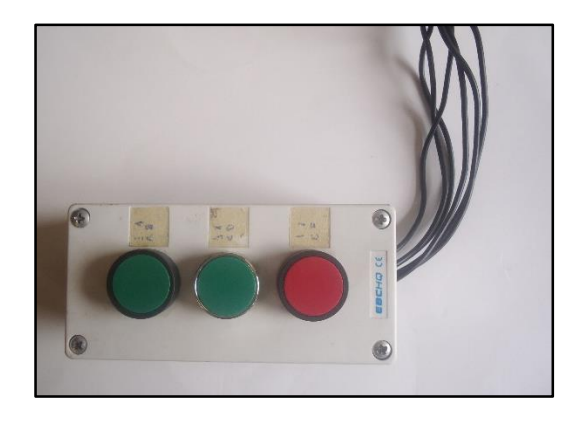

**Figura 72. Botones de paro, inicio, reseteo**

#### **3.7. Diseño, configuración y puesta en marcha del PLC.**

En esta sección se detallará cada uno de los pasos a seguir para la puesta en marcha del PLC y su correcto funcionamiento con cada uno de los elementos que conforman la estructura diseñada, para lo cual se ha realizado un diagrama de flujo mostrado a continuación, donde consta cada uno de los pasos a seguir para el funcionamiento del proyecto

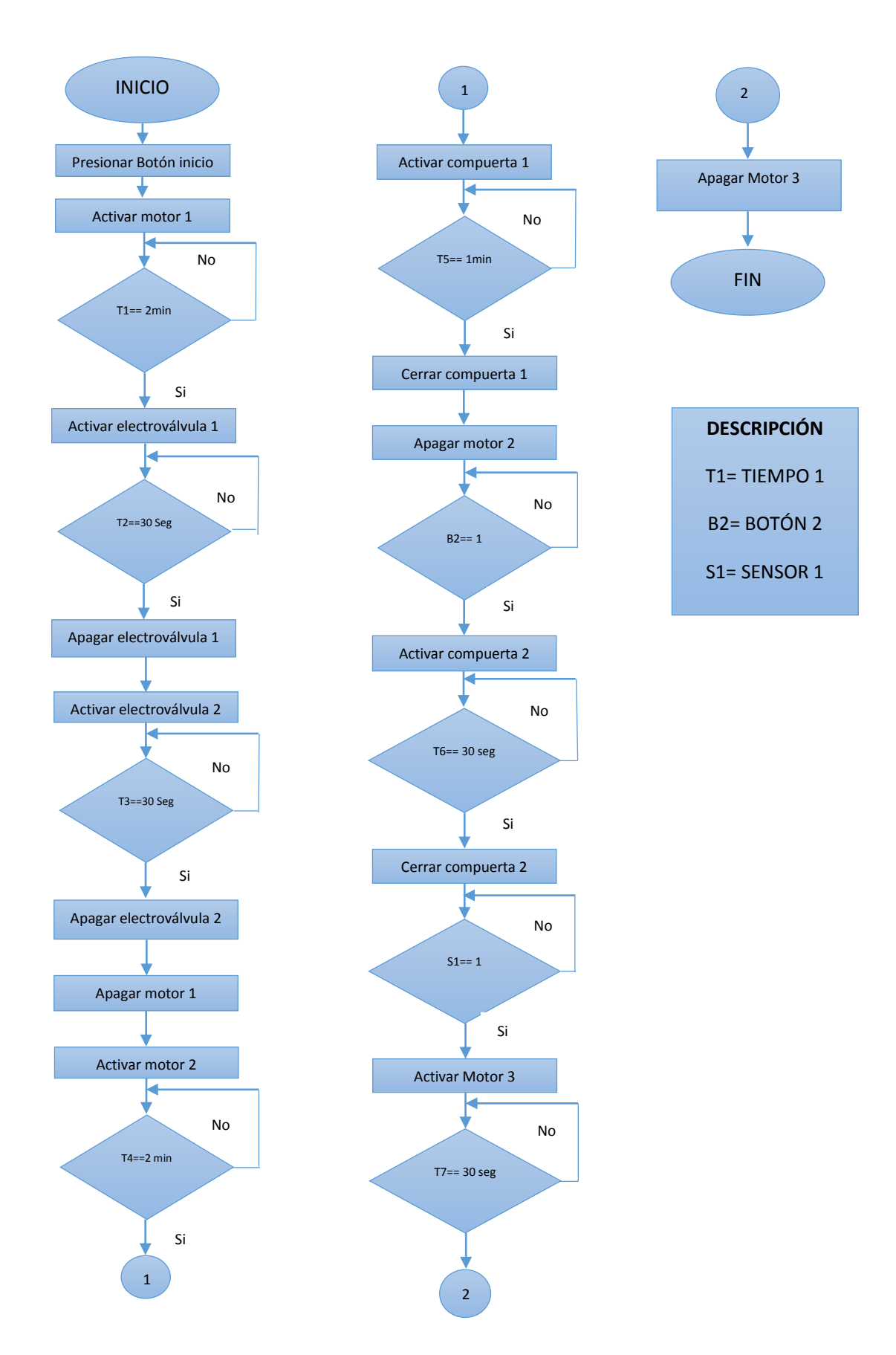

**Figura 73. Diagrama de flujo de la programación del PLC**

## **Consideraciones sobre el PLC y sus entradas y salidas.**

Sobre las consideraciones a tener en cuenta con respecto a las entradas y salidas del PLC y el tipo de CPU a utilizar se toma en cuenta el que se dispone en la empresa, el cual se adapta a las necesidades del proyecto el mismo que es de la marca Siemens serie S7-1200, AC/DC/relé, sus características se detallarán en la siguiente tabla.

## **Tabla 18.**

# **Datos técnicos de la CPU 1212C**

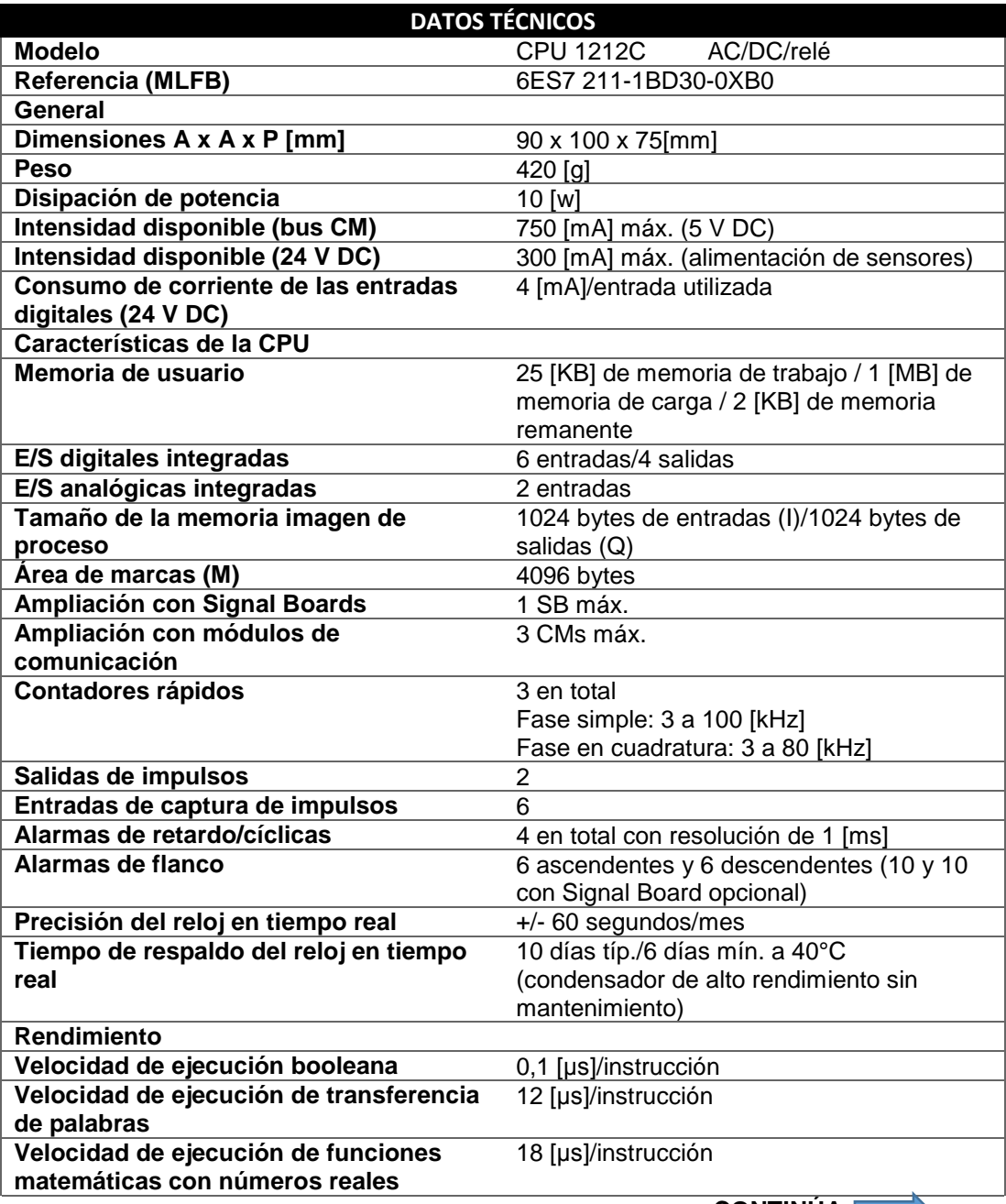

 **CONTINÚA**

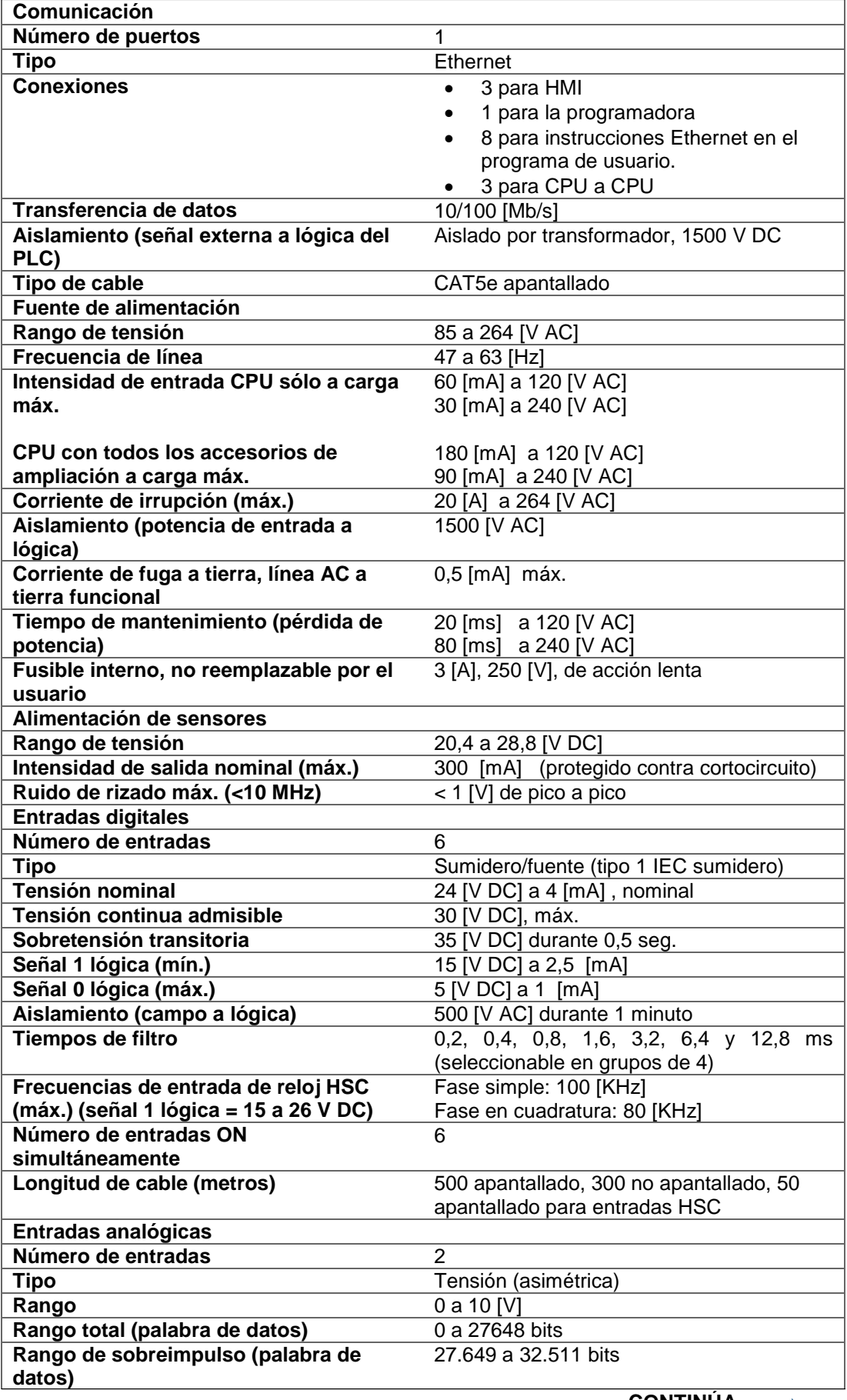

 **CONTINÚA** 

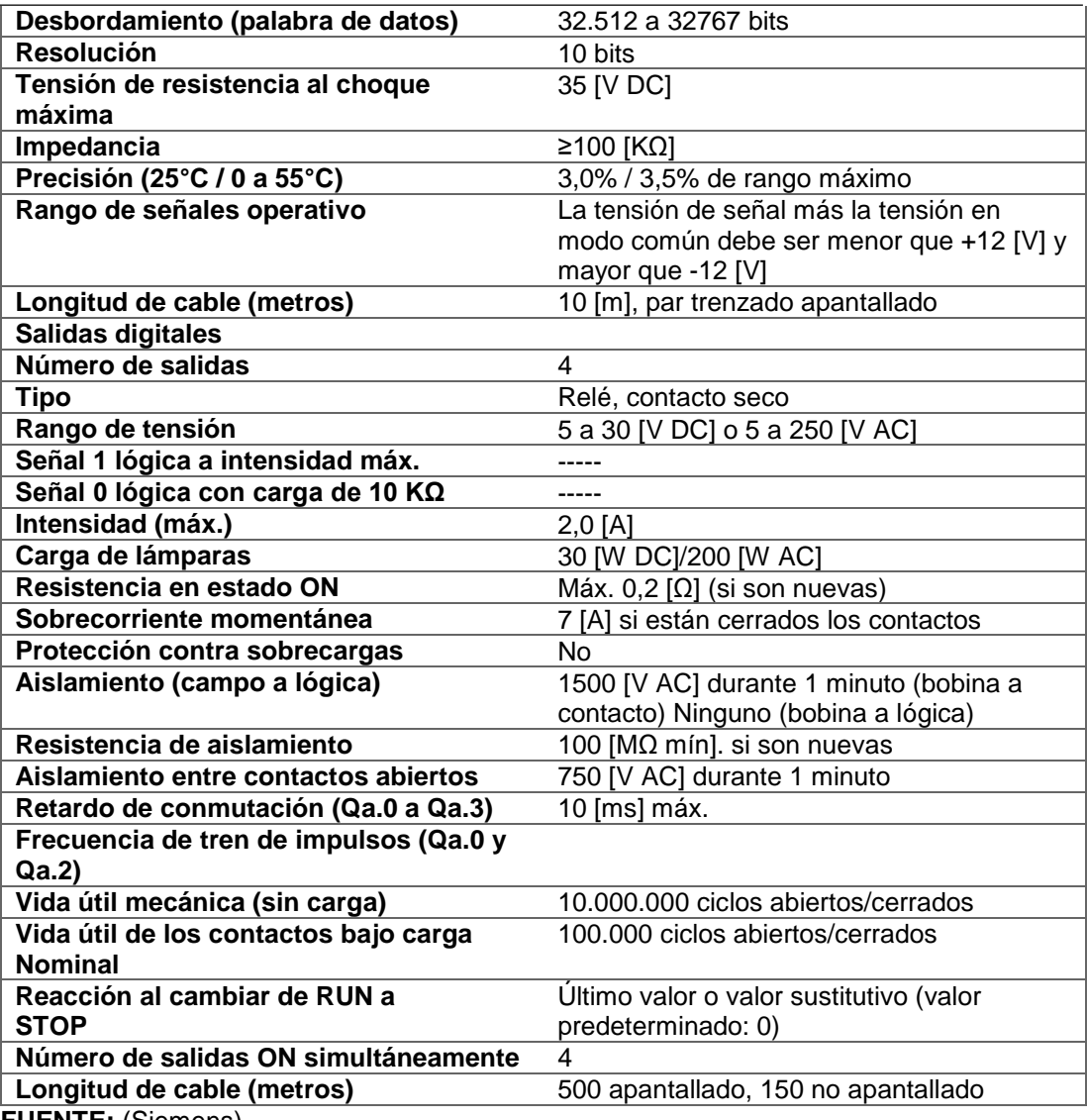

**FUENTE:** (Siemens)

#### **3.8. Desarrollo del Software.**

A continuación se detallará cada uno de los pasos a seguir para la programación del autómata y por ende el funcionamiento del proyecto a su vez el desarrollo del HMI el cual se resumirá en un SCADA, el cual me permitirá controlar las variables como son velocidad, presión así como llevar un registro de históricos, eventos y alarmas que se generen durante el proceso, las cuales se detallarán de la siguiente manera.

#### **3.8.1. Generalidades.**

Para el desarrollo del programa se utilizó el entorno de programación para el PLC S7-1200. El STEP7 Basic v13, con la cual se va a configurar, programar cada una de las variables que intervienen en el proceso así como también cada una de las pantallas que intervengan en el HMI.

## **3.8.2. Lenguajes de programación.**

Siemens ofrece una gran variedad de lenguajes de programación con el objeto de facilitar la programación del PLC y a su vez sea más comprensible para el usuario u operario que va a estar en contacto con dicho equipo, dichos lenguajes de programación son, KOP y FUP que son Lenguajes de programación gráficos, SCL (Structured Control Language) que es una programación de algoritmos complejos, AWL es una lista de instrucciones y finalmente GRAPH (SFC) que es una programación secuencial.

El lenguaje de programación a utilizar es KOP o diagrama de contactos que consiste en contactos abiertos o cerrados dependiendo el caso y un sinnúmero de instrucciones que facilitan la programación para el autómata programable

## **KOP Lenguajes de programación gráficos**

STEP 7 V10 apoya los lenguajes de programación gráficos con nuevos compiladores de alto rendimiento. Las potentes herramientas y la funcionalidad integrada como p.ej. la programación indirecta incrementan la eficiencia de la ingeniería en la creación de los programas.

El editor gráfico KOP ofrece una buena vista en conjunto y una rápida navegación en el editor de los componentes. (SIEMENS, 2016)

- Abrir y cerrar de redes enteras
- Muestra y oculta los símbolos y direcciones
- Función directa de zoom y guardar layouts
- Numerosas accesos directos en el teclado
- Función de lazo, copiar e insertar para determinados comandos y estructuras de comando.
- **Comentarios**
- La nueva calculadora Calculate-Box permite introducir directamente las fórmulas en el S7-1200 y S7-1500

# **3.8.3. Comunicaciones del PLC.**

El PLC a utilizar tiene diferentes tipos de comunicación y la serie S7-1200 tiene las siguientes comunicaciones:

- 3 conexiones para la comunicación entre dispositivos HMI y la CPU.
- 2 conexiones para la comunicación entre la programadora (PG) y la CPU.
- 8 conexiones para la comunicación del programa del S7\_1200 utilizando instrucciones de bloque en el programa de usuario.
- 3 conexiones para la comunicación de una CPU activa a CPU pasiva.

# **PROFINET**

La CPU S7-1200 incorpora un puerto PROFINET que soporta las normas Ethernet y de comunicación basada en TCP/IP. La CPU S7-1200 soporta los siguientes protocolos de aplicación:

- $\bullet$  TCP
- ISO sobre TCP (RFC 1006).

La CPU S7-1200 puede comunicarse con otras CPUs S7-1200, programadoras STEP 7 Basic, dispositivos HMI y dispositivos no Siemens que utilicen protocolos de comunicación TCP estándar. Hay dos formas de comunicación vía PROFINET:

- Conexión directa: La comunicación directa se utiliza para conectar una programadora, dispositivo HMI u otra CPU a una sola CPU.
- Conexión de red: La comunicación de red se utiliza si deben conectarse más de dos dispositivos (p. ej. CPUs, HMIs, programadoras y dispositivos no Siemens)

# **3.8.4. Identificación de entradas y salidas.**

Para este paso se identificó cada una de las entradas y salidas que intervienen en el proyecto para lo cual se requirió la ayuda de una tabla de Excel en el cual se especifica el nombre de entrada o salida o marca, el tipo de dato, dirección del PLC y un comentario donde se describe de una manera breve la función que realizara cada entrada, salida o una marca a utilizar tanto para la programación del PLC como para el HMI.

## **Tabla 19.**

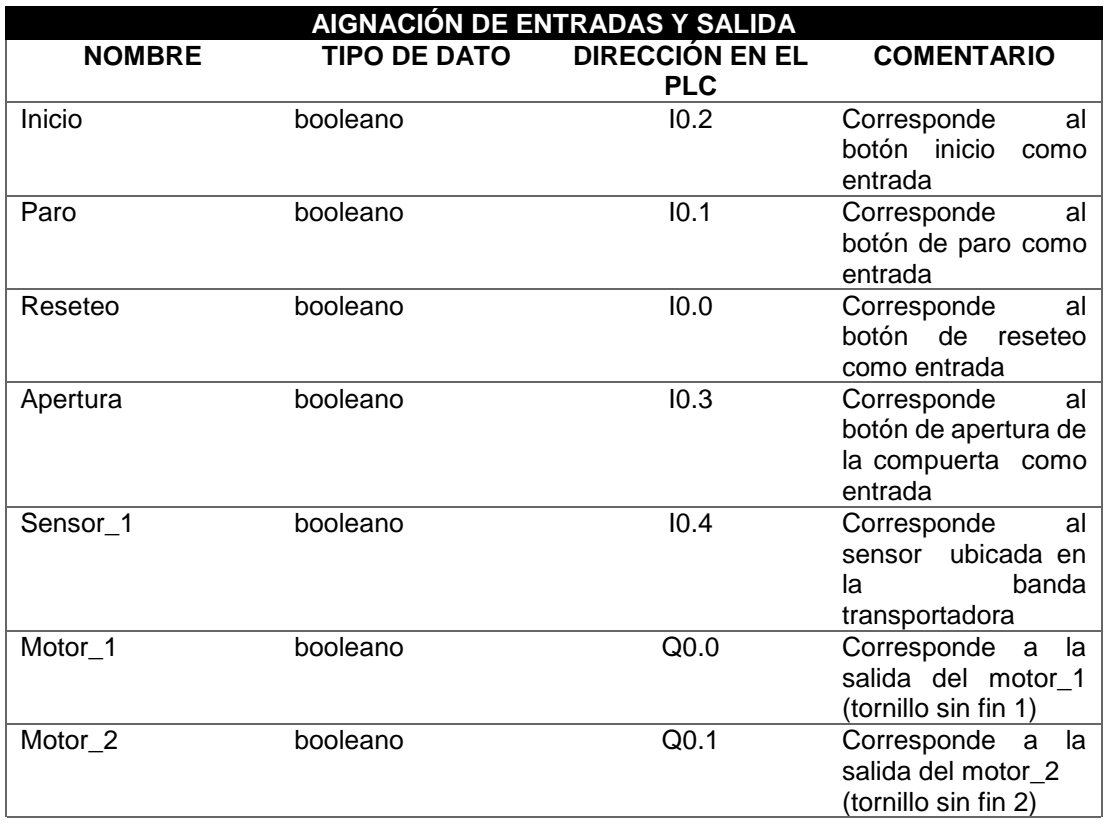

# **Asignación de entradas y salidas al PLC**

continúa

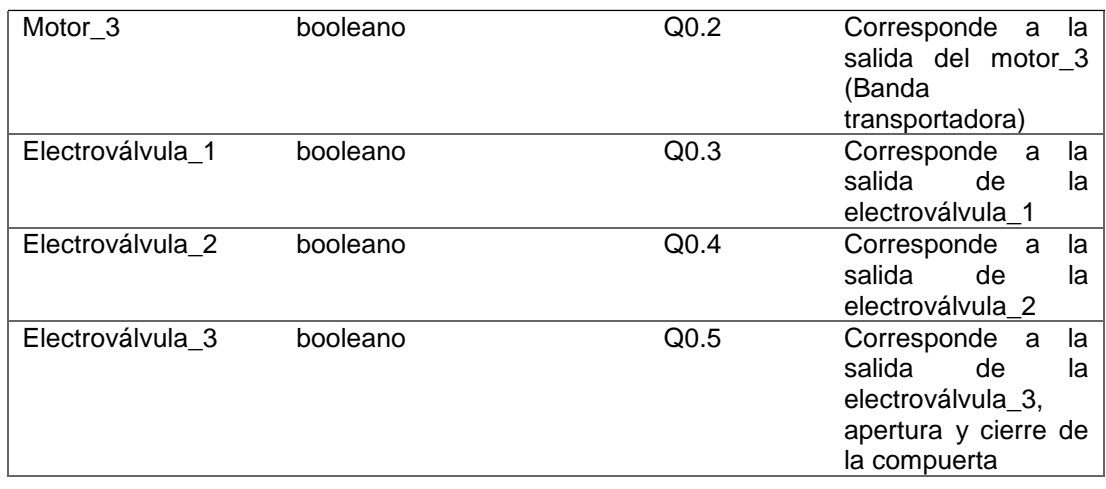

## **3.8.5. Programación en el PLC.**

Una vez configurado el PLC con los respectivos módulos y a su vez asignada las variables de entradas y salidas se procede a realizar la programación de la CPU en el programa Step 7 Versión 13, para lo cual se realiza los siguientes pasos para llegar a la pantalla de programación.

 **"Editor de Bloques"** Una vez hecha la parte HW, se procede a la parte de programación. Para ello se dirige a la ventana de lado izquierda dentro del software y se busca la carpeta con el nombre "bloques de programa". Dentro de esta carpeta se tiene ya creado un bloque por defecto que es el "Main[OB1]". Damos doble clic sobre este icono y se nos abre la pantalla del editor tal como se indica en la figura.

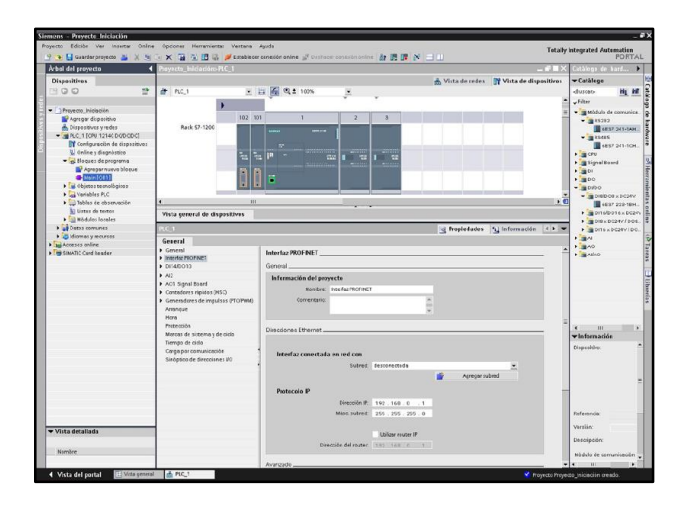

**Figura 74. Bloques de programa** 

 Una vez seleccionado el Main[OB1], se abre una pantalla donde se desarrollará el programa, en la parte derecha se encuentran todas las herramientas necesarias para realizar el programa como se muestra en la figura siguiente.

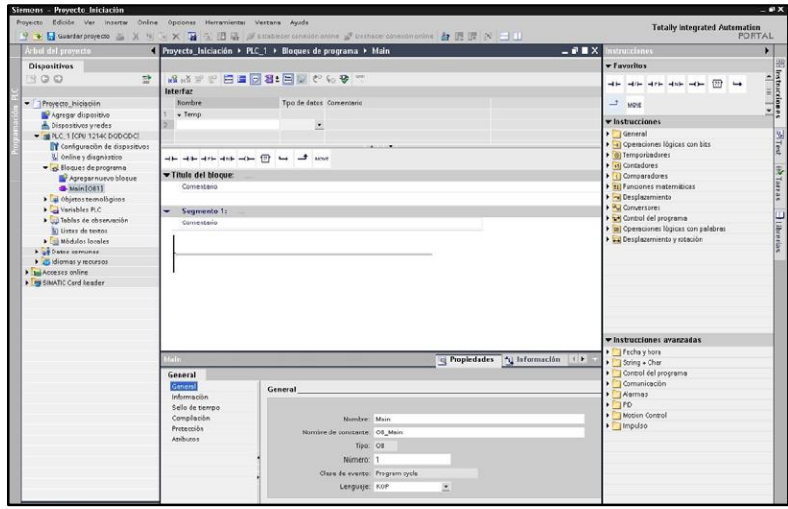

**Figura 75. Editor de programa.** 

## **3.8.6. Desarrollo del HMI.**

Desarrollado el programa para el PLC, se procede al diseño del HMI para lo cual se debe configurar la pantalla táctil, la misma que se dirige a la pestaña "dispositivos y redes" ubicado en la parte izquierda de la pantalla, una vez dado clic, se selecciona el icono que dice "SIMATIC HMI", y se busca la pantalla con la cual se va a trabajar para este caso se seleccionó la pantalla de 7 pulgadas tal como se indica en la siguiente figura.

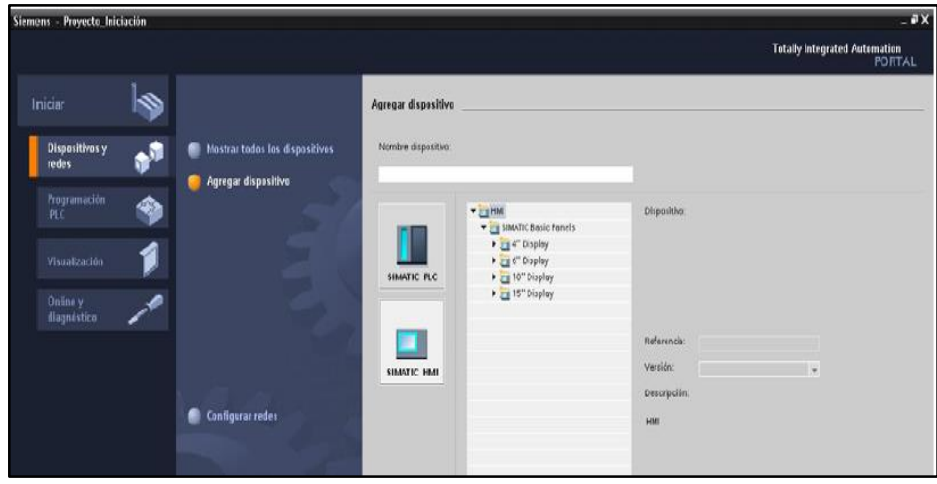

**Figura 76. Seleccionar SIMATIC HMI** 

 **"Configuración de la pantalla"** Se selecciona el tipo de pantalla que se tiene para este es una KTP 700, y se busca a qué tipo de PLC está conectada la pantalla para lo cual se despliega una lista de componentes y buscamos el tipo de PLC en este caso PLC\_1 que viene por defecto y damos en el botón "siguiente" tal como se indica en la figura.

| サ → 日 Guardarproyeds ユ K H Te × コ H H H IF W implease considerations af Deshace consideration & IF IF × コ II<br>Arbel del proyecto<br>a |                                                                                                    | Proyects_Iniciación + PLC_1 + Bioques de programa + Main |                                                    | <b>CLA</b> EX           |                   | nstrucciones                                                                                                    | PORTAL |
|----------------------------------------------------------------------------------------------------|----------------------------------------------------------------------------------------------------|----------------------------------------------------------|----------------------------------------------------|-------------------------|-------------------|----------------------------------------------------------------------------------------------------|--------|
|                                                                                                    |                                                                                                    |                                                          |                                                    |                         |                   | - Favoritos                                                                                                    |        |
| <b>Dispositivos</b>                                                                                                    | <b>1999年 日本国君:国際でも9</b> 7                                                                                                    |                                                          |                                                    |                         |                   |                                                                                                    |        |
| 랖<br>300                                                                                                    |                                                                                                    |                                                          |                                                    |                         |                   | $\leftarrow$ $\leftarrow$ $\leftarrow$ $\leftarrow$ $\leftarrow$ $\leftarrow$ $\leftarrow$ $\leftarrow$ $\leftarrow$ |        |
| Troyecto_hicisción                                                                                                    | $\mathbf{a} \leftarrow \mathbf{a} + \mathbf{a} + \$ |                                                          |                                                    |                         | $-1$ wore         |                                                                                                    |        |
| Agregar dispositivo                                                                                                    |                                                                                                    |                                                          |                                                    |                         |                   | structiones                                                                                                    |        |
| bispositivos yredes                                                                                                    | Asistente del panel de operador: KTP600 PN                                                                                                    |                                                          |                                                    |                         |                   | General                                                                                                    |        |
| <b>E 21 HML 1 [KTP600 PM]</b>                                                                                                    |                                                                                                    |                                                          |                                                    |                         |                   | Operaciones lóqicas con bits                                                                                         |        |
| * B PLC_1 [CFU 12140 DODGDC]                                                                                                    |                                                                                                    | Conexiones de PLC                                        |                                                    |                         |                   | <b>Temporizadores</b>                                                                                                |        |
| Configuración de dispositivos                                                                                                    |                                                                                                    |                                                          | Configure (e(i) conedor/conexiones del controlador |                         |                   | Contadores                                                                                                    |        |
| & Online y disgnistico<br>v Bloques de programa                                                                                         |                                                                                                    |                                                          |                                                    |                         |                   | Comparadores                                                                                                    |        |
|                                                                                                    |                                                                                                    |                                                          |                                                    |                         |                   | <b>Funciones maternibicas</b>                                                                                        |        |
| Agregarnuevo bloque                                                                                                    |                                                                                                    |                                                          |                                                    |                         |                   | Desplazemiento                                                                                                    |        |
| Main[OB1]                                                                                                    |                                                                                                    |                                                          |                                                    |                         |                   | <b>ET MOVE</b>                                                                                                    |        |
| · objetos temológicos                                                                                                    | Connoinnes de PLC                                                                                                    |                                                          |                                                    |                         |                   | <b>ET MOVE BLK</b>                                                                                                   |        |
| > a Yarisbles FLC                                                                                                    |                                                                                                    |                                                          |                                                    |                         |                   | <b>ET UMOVE BLK</b>                                                                                                  |        |
| > ablas de observación                                                                                                    | Diseño de la imagen                                                                                                    |                                                          |                                                    |                         |                   | <b>IFT FILL BLK</b>                                                                                                  |        |
| la Listas de textos                                                                                                    |                                                                                                    |                                                          |                                                    |                         |                   | <b>ET UFILL BUC</b>                                                                                                  |        |
| <b>B</b> Modulos losales                                                                                                    | Avisos                                                                                                    |                                                          |                                                    |                         |                   | ET SWAP                                                                                                    |        |
| P & Datos comunes                                                                                                    |                                                                                                    |                                                          | Enver de comunicación                              |                         |                   | Conversore:                                                                                                    |        |
| Didiomas y recursos                                                                                                    | <b>Imagenes</b>                                                                                                    |                                                          | HIMATIC 631340 -                                   |                         |                   | Control del programa                                                                                                 |        |
| P priAccesss online                                                                                                    | linagenes de sistema                                                                                                    |                                                          |                                                    |                         |                   | Operacismes légicas con palabras                                                                                     |        |
| <b>Figgs and The Card Reader</b>                                                                                                    |                                                                                                    |                                                          | Interior                                           |                         |                   | Desplazemiento y rotación                                                                                            |        |
|                                                                                                    | <b>Botones</b>                                                                                                    |                                                          | FRONHET COS = = =                                  |                         |                   |                                                                                                    |        |
|                                                                                                    |                                                                                                    | <b>HMI 1</b>                                             |                                                    |                         |                   |                                                                                                    |        |
|                                                                                                    |                                                                                                    | KIP600 Basic color PN                                    |                                                    | Ningún FLC seleccionado |                   |                                                                                                    |        |
|                                                                                                    |                                                                                                    |                                                          |                                                    | Examinar. v             |                   | strucciones avanzadas                                                                                                |        |
|                                                                                                    |                                                                                                    |                                                          |                                                    |                         |                   | Eachs y hors                                                                                                    |        |
|                                                                                                    |                                                                                                    |                                                          |                                                    | Provesto mioaconi       |                   | ing + Cher                                                                                                    |        |
|                                                                                                    | Ge                                                                                                    |                                                          |                                                    | Nombre                  |                   | strol del programa                                                                                                   |        |
|                                                                                                    |                                                                                                    |                                                          |                                                    | Ninguro                 |                   | minicación                                                                                                    |        |
|                                                                                                    |                                                                                                    |                                                          |                                                    | $B$ $RC1$               |                   | mas                                                                                                    |        |
|                                                                                                    | ×                                                                                                    |                                                          |                                                    |                         |                   |                                                                                                    |        |
|                                                                                                    | c                                                                                                    |                                                          |                                                    |                         |                   | tien Control                                                                                                    |        |
|                                                                                                    |                                                                                                    |                                                          |                                                    |                         |                   | $_{slss}$                                                                                                    |        |
|                                                                                                    | v Guardar contiguración<br>۸                                                                                                    |                                                          | <b>KKADIS</b><br>Squence >>                        |                         |                   |                                                                                                    |        |
|                                                                                                    |                                                                                                    |                                                          |                                                    |                         |                   |                                                                                                    |        |
|                                                                                                    |                                                                                                    | Número: 1                                                |                                                    |                         |                   |                                                                                                    |        |
|                                                                                                    |                                                                                                    | Clase de evento: Program cycle                           |                                                    |                         | $\times$ $\times$ |                                                                                                    |        |
|                                                                                                    |                                                                                                    | Lerquije KOP                                             | $\overline{\phantom{a}}$                           |                         |                   |                                                                                                    |        |
|                                                                                                    |                                                                                                    |                                                          |                                                    |                         |                   |                                                                                                    |        |
| v Vista detallada                                                                                                    |                                                                                                    |                                                          |                                                    |                         |                   |                                                                                                    |        |
| Nambre                                                                                                    |                                                                                                    |                                                          |                                                    |                         |                   |                                                                                                    |        |
|                                                                                                    |                                                                                                    |                                                          |                                                    |                         |                   |                                                                                                    |        |

**Figura 77. Seleccionar pantalla HMI.**

 Una vez dado clic en siguiente, se abre una pantalla en la cual se indica la conexión entre el PLC y la pantalla táctil si no existe ningún problema caso contrario se desconecta el cable y se lo vuelve a conectar en el puerto RJ45 y se verificará que exista conexión tal como se indica en la siguiente figura y se da clic en "finalizar".

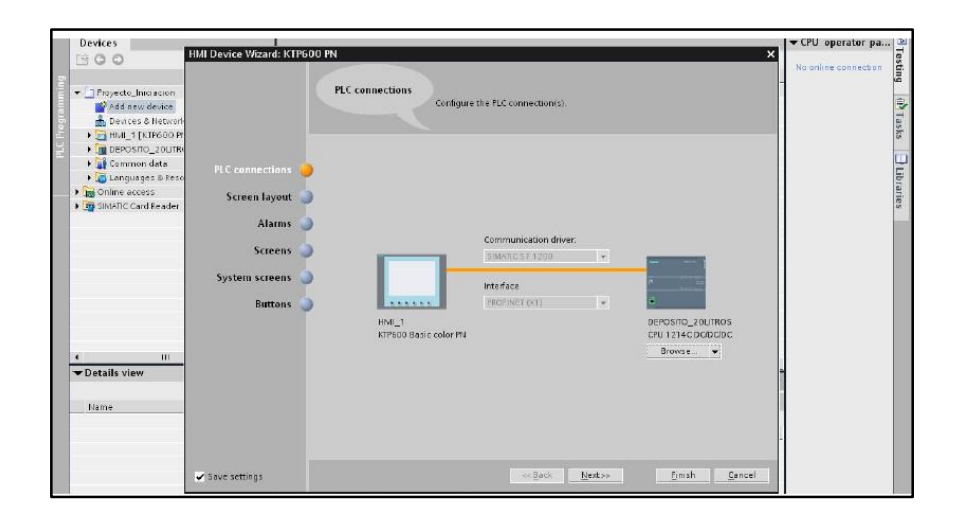

**Figura 78. Comunicación entre el PLC y la pantalla.**

 **"Diseño de página",** el siguiente paso es seleccionar si se quiere que aparezca el logo se SIEMNES, así como también la fecha y el color de la pantalla y damos clic en el botón "siguiente.

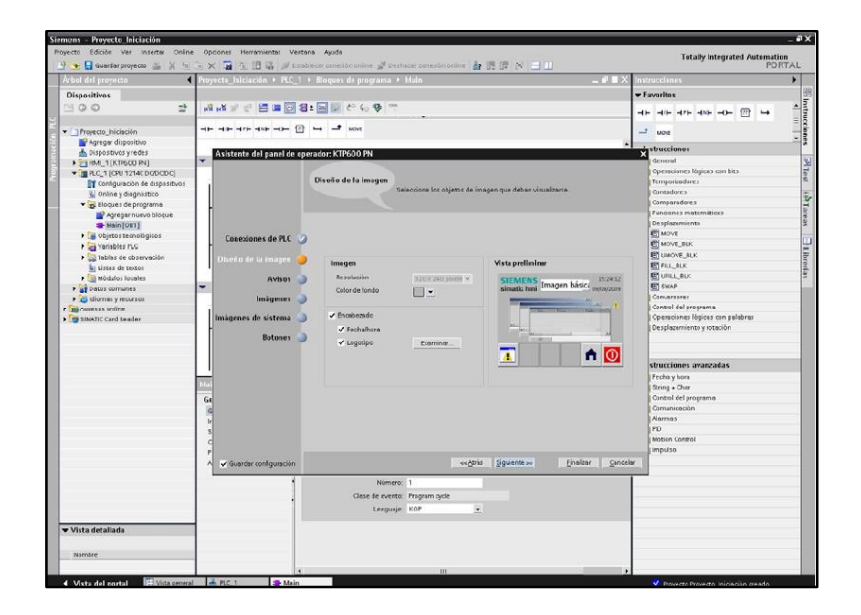

**Figura 79. Selección de las propiedades de pantalla.**

 **"Configuración de avisos"** al dar el clic en siguiente se abre la siguiente pantalla que es de avisos en el cual se puede seleccionar el aviso de alarmas y eventos en el caso de que sea necesario para lo cual se selecciona las pestañas de alarmas y eventos tal como se indica en la siguiente figura y damos clic en siguiente.

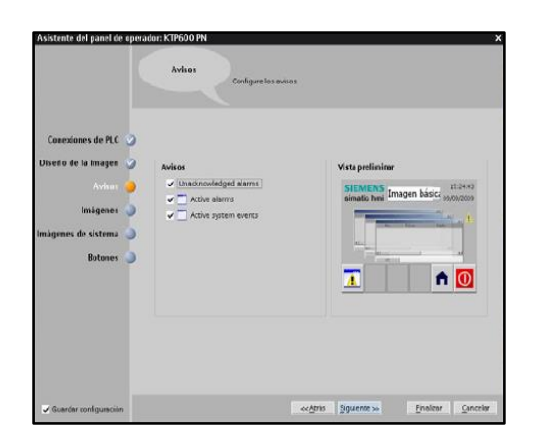

**Figura 80. Selección de alarmas y eventos.**

 **"Creación de pantallas"**, el siguiente paso fue crear las pantallas que se quiere que aparezca en el HMI para lo cual se da clic en el icono de imágenes básicas posteriormente el número de pantalla del sistema y finalmente pantallas analógicas tal como se indica en la figura.

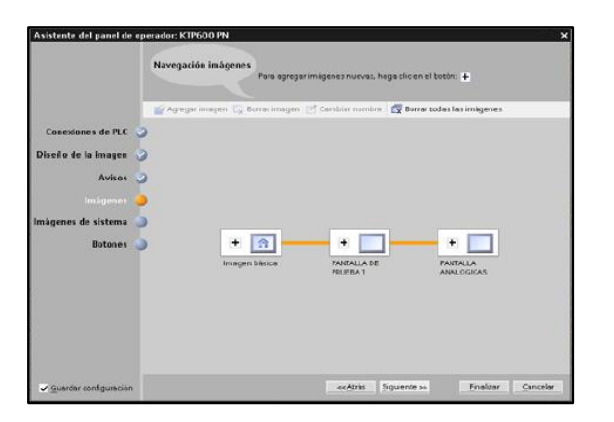

**Figura 81. Creación de pantallas del HMI.**
#### **3.9. Diseño de la maqueta.**

Una vez obtenido la programación y configuraciones necesarias del PLC se procedió a la ejecución del proyecto para lo cual se realizaron el diseño y los planos con las medidas exactas de cada uno de los elementos que intervienen en el proyecto que se detallaran a continuación.

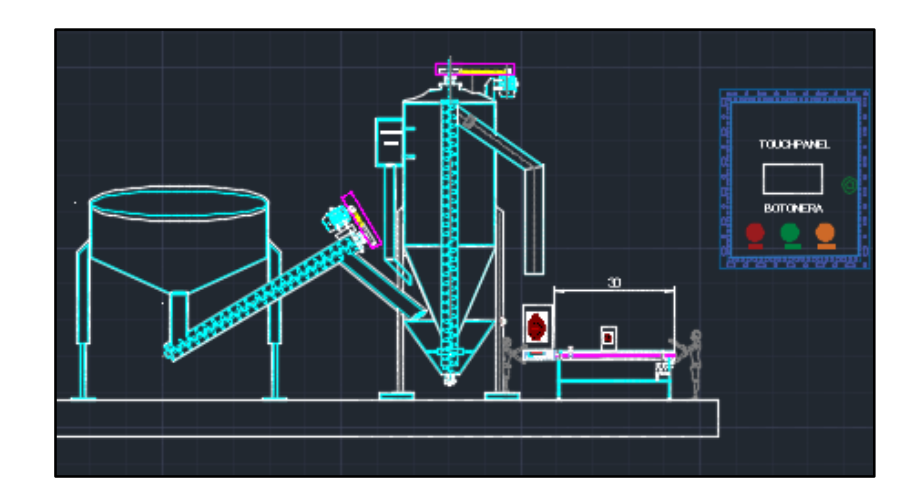

**Figura 82. Gráfico de la maqueta en AutoCAD**

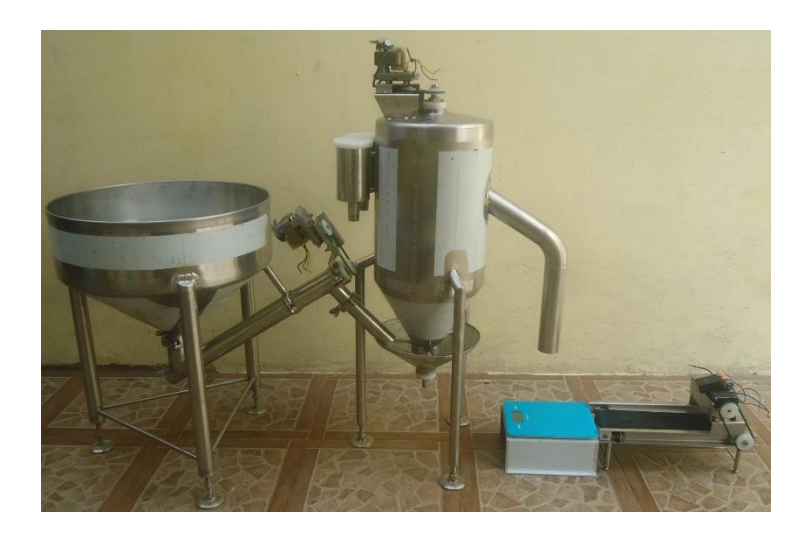

**Figura 83. Maqueta diseñada real** 

### **3.9.1. Graficado en AutoCAD**

Para la parte mecánica se utilizó el software AutoCAD versión 2015 en el cual se desarrollaron en 2D las piezas que interviene en el proyecto los cuales

se detallan a continuación en la siguiente tabla y el plano general se encuentra en la parte de anexos, específicamente en el anexo B.

#### **Tabla 20.**

#### **Elementos desarrollados en AutoCAD.**

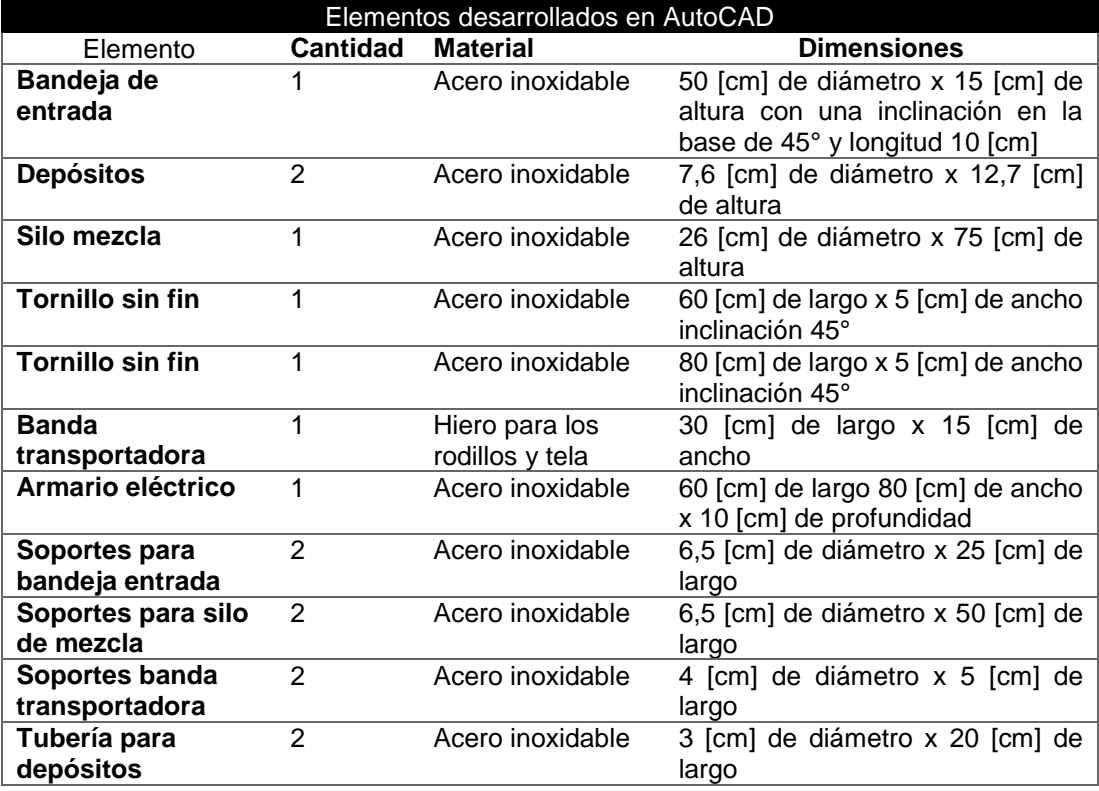

#### **3.9.2. Diseño de piezas en Solidworks**

Una vez diseñado en 2D, se utilizó la herramienta informática Solidworks, dicha herramienta permite simular objetos en 3D, con lo cual se tiene una mayor perspectiva de la estructura a desarrollarse, al igual que el caso anterior se detallará cada una de las piezas desarrolladas en el software y los gráficos de cada una de las piezas resultantes se encuentran en el anexo C.

### **Tabla 21.**

### **Diseño de piezas en Solidworks**

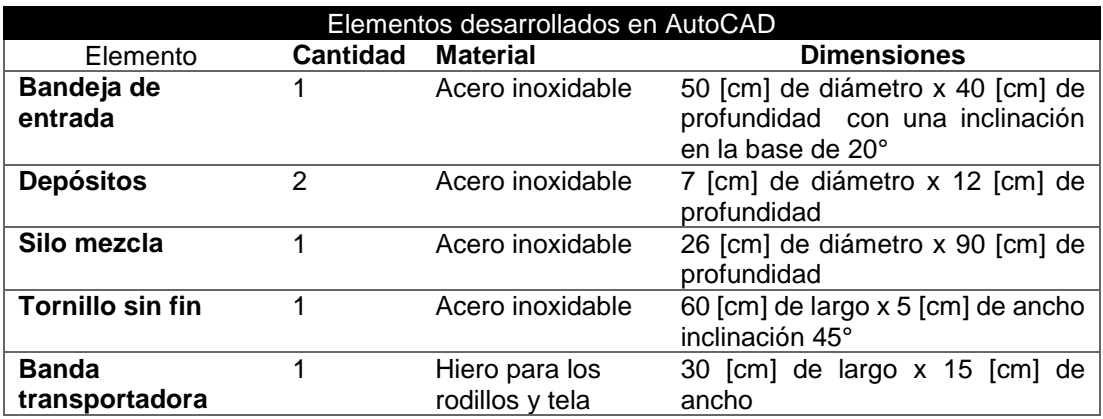

#### **3.9.3. Diagrama P&ID**

En la mayoría de las empresas industrializadas optan por realizar los diagramas P&ID, con el objeto de ayudar al operario a la ubicación de los equipos de control y dispositivos que intervienen en cualquier proceso industrial, a continuación se indicará el diagrama P&ID desarrollado para este proyecto el cual se indicará en la figura 82. El plano se indica en el anexo d

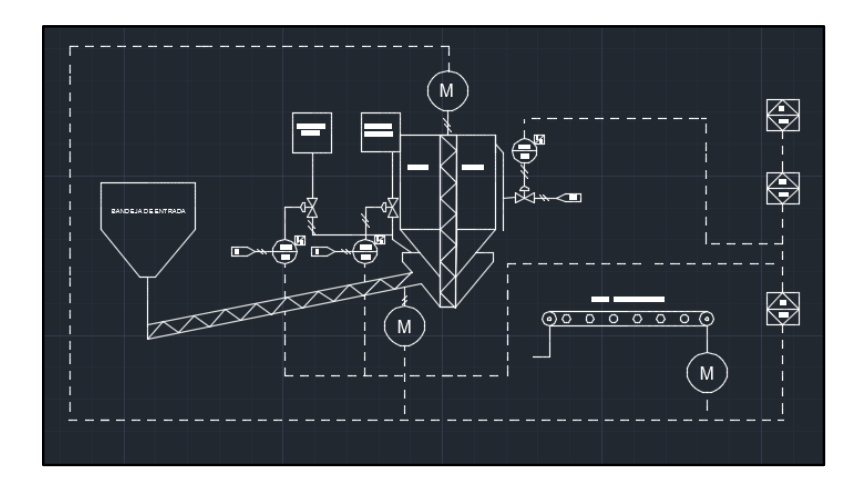

**Figura 84. Diagrama P&ID** 

### **CAPÍTULO IV**

#### **PRUEBAS Y ANÁLISIS DE RESULTADOS.**

Los procesos productivos están expuestos a cambios justificados o forzosos con motivo del cambio de los materiales o equipos, la [adopción](http://www.monografias.com/trabajos11/adopca/adopca.shtml) de nuevas técnicas o mejoras del procesamiento o por modificaciones en el diseño del producto. La calidad se ve permanentemente enfrentada a las exigencias de los clientes y a la [eficacia](http://www.monografias.com/trabajos11/veref/veref.shtml) de la [competencia.](http://www.monografias.com/trabajos7/compro/compro.shtml) Si el proceso no se actualiza, perderá vigencia y el cumplimiento parcial de las variables que condicionan el proceso originará situaciones de confusión

Como se hace referencia en los textos de administración revisados, un [Programa](http://www.monografias.com/Computacion/Programacion/) de Mejoramiento Continuo está constituido por el conjunto de las acciones que concurren en la mejora de la calidad y que han sido identificadas así como consecuencia de un [diagnóstico.](http://www.monografias.com/trabajos15/diagn-estrategico/diagn-estrategico.shtml) Generalmente, el uso de los hallazgos o conclusiones de la auditoria, identifican oportunidades para la mejora, configurando un proceso continuo, a través del análisis de los datos y la revisión por la dirección u otros medios.

La mejora de los procesos es una parte de la gestión de los procesos, cuya finalidad es la mejora de las metas que debe alcanzar.

En el caso de la fábrica EXPLOCEN dedicada a la fabricación del explosivo ANFO ha sufrido retrasos en la producción y por consiguiente baja de la cantidad del producto, por lo que se ha ejecutado la automatización de los procesos manuales por uno totalmente automático, para lo cual se realizó una serie de mediciones y pruebas para compararlos en cuadros estadísticos de la producción actual con procesos manuales de los operarios, procesos automatizados y las proyecciones que se pretenden alcanzar para mejorar la productividad de la planta mediante la implementación del sistema propuesto, cabe señalar que los cuadros comparativos se los realiza por tiempos – días de producción- en la maqueta y las proyecciones con la implementación real.

#### **4.1. Pruebas de funcionamiento.**

Los elementos eléctricos – electrónicos del sistema automatizado para la producción del ANFO fueron probados con el voltaje que recomienda el fabricante para su operación, y se verificó que las especificaciones que tienen los elemento se adapten a los requerimientos del PLC en este caso. Al tener ya seleccionado el PLC Siemens S7-1200 serie AC/DC/RLY, se procedió a diseñar la maqueta con lo cual se determinó las entradas que deben de ser de 24 [VDC] como son pulsadores y sensores y a su vez la salidas deben de ser 120 [VAC] como son los motores reductores, electroválvulas, además de realizar la programación de las mismas.

Con los programas en funcionamiento se probó el PLC y el cable de transmisión de datos, forzando las salidas del PLC por medio del programa se verificó el correcto funcionamiento de cada salida, para posteriormente comprobarlas en la TOUCH PANEL el funcionamiento en pantalla del HMI.

Al adquirir las electroválvulas se procedió a realizar conexiones eventuales y se verificó el accionamiento y la capacidad que tiene la salidas del PLC conectadas a un contactor con el objeto de proteger la salida del PLC, una vez activada la electroválvula la forma más práctica de probar este dispositivo de accionamiento directo es inyectar a cualquiera de los extremos una manguera de abasto de agua y verificar con la fuerza que esta sale.

A los motores se los verificó conectándolos individualmente a un voltaje de 110 [VAC]. El funcionamiento fue calificado únicamente con el encendido de los motores y un corto tiempo de funcionamiento (10 segundos) y desconexión de (10 segundos) repitiendo este proceso 10 veces con el objeto de evitar el recalentamiento del motor y a su vez evitar el daño de los mismo ya que estos motores adquiridos son reductores.

El sensor de proximidad de la banda transportadora fue probado con un multímetro instrumento calibrado para medir continuidad ante la activación del mismo dando como resultado un 1 Lógico en 24 [VDC] cuando existe la presencia del objeto en este caso el saco con el explosivo y 0 Lógico 0 [VDC],

cuando existe ausencia del objeto cumpliendo con lo propuesto en el diseño de la maqueta.

De igual forma la electroválvula se activa y abre la compuerta hasta dejar caer la cantidad de explosivo exacta, a través de tiempos calculados e ingresados a la programación del PLC, desconectando la señal eléctrica para permitir el cierre de la compuerta cuando ha cumplido el tiempo estipulado.

El accionamiento de los motores para la banda transportadora, el tornillo sin fin, y el silo de mezcla se los reguló por tiempo de trabajo y se los controló mediante el PLC en su programación específica. Los contactores fueron probados en funcionamiento para la carga máxima por un tiempo de una hora para verificar que no presenten ningún problema de sobrecarga.

#### **4.2. Resultados**

Ya probados los elementos del sistema se puede realizar un análisis y mencionar el comportamiento de los mismos.

**PLC:** el Funcionamiento de este equipo está dentro de los parámetros establecidos, las conexiones realizadas previamente permitió despejar algunas dudas en lo referente a la corriente que alimenta a los sensores.

**Electroválvulas:** al ocurrir un problema en la etapa de cierre de las válvulas se procedió a desarmarla y retirar un objeto extraño que impedía su normal funcionamiento.

**Motores:** Una vez comprobado el funcionamiento de los motores, se midió la corriente de funcionamiento, además de la velocidad angular del motor de la banda transportadora.

**Sensores de Proximidad:** requieren ser calibrados en el lugar de operación, para, la alineación de los sensores es fundamental para que las lecturas estén de acuerdo a lo requerido.

**Contactores:** Los contactores no presentan ningún problema en las pruebas previas, ya que fueron realizadas sin carga en la parte de potencia y cumplen su objetivo el cual es evitar sobrecargas de corriente que pueden afectar tanto al PLC como a los motores conjuntamente con los relés térmicos.

#### **4.2.1. Prueba de funcionamiento del equipo**

Para verificar el funcionamiento del equipo se siguió el siguiente procedimiento, sabiendo que los elementos eléctricos funcionan adecuadamente.

- Instalación del cable de transmisión de datos entre el PLC y la computadora.
- Verificación de la comunicación entre el PLC y la computadora.
- Cargar el programa desarrollado en el programa TIA V11 en el PLC S7- 1200.
- Iniciar el modo "run" en el PLC.
- Ingresar a la pantalla de estatus o test del programa.
- Activar los pulsadores manualmente (esto permitirá verificar que los pulsadores están conectados de acuerdo a las variables estipuladas en el programa y envían la señal necesaria para la activación o interrupción de los mismos).
- Con el modo "forzar" se verificó cada uno de los actuadores, además del tornillo sin fin del proceso de carga y el de mezclado dentro del silo.
- Conexión de la TOUCH verificación del funcionamiento del SCADA.
- Visualización del proceso de fabricación.
- Fin del proceso.

#### **4.2.2. Análisis de los resultados**

Antes de energizar la corriente eléctrica a los circuitos se procedió a revisar las diferentes conexiones a los elementos del sistema eléctrico según los planos eléctricos que se ejecutaron una y otra vez, tomando en cuenta el código de colores para los conductores y proceder a suministrar la corriente. En este proceso se pudo verificar que se los ha realizado correctamente y son satisfactorios y con la ayuda del multímetro se comprobó los niveles de voltajes con los que funcionan cada uno de ellos sin producirse novedad alguna.

#### **4.2.3. Ajuste de los equipos.**

En este procedimiento o fase se realizaron los siguientes pasos en secuencia lógica:

- Se calibró las electroválvulas para que se abran y se cierren de acuerdo al tiempo que se calculó previamente.
- Se calibró la velocidad de los tornillos sin fin tanto del transporte de la materia prima como el tornillo sin fin de mezclado en el silo correspondiente hasta el tiempo de llenado y de mezclado respectivamente, para el mezclado es suficiente cinco minutos.
- Se calibró los tornillos sin fin al diámetro de las bolitas de Nitrato de amonio las fugas presentes en los recipientes.
- Se alineó el motor de la banda transportadora y la velocidad de giro mediante la implementación de piñones para rebajar la velocidad.
- Se apretó la banda transportadora para evitar su inadecuado funcionamiento.
- En la compuerta de salida del ANFO se colocó la balanza electrónica, posicionando las aberturas de las fundas en el centro de la compuerta.
- Se calibró la apertura de la compuerta para que descienda la cantidad de 1 [kg] y no se riegue el ANFO en la balanza.

#### **4.2.4. Estudio de tiempos.**

En la industria moderna el tiempo de producción juega un papel importante para alcanzar los logros y objetivos planteados, por lo que en la siguiente tabla estadística se analiza este factor. Cabe señalar que toma en cuenta los tiempos de producción actualmente con la mano de obra de los operarios, el tiempo con el sistema automatizado en la maqueta y el tiempo con el equipo real.

#### **Tabla 22.**

#### **Datos de la producción de ANFO**

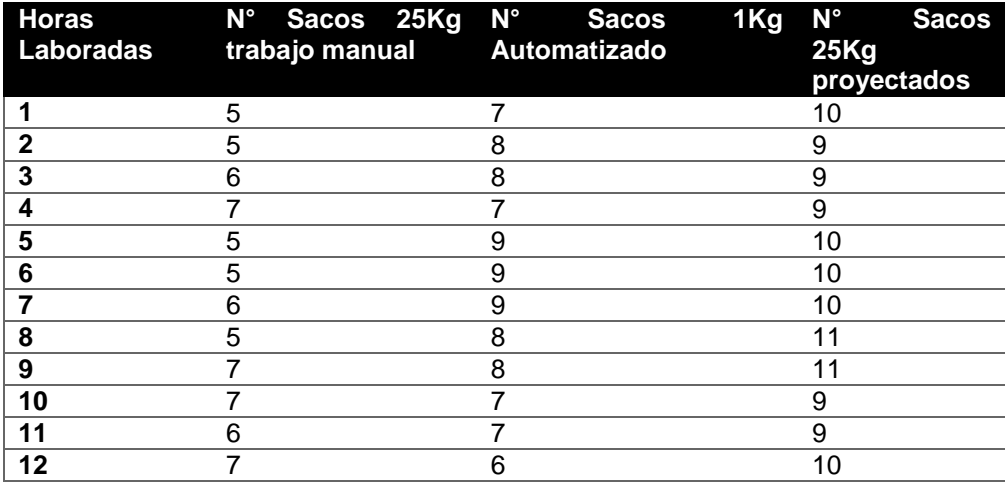

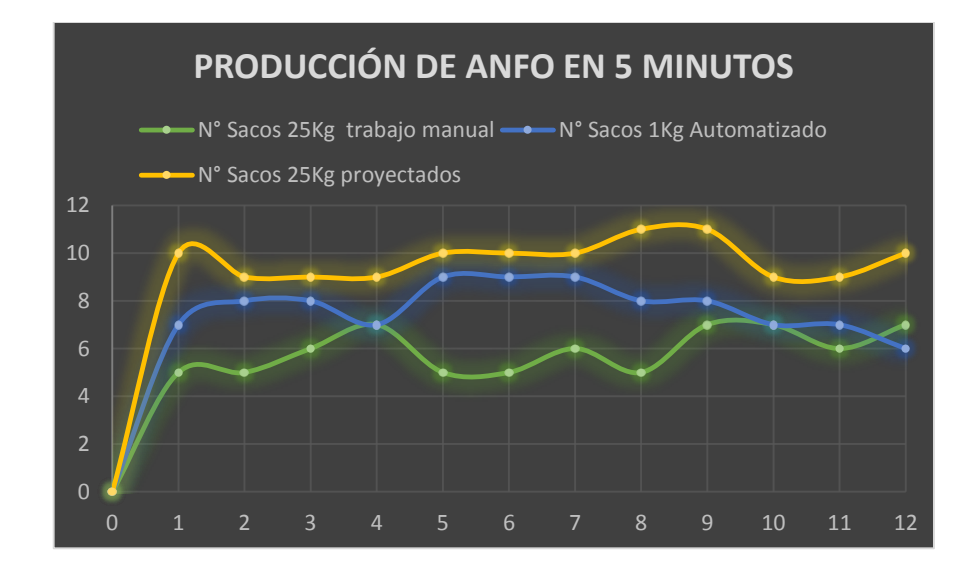

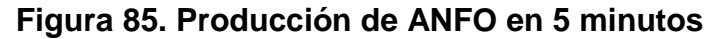

#### **Tabla 23.**

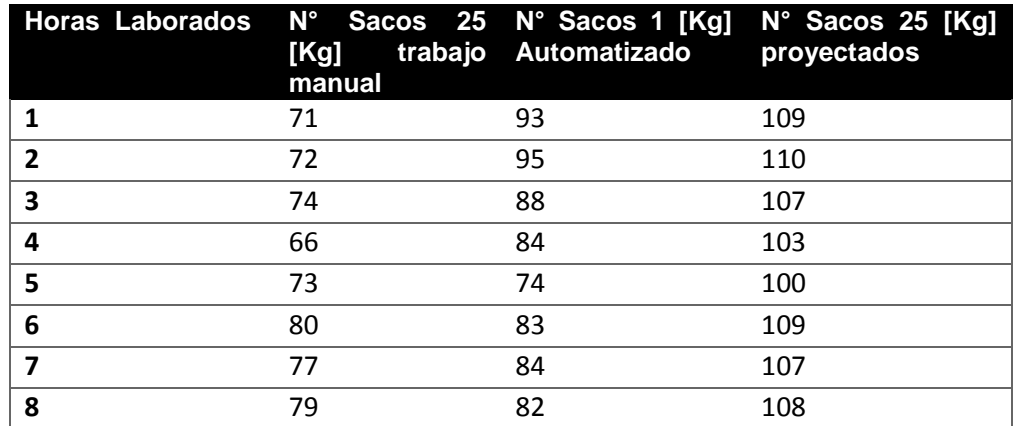

**Datos de la producción de ANFO por un día de trabajo**

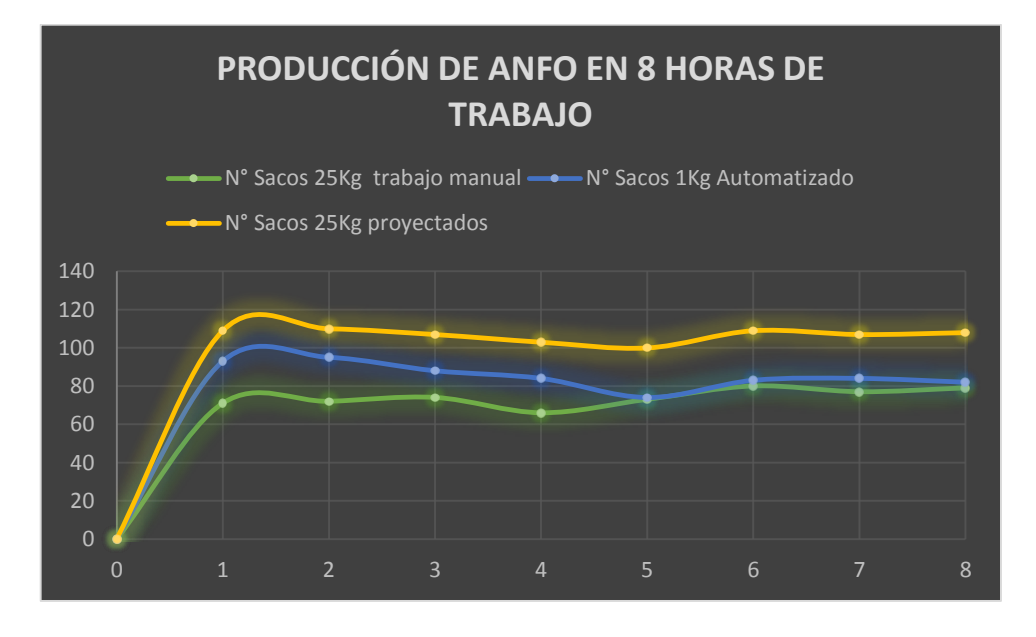

**Figura 86. Producción de ANFO en 8 horas de trabajo**

#### **Interpretación**

En las gráficas se puede observar que el número de sacos producidos manualmente por los obreros en relación con el tiempo es de un promedio de 6 a 7 sacos promedio en 5 minutos y un promedio de 74 sacos por hora trabajada (sin descanso), por su parte en las estadística del prototipo mostrada en la tabla 22, en 5 minutos se producen un promedio 8 fundas o

sacos de 1 [kg], estables y en la proyección el equipo real se pretende producir 11 a 12 sacos en 5 minutos lo cual demuestra que la automatización mejorará la producción en un 80 a 90%, lo cual representa una ganancia neta para la empresa en tiempo, por ende en los costos y ganancias de la producción.

#### **4.2.5. Estudio de materia prima.**

En lo referente a la materia prima, se puede determinar que con la automatización se ha conseguido una adherencia mayor del nitrato de amonio con la emulsión y el diésel en un 99%, superior al trabajo realizado con la concretera, en la misma que no es igual debido a que la concretera realiza la centrifugación, y en el automatizado por el tornillo sin fin se produce centrifugación, movimientos horizontales y verticales, los cuales mejoran el mezclado de los componente y por ende mejora la adherencia de los elementos, dando una calidad superior del ANFO. Cabe señalar que no existe desperdicio de materia prima al momento del mezclado y envasado dando un rendimiento de la materia prima al 100%, es decir una utilización total de la materia prima sin desperdicio.

#### **4.2.6. Comparación de los sistemas.**

Para realizar el análisis de la comparación de los sistemas, se señalará la cantidad de horas que se producen diariamente, tomando en cuenta que la fábrica produce ANFO, dos veces por semana y emplea 4 operarios, produciendo un aproximado al día de 16 tonelada, en cambio con el proceso automatizado se llega a producir un promedio de 100 sacos en 60 minutos y un total de 800 sacos en un día laborable, con dos operario dando un total der 25 toneladas en la jornada laboral, con lo que según los datos obtenidos se puede manifestar que la eficiencia mejora en un 51% de la producción diaria, por lo que se deduce que el sistema es ideal para mejorar la productividad de la empresa, con la consiguiente ganancia en el producción y los costos de beneficio podrán recuperar la inversión de los equipos en un corto plazo.

#### **4.2.7. Análisis financiero.**

En un proyecto empresarial es muy importante analizar la posible rentabilidad del proyecto y sobre todo si es viable o no. Cuando se forma una empresa hay que invertir un capital y se espera obtener una rentabilidad a lo largo de los años. Esta rentabilidad debe ser mayor al menos que una inversión con poco riesgo (bonos del Estado, o depósitos en entidades financieras solventes). De lo contrario es más sencillo invertir el dinero en dichos productos con bajo riesgo, **en lugar de dedicar tiempo y esfuerzo a la creación empresarial**. En el caso de EXPLOCEN C.A, por ser una empresa ya constituida y en funcionamiento por varios años, se realiza el análisis financiero de la inversión que se pretende realizar en la automatización de los procesos de fabricación del ANFO, para ello se toma en cuenta dos parámetros muy usados, a la hora de calcular la viabilidad de un proyecto son el **VAN** (Valor Actual Neto) y el **TIR** (Tasa Interna de Retorno). Ambos conceptos se basan en lo mismo, y es la estimación de los flujos de caja que tenga la empresa (simplificando, ingresos menos gastos netos).

El siguiente apartado tiene como objetivo, demostrar financieramente, es decir en cifras contables si el proyecto es viable. Para conocer la factibilidad del proyecto de implementación de la automatización, se utilizará algunas guías empezando por la demanda proyectada del servicio, seguido del resumen de inversiones donde se muestra los valores potenciales que se necesitarán para la inversión inicial del proyecto. Luego se procede a demostrar los costos de operación y de mantenimiento y se sacará a la vez el punto de equilibrio anual.

En cuanto a los indicadores de rentabilidad, se presentará la tasa de descuento, el VAN y el TIR calculados.

Finalmente se presentará un estudio de sensibilidad capaz de demostrar hasta donde se puede subir los costos y hasta que punto se puede soportar la reducción de los ingresos, nuevamente calculados.

#### **Tabla 24.**

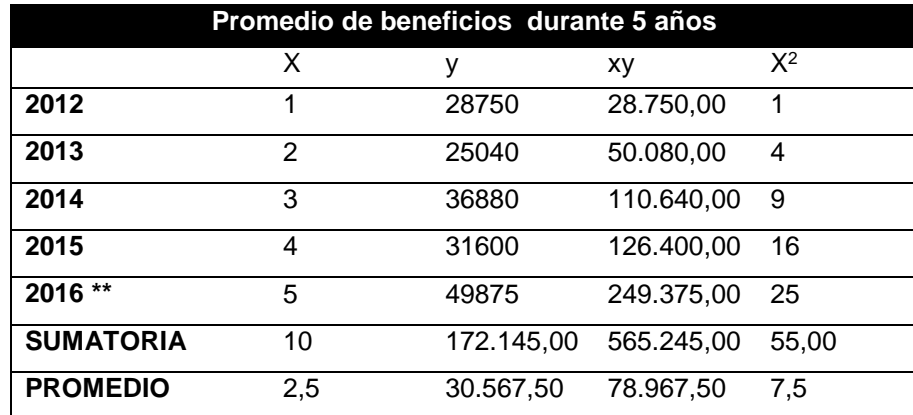

#### **Promedio de los beneficio de la empresa EXPLOCEN C.A.**

En la tabla 24, se puede observar las ganancias que existieron durante los últimos 4 años dichos valores fueron tomados de las tablas ilustradas en el capítulo 1, y a su vez una proyección de las ganancias del año 2016, dichos valores son de gran utilidad para calcular futuras proyecciones de ganancia en utilidades y por ende encontrar el TIRE, el cual indicara si el proyecto es viable o no.

#### **Tabla 25.**

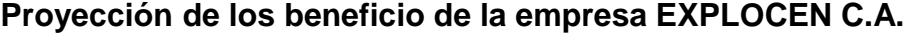

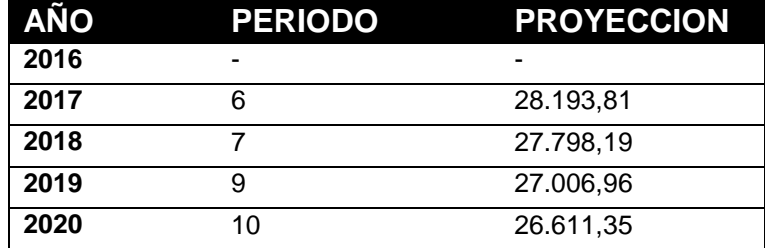

En la tabla 25 constan los 5 años que se toman en cuenta para el cálculo de los beneficios para la empresa, sabiendo que en el primer año no habrá beneficio por la inversión que se ha realizado y solamente a partir del segundo año se puede apreciar una ganancia o beneficio en la empresa.

#### **Tabla 26.**

**Cálculo del TIR**

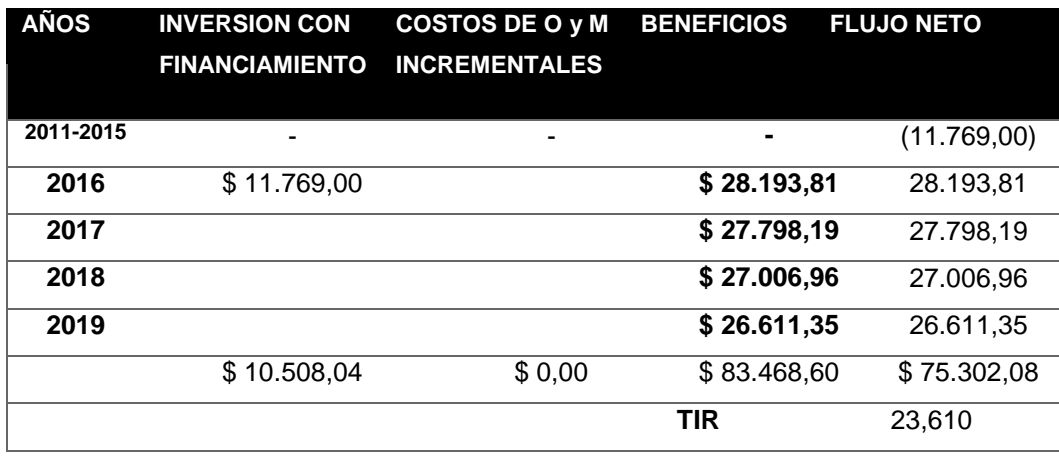

En la tabla 26, se realiza la proyección de los cálculos del TIR, con tres escenarios: Financiamiento, costos de operación y mantenimiento incrementales, los mismos que permiten conocer los costos beneficios del proyecto. El mismo que da un TIR de 23,610, valor que permitirá calcular el VAN.

#### **Tabla 27.**

#### **Cálculo del VAN**

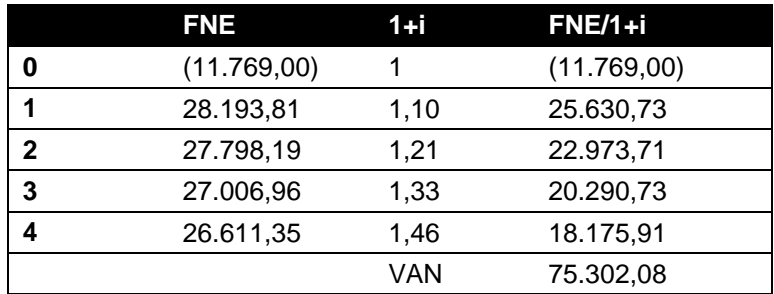

#### **Tabla 28.**

**Porcentaje de la tasa de descuento del VAN**

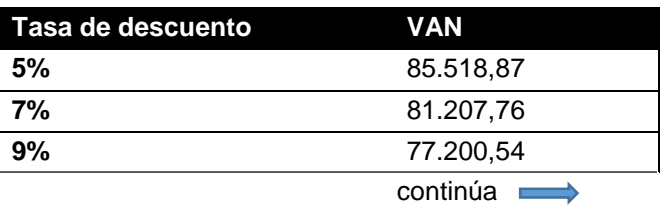

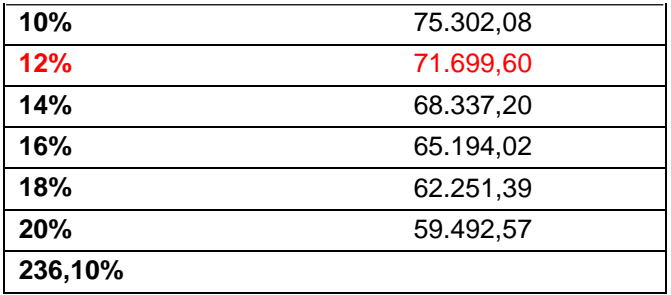

Con el valor obtenido del VAN en la tabla 27, se puede determinar que al transcurso de los cinco años el VAN es de 75.302,08 dólares, lo cual demuestra que la inversión efectuada por la empresa es altamente rentable, para ello se ha tomado en cuenta la tasa de descuento con un 5% de la tasa de descuento de la inversión hasta llegar al 16%, que son las tasas referenciales emitidas por el Banco Central del Ecuador para este tipo de inversiones en las entidades públicas y privadas.

Con respecto a la tabla 28, la cual indica que en el año dos se ve un saldo en rojo, porque la empresa puede asumirla, y salir adelante, en general se puede manifestar que la empresa invirtiendo los rubros por la implementación de la automatización tendrá beneficios económicos altos demostrados con un incremento de sus beneficios en un 236,10%, al finalizar los cinco años que es lo recomendable en inversiones financieras empresariales y pueden tener las utilidades en condiciones favorables para la empresa en relación con la inversión ejecutada.

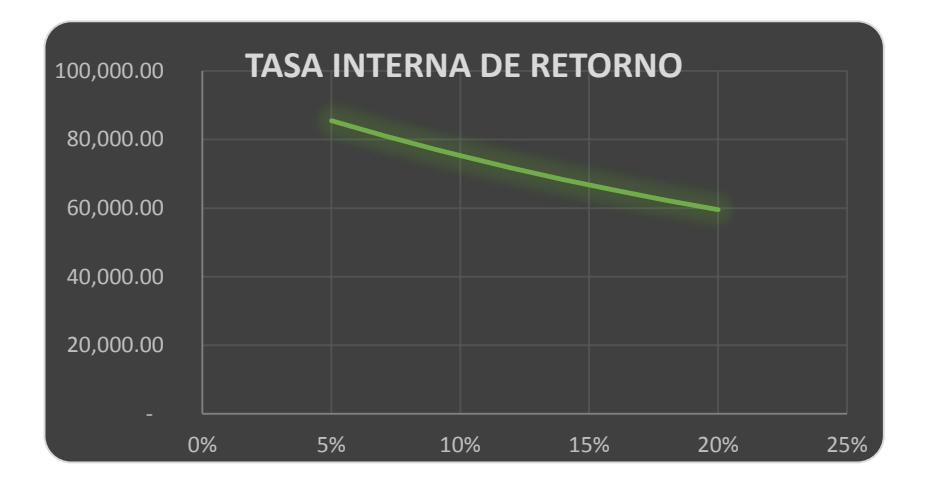

**Figura 87. Tasa interna de retorno**

En la gráfica se demuestra que el proyecto en la Tasa interna de Retorno se tendrá un 20% de recaudación en los cinco años, por lo que se puede decir **en conclusión que la empresa tendrá utilidades netas y es viable la inversión que se ha ejecutado en la automatización de los procesos de fabricación del ANFO, con beneficios financieros rentables tanto para los inversionistas de la empresa como para mejorar las utilidades y salarios de sus trabajadores.**

#### **4.3. Comprobación de la hipótesis**.

Para comprobar la hipótesis primeramente se la debe enunciar y determinar sus variables y a partir de ello valorarla y determinar los logros obtenidos.

¿Con el diagnóstico de los indicadores de producción y calidad en la elaboración del explosivo ANFO (*Armónium Nítrate - Fuel Oíl),* se podrá implementar una propuesta para mejorar la eficiencia de la producción?

#### **4.3.1. Variables de la investigación**

**Variable Dependientes:** Producción y Calidad.

Para la variable dependiente "producción y calidad", se ha logrado aumentar la cantidad de sacos de 25 [Kg] de 6 sacos a 12 sacos en 5 minutos, dando un total de 1056 sacos a la semana, este dato es tomado en cuenta que se produce un día por semana y los dos meses de prueba, lo que se deduce que se ha incrementado la producción en un 80%, como se lo ha demostrado en las tablas del análisis de tiempo en la producción.

En cuanto a la calidad del producto se ha llegado a obtener un ANFO de mayor calidad, ya que con la concretera no es apta para mezclar la materia prima del ANFO, se ha conseguido una mayor homogenización del nitrato de amonio con el diésel y la emulsión, dando como resultado un explosivo de alta calidad con la automatización mediante los tornillos sin fin de carga y mezclado, lo cual representa un beneficio y prestigio de la empresa.

**Variable Independiente:** Mejoramiento de la producción.

Como se manifestó, se ha mejorado la producción en un 80%, representando mayores ganancias para la empresa, ya que con la automatización solamente se contrataría a dos operarios y será un ahorro el pago a los cuatro operarios que realizaban este proceso.

## **CAPÍTULO V**

#### **CONCLUSIONES Y RECOMENDACIONES**

#### **5.1. Conclusiones**

- Se cumplió con el objetivo del proyecto. Los mismos que han permitido detectar la problemática de la producción y la calidad de la fabricación del ANFO y con ellos se ha planteado la propuesta de implementar el sistema automatizado, para cumplir con el propósito de mejorar la eficiencia de la producción la cual es fundamental para el crecimiento, mantenimiento de la empresa y tener ganancias que permiten surgir y ser competitiva en el mercado nacional e internacional.
- Se ha conseguido, analizar los indicadores de producción y calidad en la fábrica EXPLOCEN C.A, los mismos que al momento de ejecutar la investigación e implementación de la propuesta se encontraban en niveles bajos y no permitía a la empresa tener una buena rentabilidad para su subsistencia.
- Se ha llegado a evaluar resultados del análisis, los que se pusieron de manifiesto a los directivos de la empresa para ser resueltos en un corto plazo.
- Se propuso varias alternativas de soluciones, que beneficien a la empresa y a las personas que estén vinculadas con la misma, entre las que se optó por realizar un prototipo de automatización del proceso de fabricación del ANFO, el cual fue acogido por la empresa y el compromiso de estar presente en la implementación de los equipos en el proyecto real.
- Se llegó a diseñar la maqueta didáctica para demostrar las mejoras en los procesos de automatización en la fabricación del ANFO, la cual fue de la aceptación de los directivos de la empresa y la decisión de un

corto plazo implementar el proyecto real y con este proceso alcanzar mejorar la calidad y la eficiencia en la producción del ANFO .

- Se pudo determinar que para los sistemas de automatización modernos es necesario la utilización de los PLC´s, los mismos que permiten ejecutar una infinidad de tareas como el comando de los motores que reemplazan a los elementos de estado sólido, contactores; equipos que facilitan las labores pesadas que los operarios realizaban antes de la implementación del proyecto.
- Se detectó que para evitar ruidos que interfieran con la transmisión de información, es necesario se considere un sistema inmune a los mismos. El cable UTP apantallado con cinta de aluminio y alma de acero, dio excelentes resultados en la transmisión de datos a 100 [m] mediante el puerto Ethernet.
- La conexión y desconexión de dispositivos que trabajan con alta energía afectan los sistemas electrónicos. El accionamiento de los contactores de potencia de los motores provoca un arco eléctrico instantáneo, el mismo que genera un ruido eléctrico que afecta al circuito electrónico y los datos que se presentan en la TOUCH, que tiene una pantalla de cristal líquido.
- Las aplicaciones de este sistema en el sector industrial es muy diversa, pudiendo controlarse otros tipos de procesos productivos tales como, nivel de agua, temperatura de silos de granos para la fabricación de balanceados, temperatura de fluidos en tuberías, temperatura de cámaras frías entre otros.
- Se ha determinado que la instrumentación virtual, es un intérprete visual de las condiciones del proceso mediante una TOUCH que permite visualizar el avance del proceso en forma gráfica, es una herramienta muy importante para centralizar el control industrial.
- El proyecto es real y aplicativo al medio industrial, el ruido es un enemigo muy destructivo para las tarjetas electrónicas desarrolladas, a

pesar de no tener una malla idónea de tierra en la base de la planta se ha podido demostrar que es posible desarrollar tecnologías que mejoren las condiciones operativas de control de producción.

#### **5.2. Recomendaciones**

- Sugerir que el prototipo desarrollado para mejorar la calidad y la eficiencia de la productividad de la planta, sea tomada como base para la implementación real de los equipos y sea la solución definitiva a los problemas detectados en estos indicadores, ya que será de un gran beneficio para la empresa EXPLOCEN C.A.
- Que se profundice en el estudio de circuitos, materiales y estructuras metálicas que protejan circuitos electrónicos del ruido eléctrico y campos magnéticos que pueden ser perjudiciales para la planta debido a que trabajan con explosivos y su cuidado debe de ser indispensable.
- Que en la implementación de los equipos en el proyecto real sean de buena calidad y marca, ya que hoy en día existen equipos baratos que no garantizan el buen funcionamiento de los procesos productivos.
- Es necesario construir en la parte superior de los silos, especialmente el de diésel un ducto idóneo para desfogar gases ya que por su naturaleza pueden causar detonaciones que serían el detonante para el explosivo ANFO.
- Es conveniente que las tarjetas eléctricas electrónicas diseñadas sean lo más robustas posibles. Esto se puede conseguir mediante la utilización única de integrados de marca, más no genéricos para evitar fallas imprevistas causadas por deterioro del elemento electrónico.
- Que los motores eléctricos por el magnetismo y chispas eléctricas estén bien protegidos y sellados para evitar inflamaciones y llamas que causarían graves daños, por tratarse de procesos de fabricación de explosivos.
- Debe considerarse la utilización de moto reductores con acople suave, para no perder el torque de los motores que deben ser de 3 HP en adelante y así conseguir el movimiento adecuado para la mezcla de la materia prima de calidad.
- Es conveniente separar cableados de transmisión de datos por lo menos 20 cm con respecto a los cables de potencia, si no es posible instalarlos en canaletas independientes.
- Se debe tratar de disminuir elementos electromecánicos por electrónicos. Es recomendable eliminar el número de relés en el circuito de control electrónico, debido a que al energizarse las bobinas generan ruido eléctrico.
- Que se capacite al personal en el manejo y mantenimiento del sistema automatizado, para obtener un mayor rendimiento y recuperar la inversión en un corto plazo.
- A los estudiantes antes de realizar cualquier proyecto de aplicación real similar al presente, se les recomienda realizar un estudio técnico económico minucioso y que tengan conciencia que una cosa es tener problemas en el papel o laboratorio y otra cosa es tener un problema técnico real en una planta y que este último es crítico porque afecta directa o indirectamente el proceso productivo.

### **REFERENCIAS BIBLIOGRÁFICAS**

Watanabe Cabrera, J. (2010). Explosivos - tipos y propiedades. Cajamarca.

- Álvarez, M. recuperado el (17 de 02 de 2016). Control Industrial Distribuido. Obtenido de http://materias.fi.uba.ar/7206/transneu.pdf
- AUTOMATIZACIÓN. recuperado el (20 de 02 de 2016). Obtenido de AUTOMATIZACIÓN: http://www.sc.ehu.es/sbweb/webcentro/automatica/WebCQMH1/PAGI NA%20PRINCIPAL/Automatizacion/Automatizacion.htm
- BERNAL TRISTANCHO, V. H. recuperado el (14 de 02 de 2016). AUTOMATIZACIÓN Y RÓBOTICA EDUCATÍVA. Obtenido de AUTOMATIZACIÓN Y RÓBOTICA EDUCATÍVA: http://automatica.mex.tl/frameset.php?url=/imagesnew/5/0/.../2/NEUM ATICA%20GUIA%201..pdf
- Dávila Abellán , A. (2013). ESTUDIO DE LOS RIESGOS GENERADOS POR AGENTES QUÍMICOS EN LA FABRICACIÓN DE EXPLOSIVOS.
- EXPLOCEN C.A. recuperado el (06 de 01 de 2015). Obtenido de EXPLOCEN C.A.: http://www.explocen.com.ec/empresa.php
- Franco Torres, I. recuperado el (19 de 02 de 2016). Facultad de Ingeniería Mecánica . Obtenido de http://www.fim.umich.mx/teach/ifranco/notas/C6- Detectores%20sensores%20y%20transductores%20E.pdf
- Labelec. recuperado el (21 de 03 de 2016). Actuadores Eléctricos . Obtenido de Actuadores Eléctricos: http://www.infoab.uclm.es/labelec/Solar/electronica/elementos/Electricos.htm
- Natytec. recuperado el (04 de 03 de 2016). FACTORES DE ANÁLISIS AL REALIZAR UNA AUTOMATIZACIÓN. Obtenido de Natytec Desarrollo, Capacitación y Consultoría de ingeniería: http://natytecnt.blogspot.com/
- Ponsa Asensio, P., & Villanova Arbós, R. (2005). Automatización de procesos mediante la guía GEMMA. Cataluña: Ediciones UPC.
- Quimbita Loma, M. C., & Vizcaíno Borja, G. C. recuperado el (Junio de 2013). ANÁLISIS DE LA APLICACIÓN DE LAS NIIF, EN LA EMPRESA INDUSTRIAL EXPLOCEN C.A. UBICADA EN LA VÍA SAQUISILÍ-

POALÓ Km2 (COTOPAXI) EN EL PERÍODO ENERO-DICIEMBRE 2011. Latacunga, Cotopaxi, Ecuador.

- SIEMENS. recuperado el (18 de 05 de 2016). SIEMENS. Obtenido de http://www.industry.siemens.com/topics/global/es/tia-portal/controllersw-tia-portal/simatic-step7-professional-tia-portal/lenguajes-deprogramacion-iec/pages/default.aspx
- SMC INTERNATIONAL TRAINING. recuperado el (18 de 03 de 2016). Copyright 2016 by SMC International Training. Obtenido de Copyright 2016 by SMC International Training: http://www.smctraining.com/webpage/indexpage/311/
- Solé, A. C. (2010). INSTRUMENTACIÓN INDUSTRIAL. En A. C. Solé, INSTRUMENTACIÓN INDUSTRIAL (págs. 26-46). Barcelona, España: Alfaomega Grupo Editor, S.A.
- Widman, R., & Linares, O. (2012). Compresores Su Funcionamiento y Mantenimiento.

### **ANEXOS**

### **ANEXO A: Carta de compromiso**

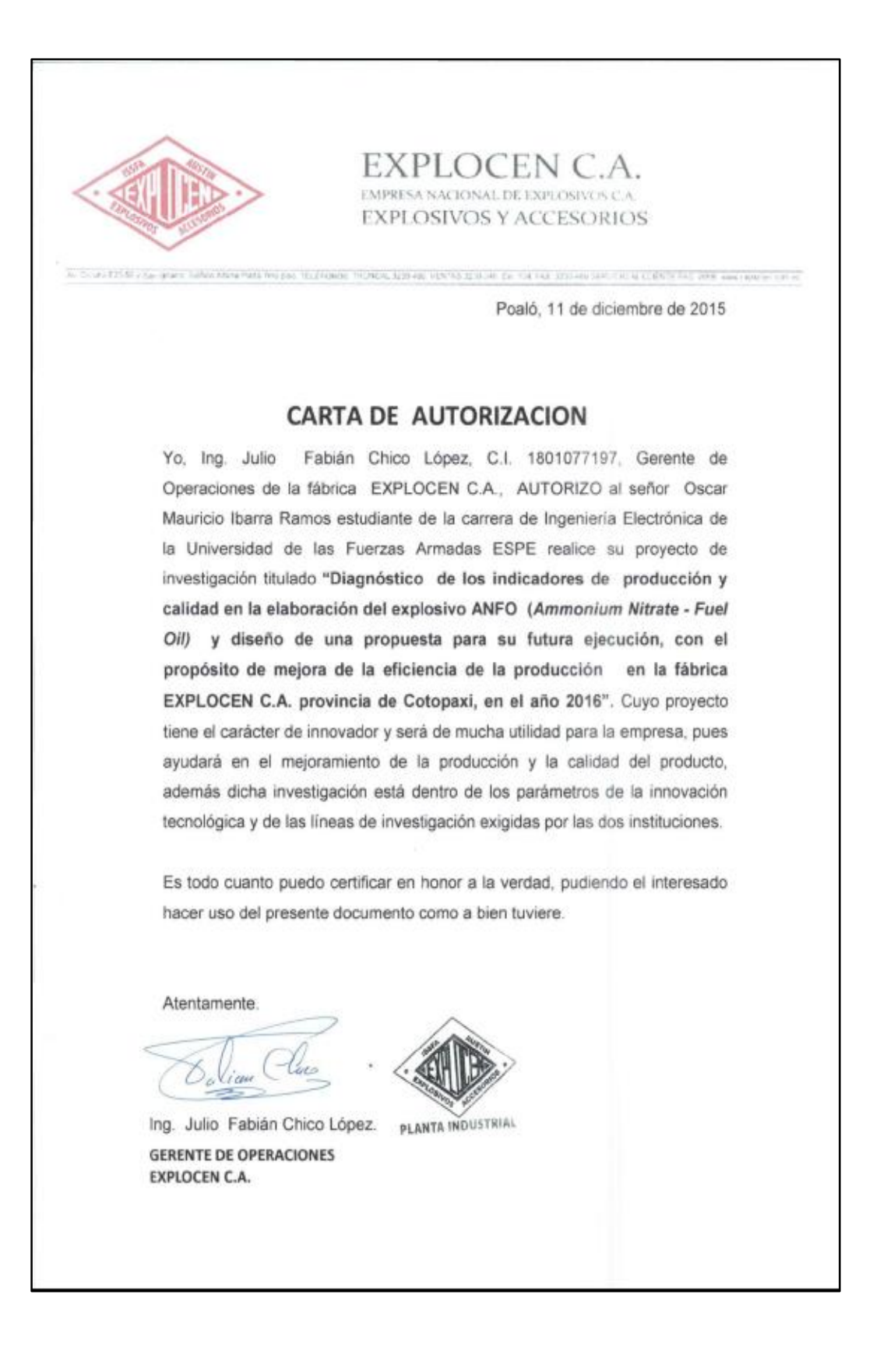

## **ANEXO B: Diseño en AutoCAD**

# **DEPÓSITO DE ENTRADA**

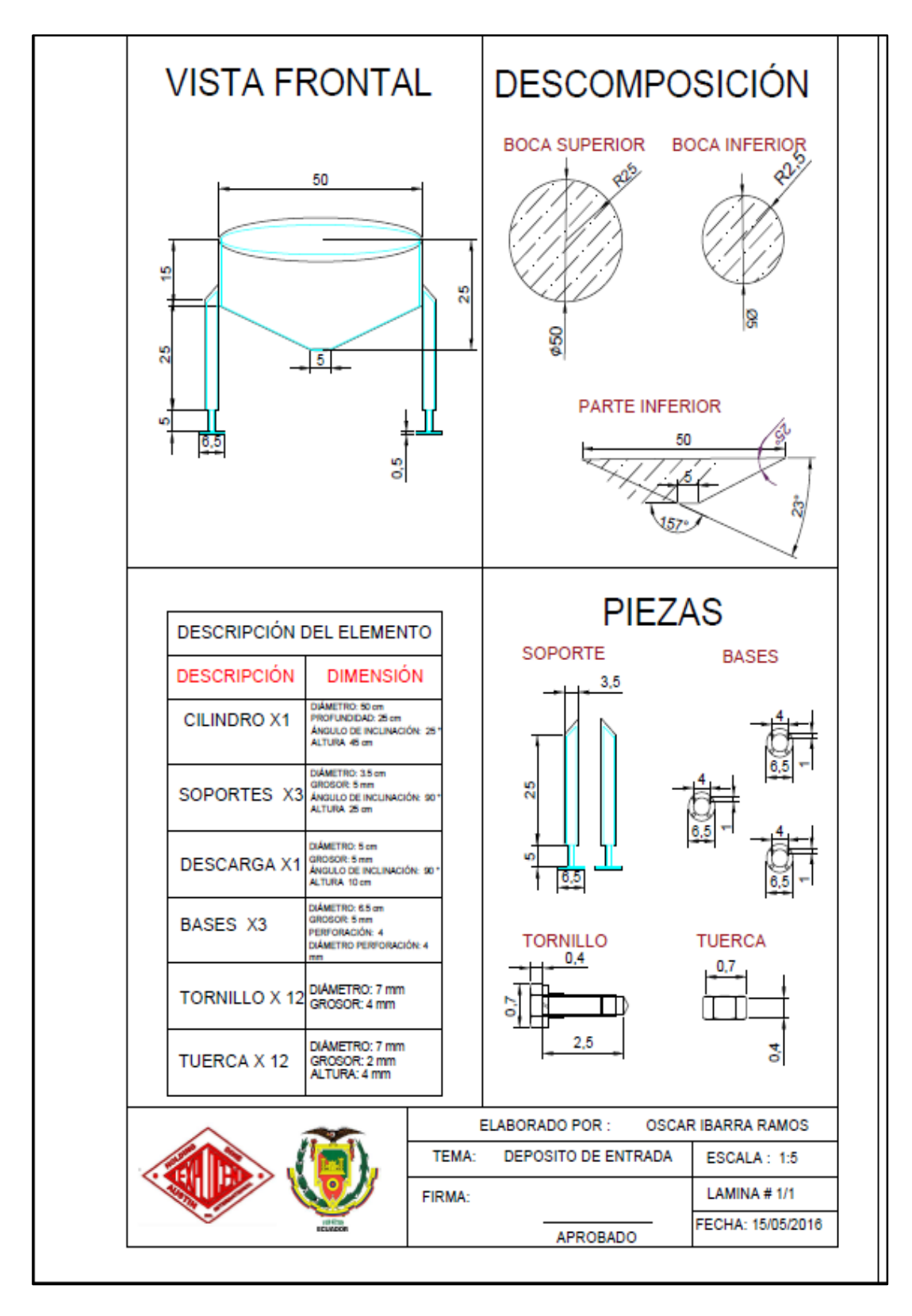

## **TRANSPORTE MATERIA PRIMA**

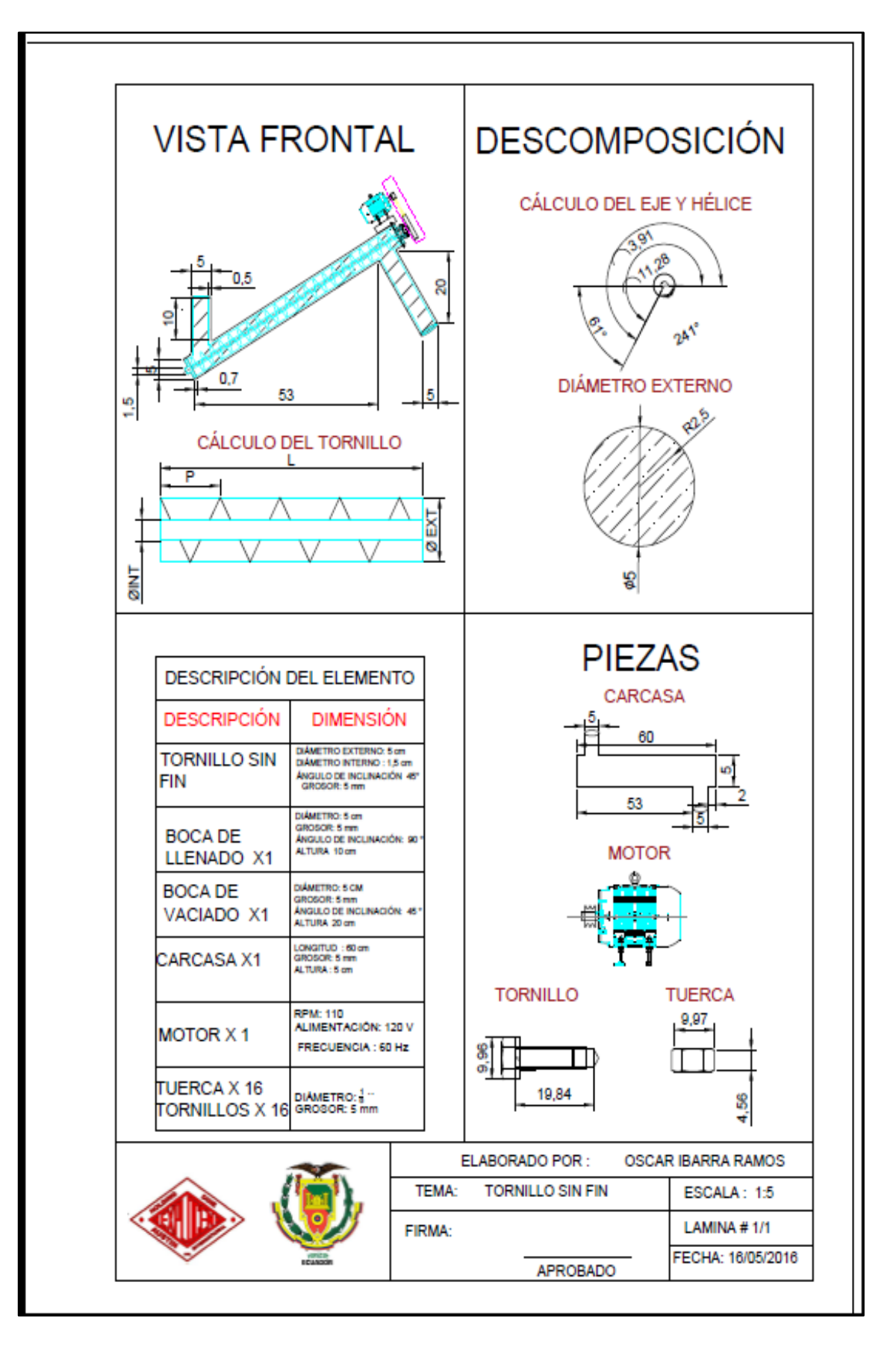

# **DEPÓSITO DE DIESEL**

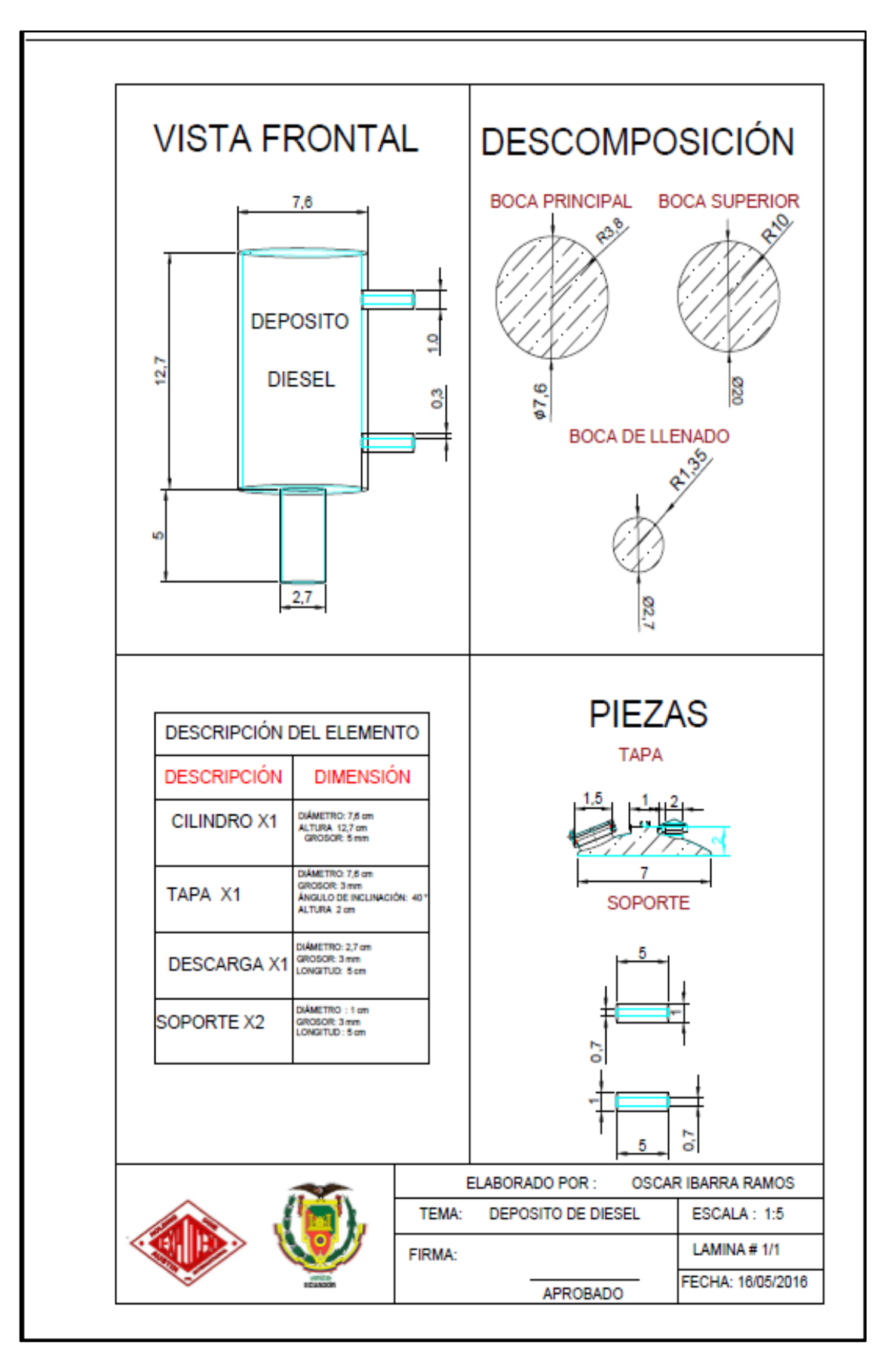

# **DEPÓSITO EMULSIÓN**

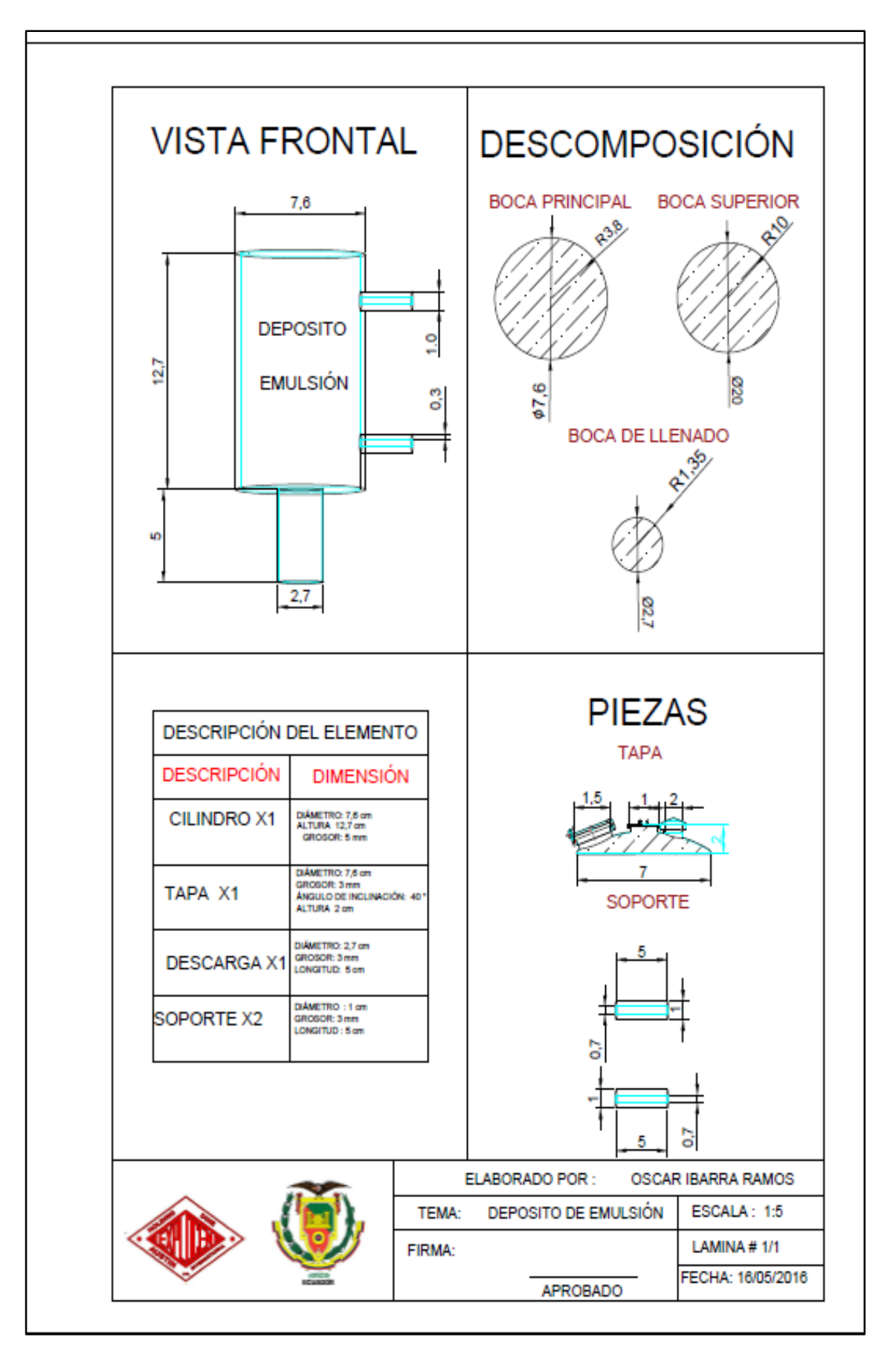

## **SILO DE MEZCLA**

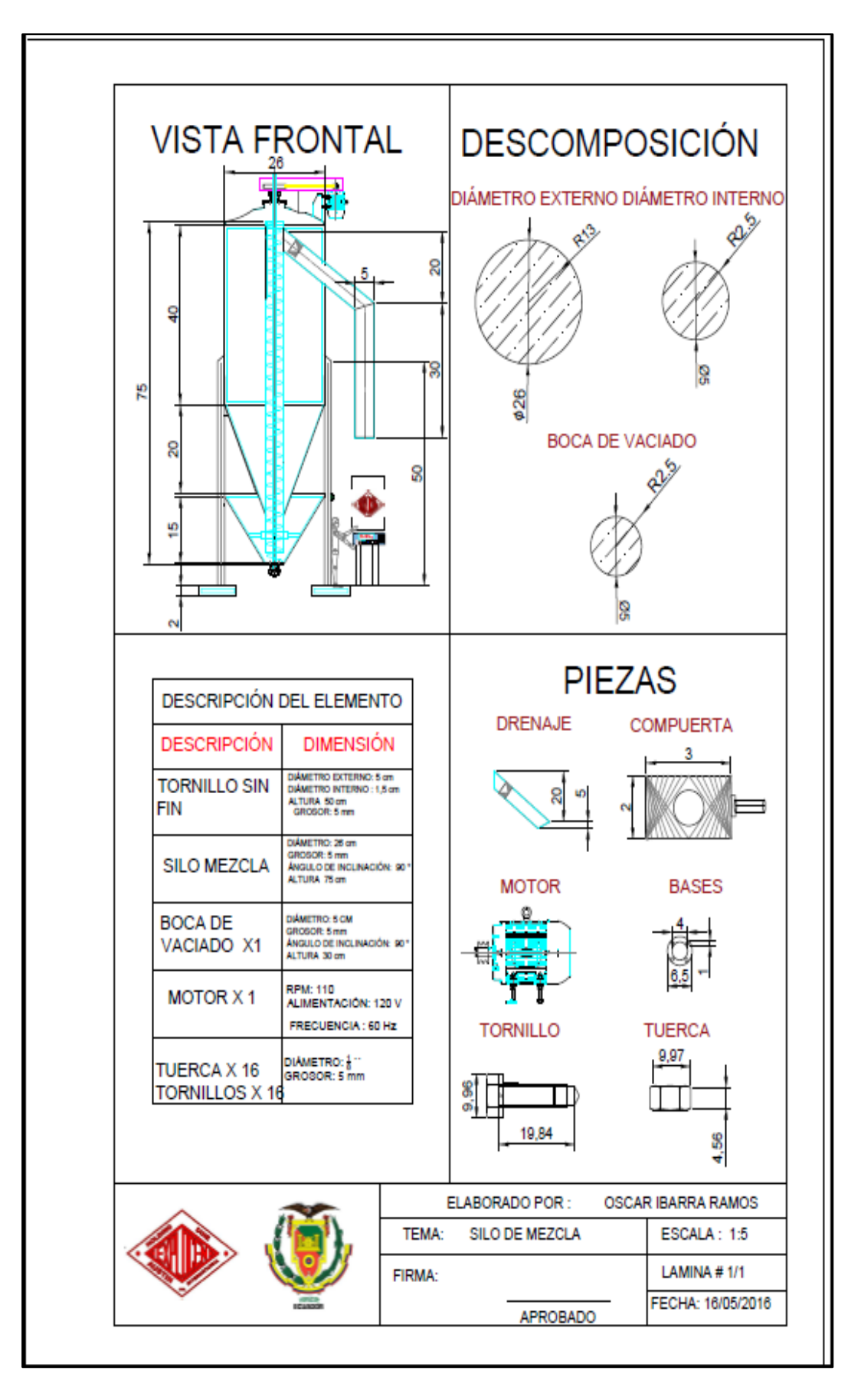

# **BANDA TRANSPORTADORA**

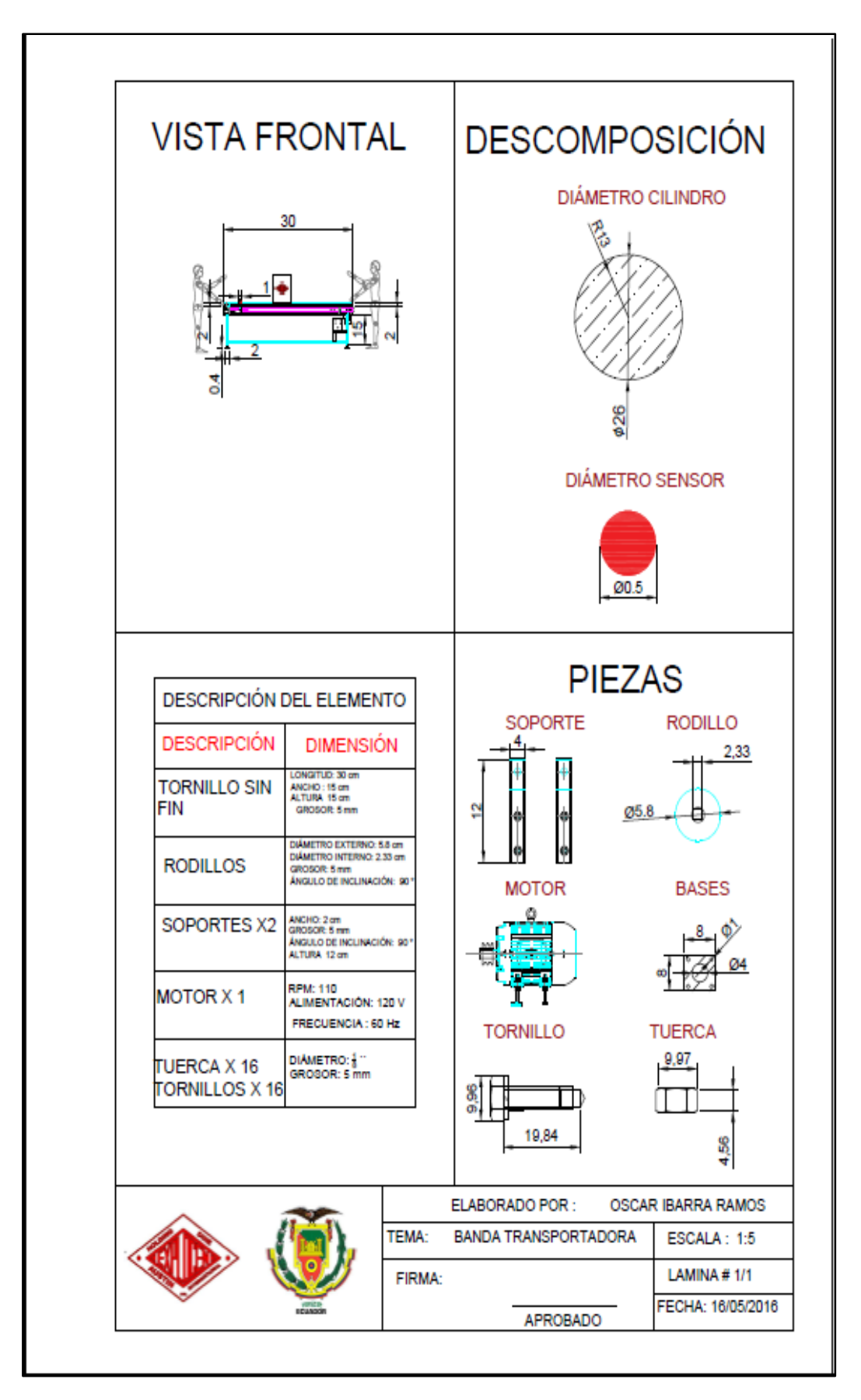

# **TABLERO ELÉCTRICO**

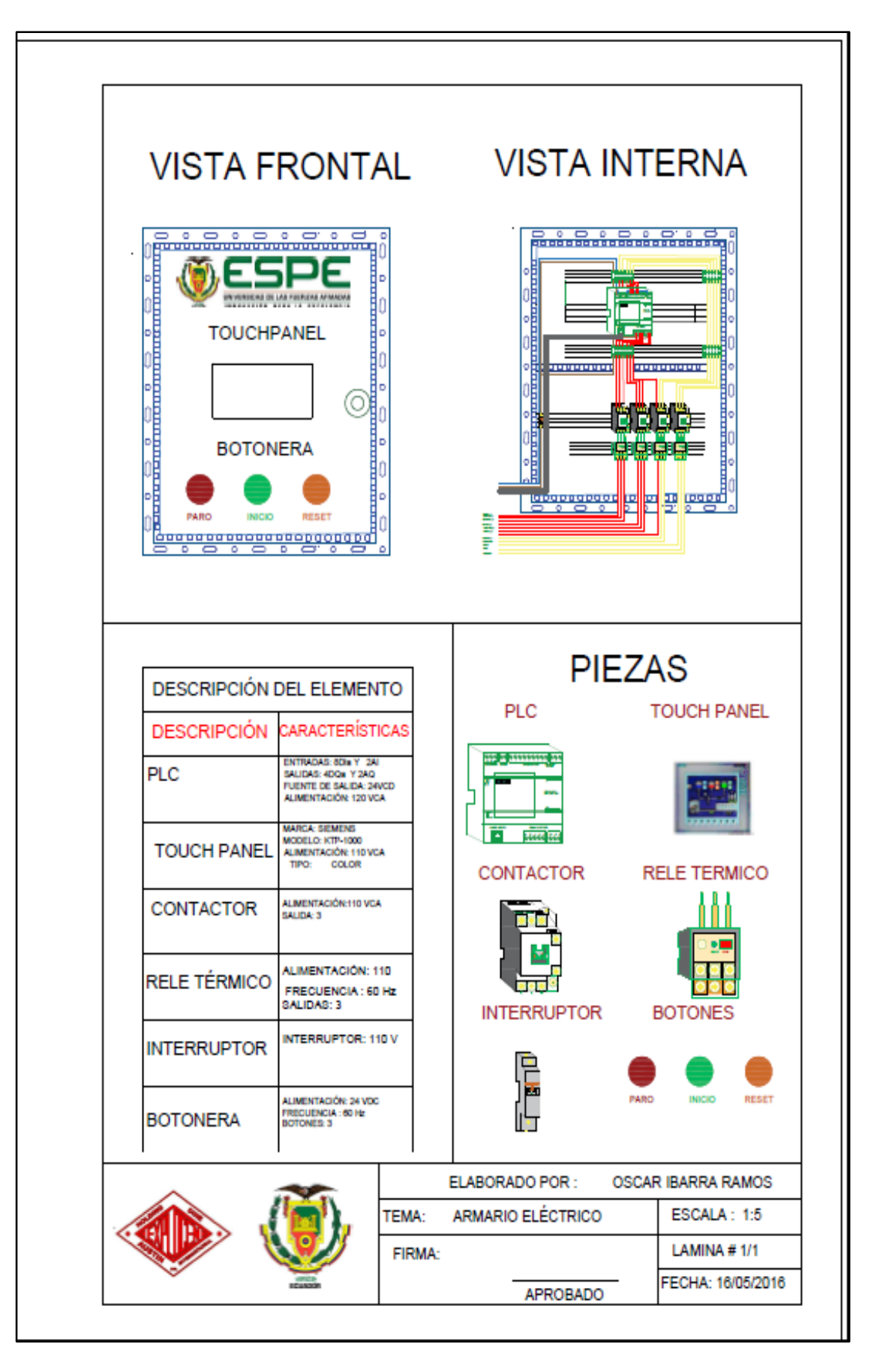

# **ANEXO C: Diseño en SolidWorks**

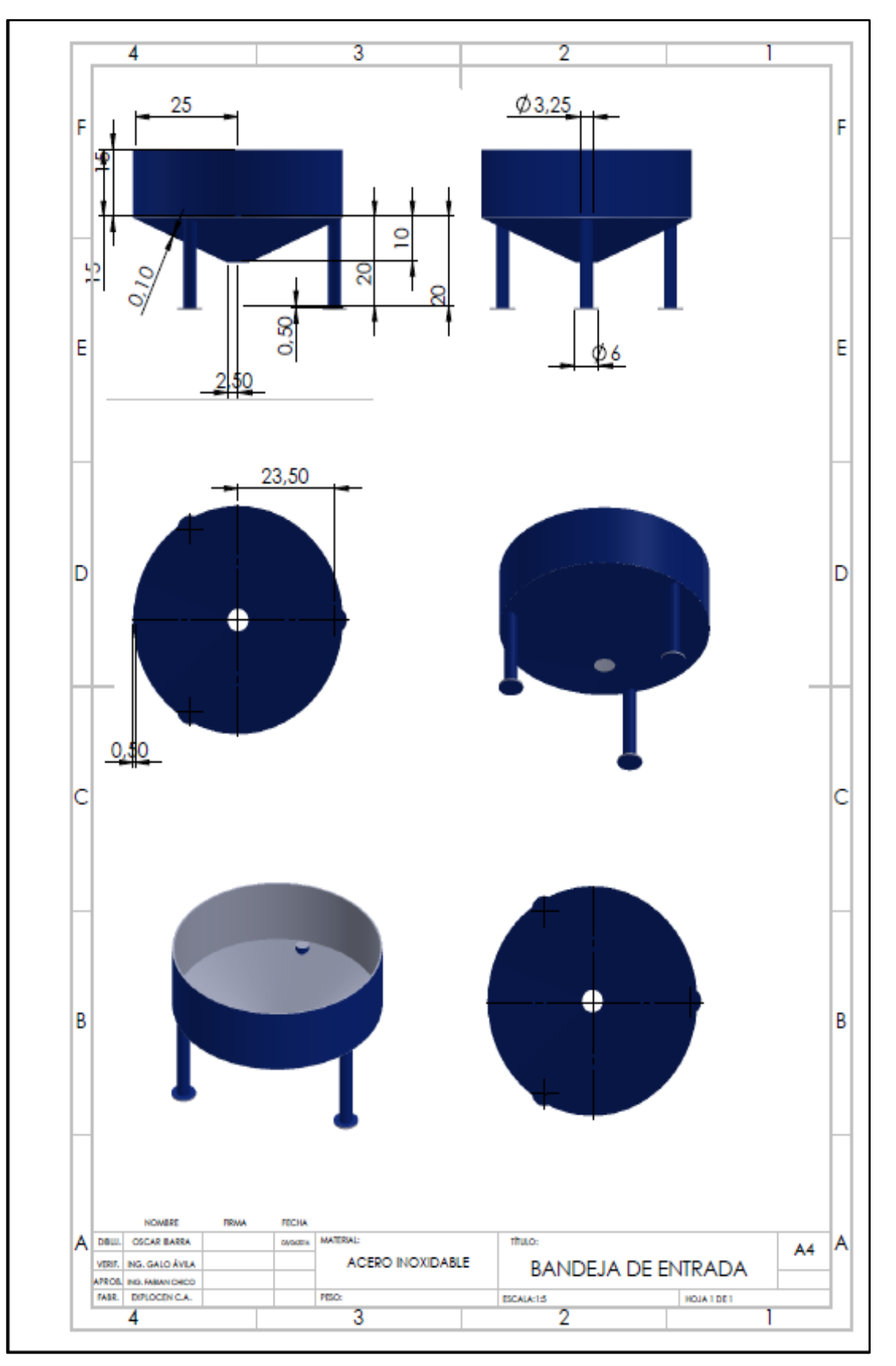

## **DIAGRAMA BANDEJA ENTRADA EN SOLIDWORKS**

# **DEPÓSITO DE DIESEL**

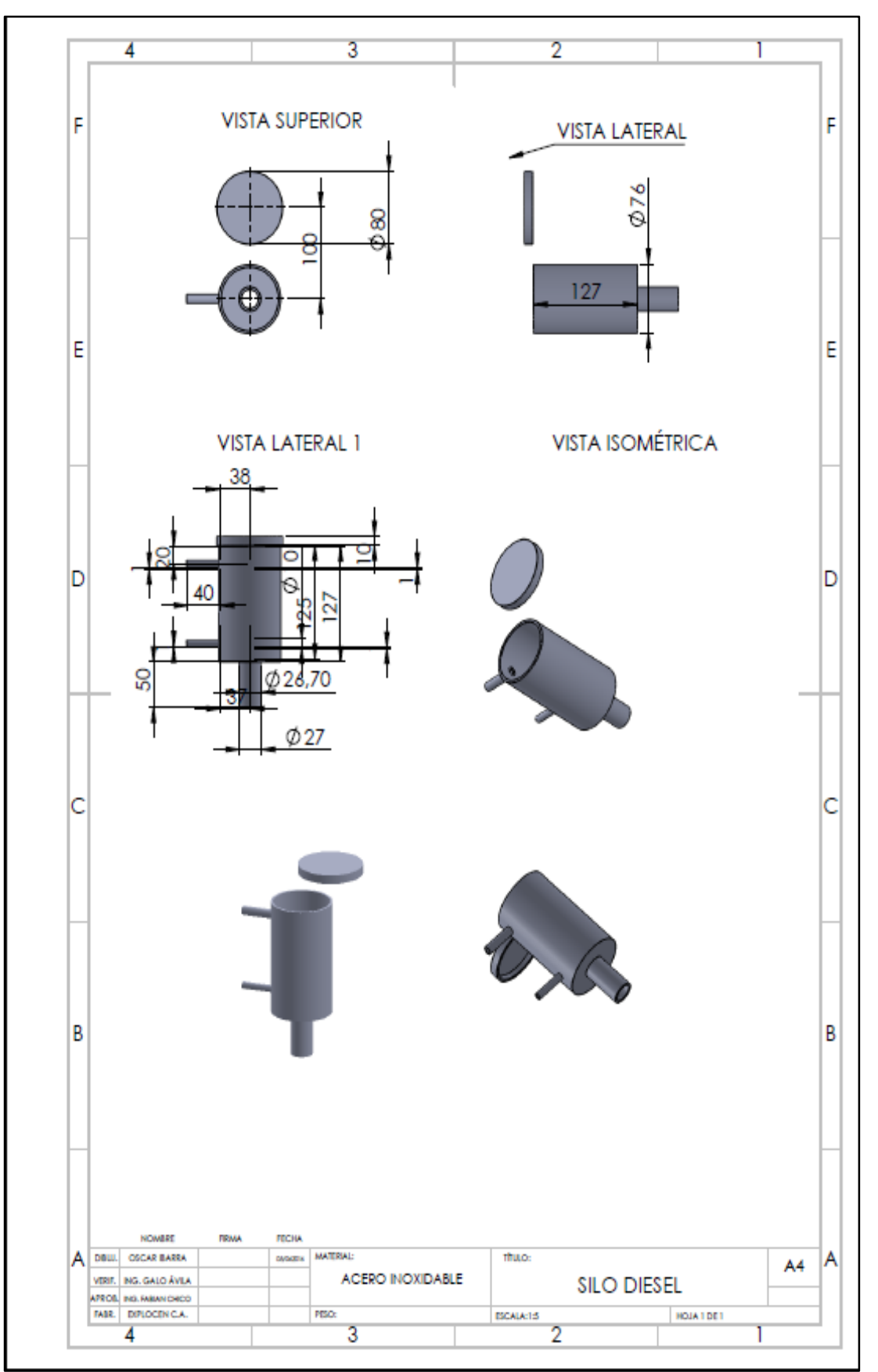

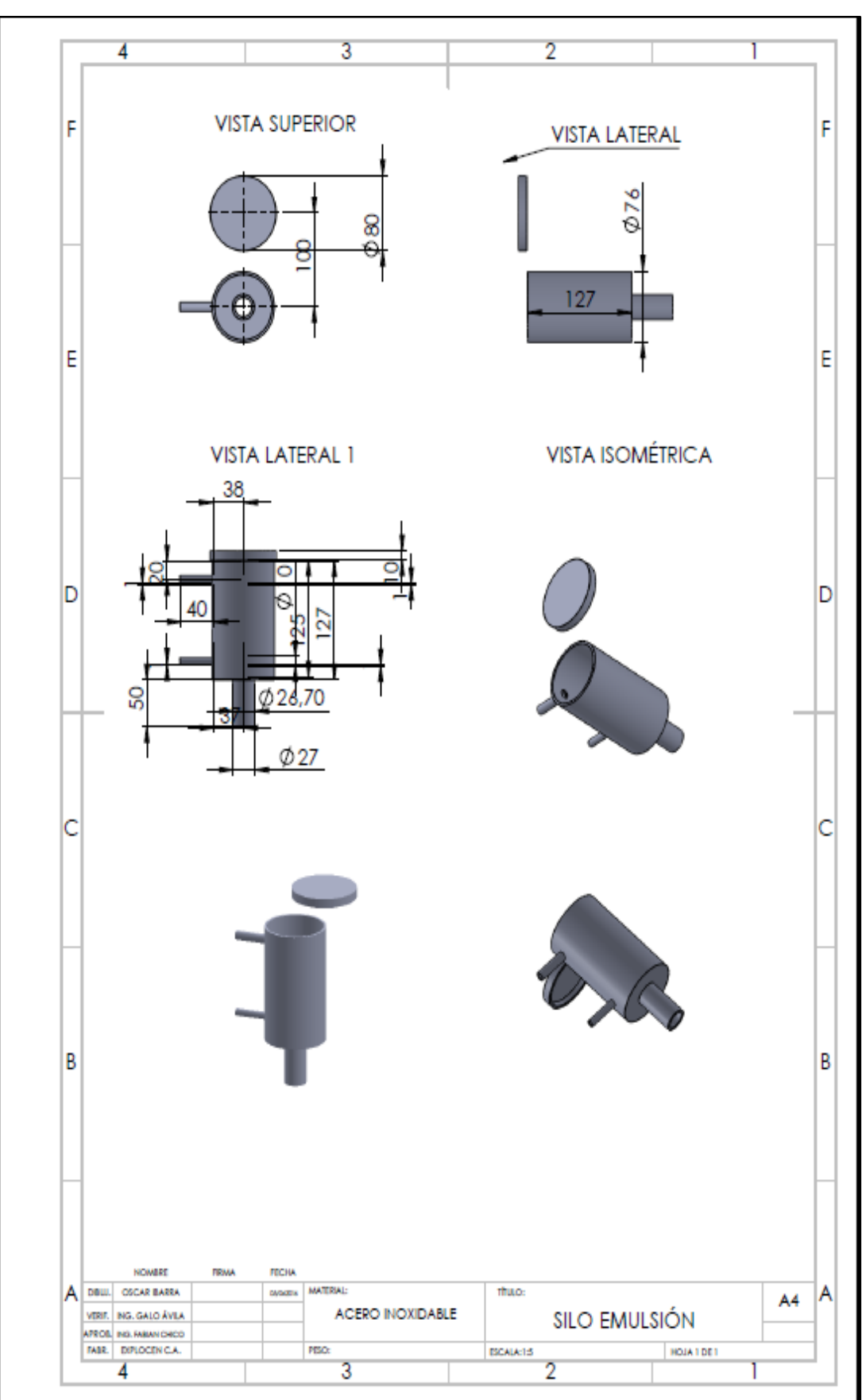

# **DEPÓSITO DE EMULSIÓN**

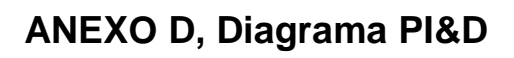

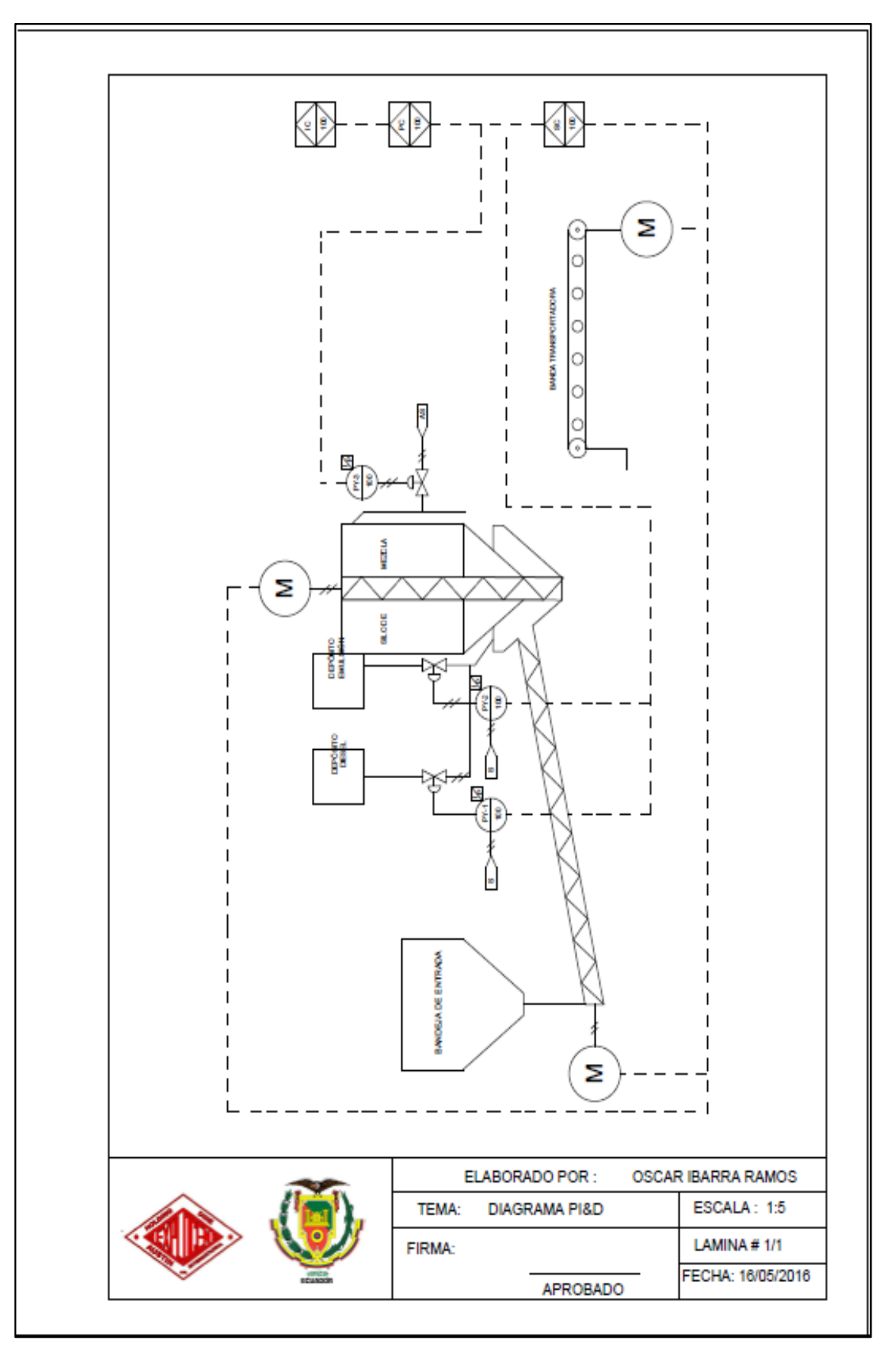

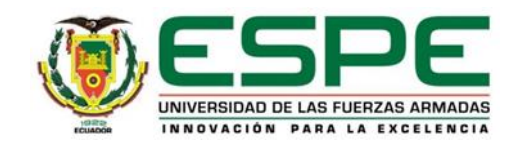

# **DEPARTAMENTO DE ELÉCTRICA Y ELECTRÓNICA**

## **CARRERA DE INGENIERÍA EN ELECTRÓNICA E INSTRUMENTACIÓN**

# **CERTIFICACIÓN**

Se certifica que el presente trabajo fue desarrollado por el señor: **OSCAR MAURICIO IBARRA RAMOS** 

En la ciudad de Latacunga, a **14 días del mes de noviembre de 2016**

**Aprobado por:** 

Ing. Galo Avila **DIRECTOR DEL PROYECTO** 

Ing. Franklin Silva **DIRECTOR DE CARRERA** 

Dr. Rodrigo Vaca **SECRETARIO ACADÉMICO**